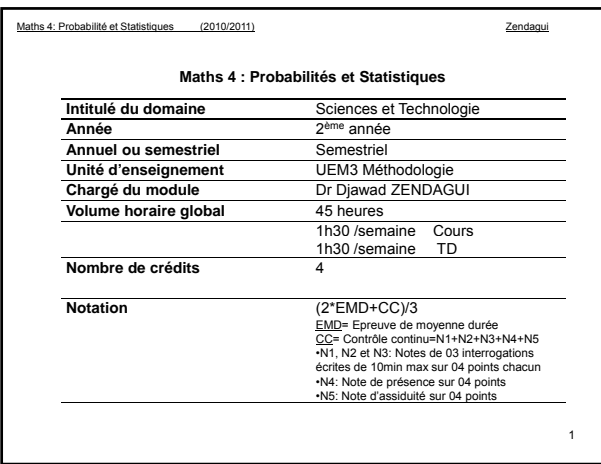

## **Dr Djawad ZENDAGUI** Maître de conférences<br>
Département de Génie Civil - Faculté des Sciences de l'Ingénieur-<br>
Université Aboubekr Belkaid Tlemcen<br>
BP 230 (13000)<br>
Tel/Fax : 043 28 56 85 Email : d\_zendagui@mail.univ-tlemcen.dz Docteur d'Etat en Génie Civil Ecole Nationale Polytechnique d'Alger (ENP) Juillet 2006 Algérie Certificate of Graduate Studies in Engineering and Construction Management Université Missouri Rolla Juin USA (UMR) 2003 Magister en Génie Civil Ecole Nationale Polytechnique d'Alger (ENP) Juillet 1996 Algérie Ingénieur d'Etat en Travaux Publics Ecole Nationale des Travaux Juin Algérie<br>Publics d'Alger (ENTP) 1992

2

**Objectifs du cours**

Le cours a pour but d'initier les étudiants aux principes de base de la probabilité et statistique.

## **Support pédagogique**

Il est mis à la disposition des étudiants un support pédagogique sur papier du cours et des Travaux Dirigés (TD).

Plateforme Elearn de l'université (elearn.univ-tlemcen.dz).

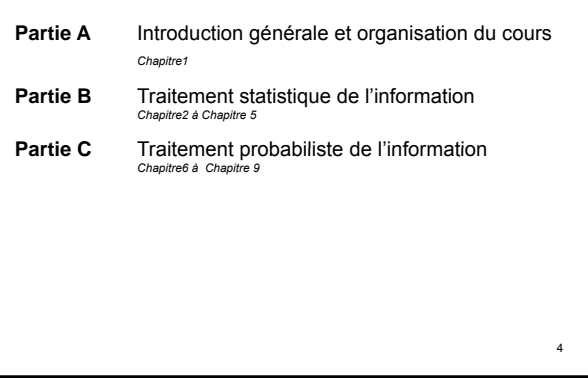

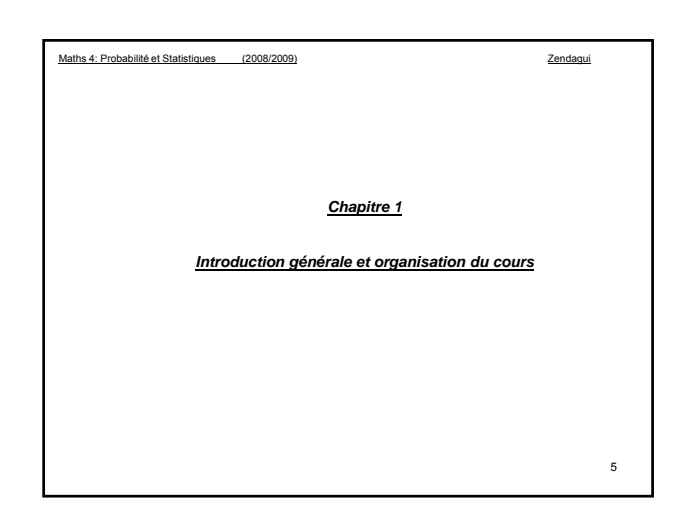

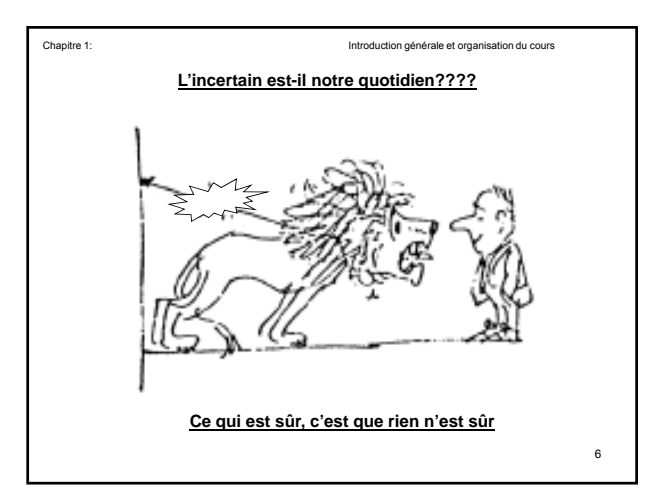

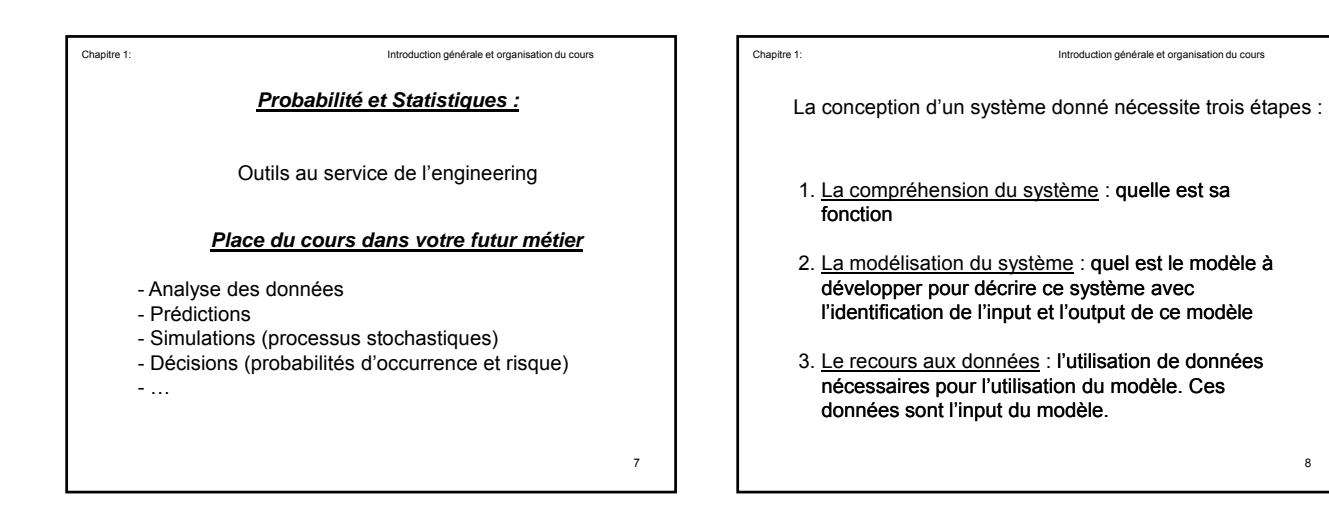

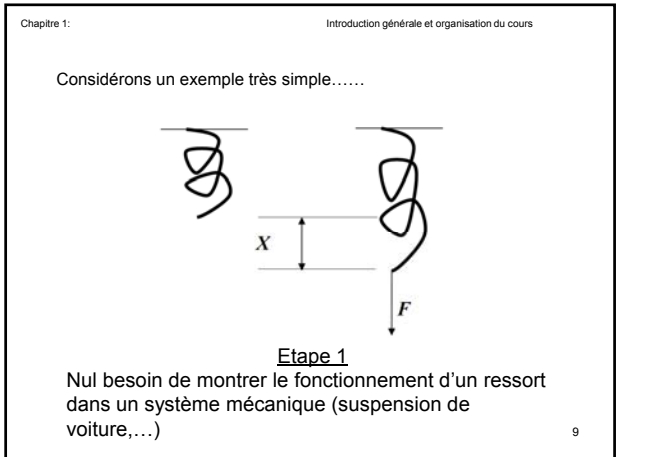

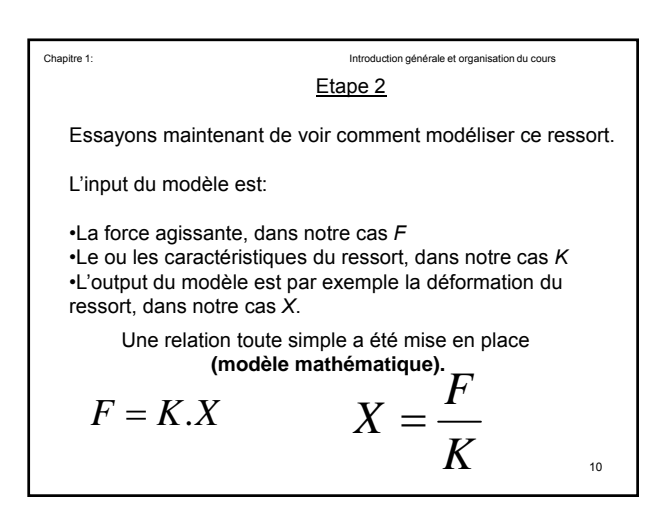

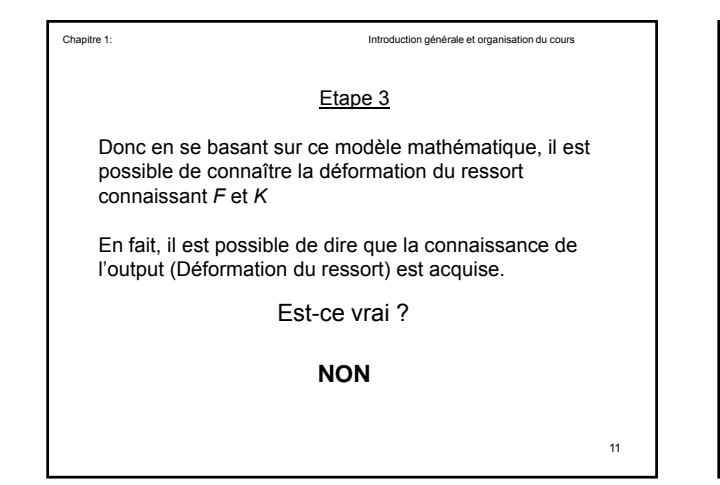

Chapitre 1: Introduction générale et organisation du cours Pourquoi? 1. Le premier problème qui se pose est tout d'abord: Est ce que le modèle mis en place est "exact" ? 2. Le deuxième problème auquel on est

confronté est la validité de l'information de l'Input. En d'autres termes peut-on dire avec certitude dire que **les valeurs de** *F* **et** *K* **sont exactes et connues**

12

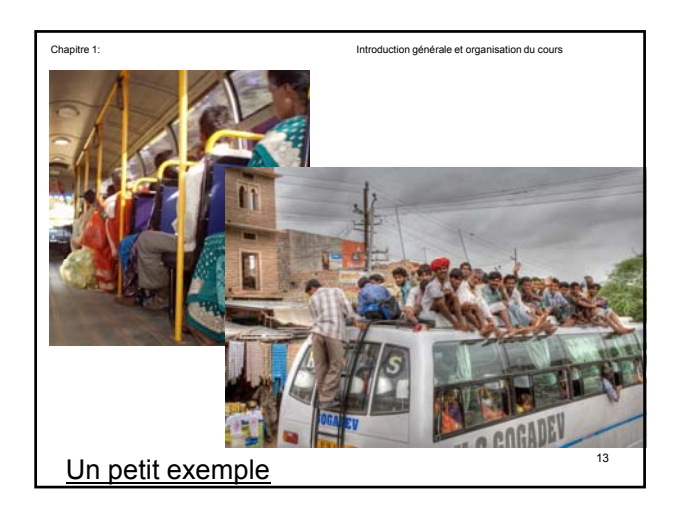

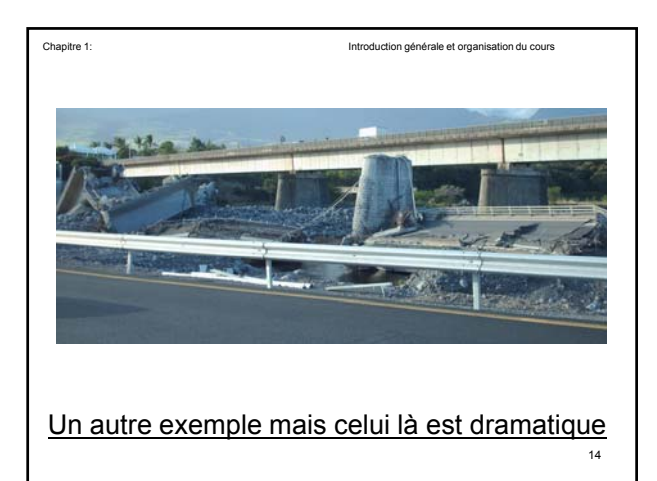

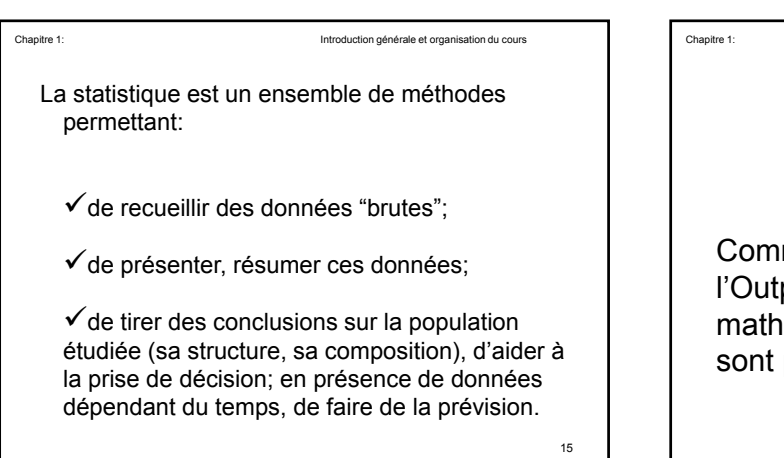

Chapitre 1: Introduction générale et organisation du cours

Les outils de la statistique et de la probabilité permettent de répondre à la question suivante:

Comment déterminer la valeur de l'Output si l'Input et/ou le modèle mathématique du phénomène étudié ne sont pas connus

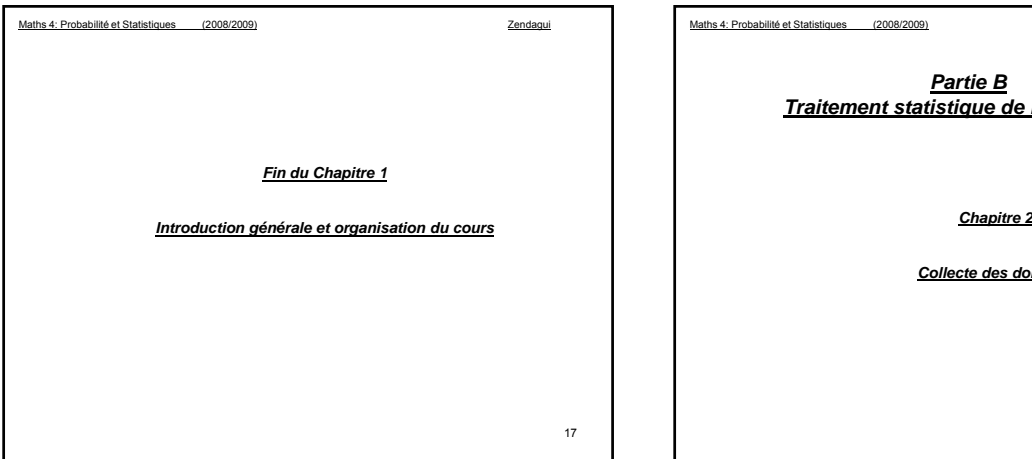

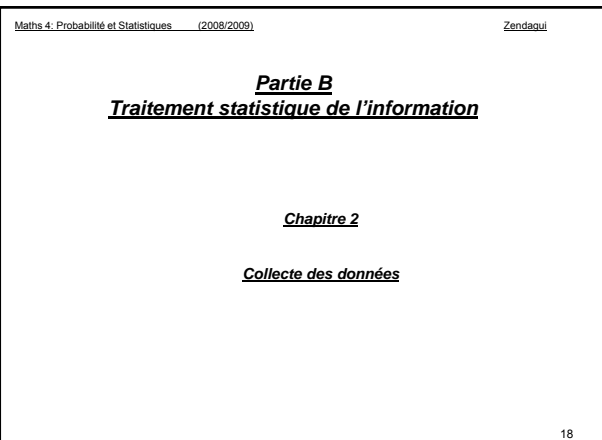

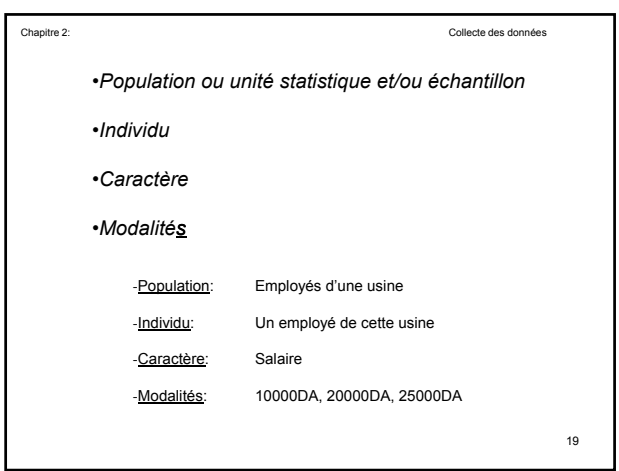

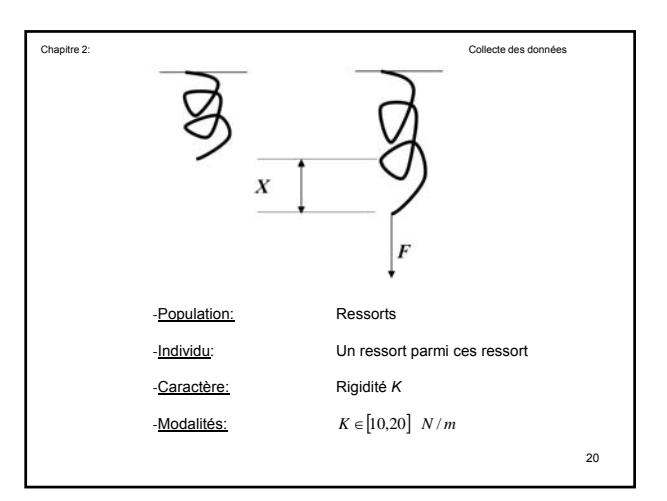

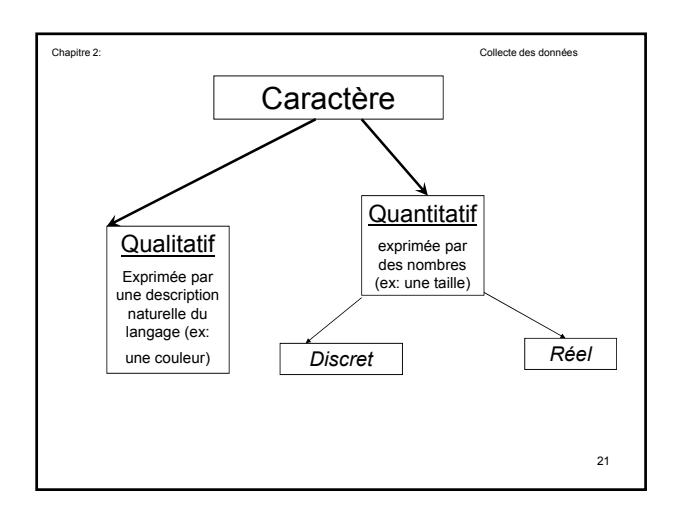

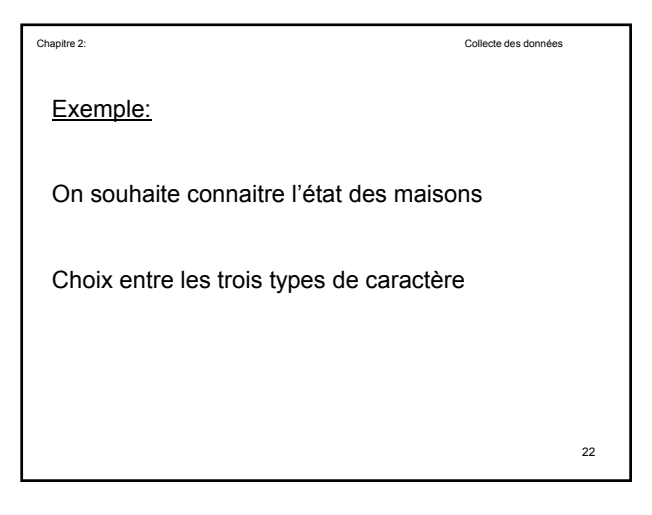

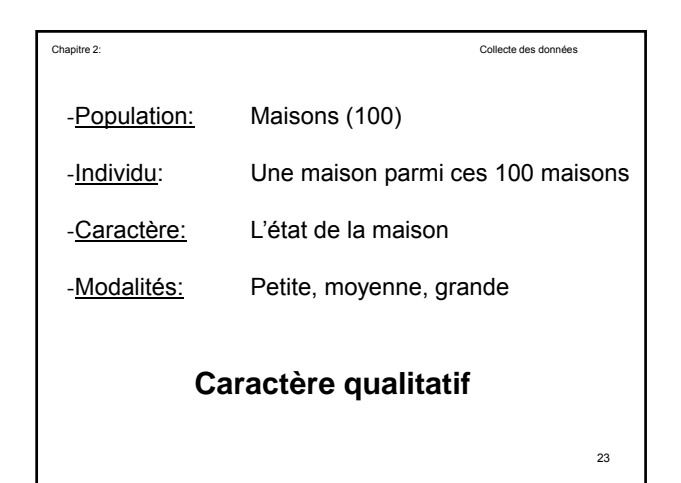

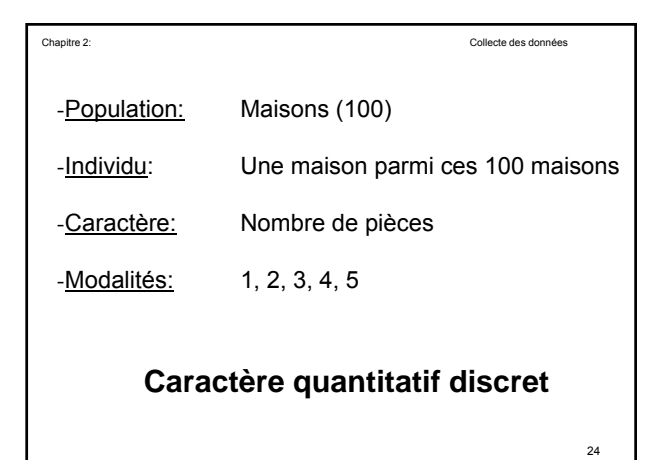

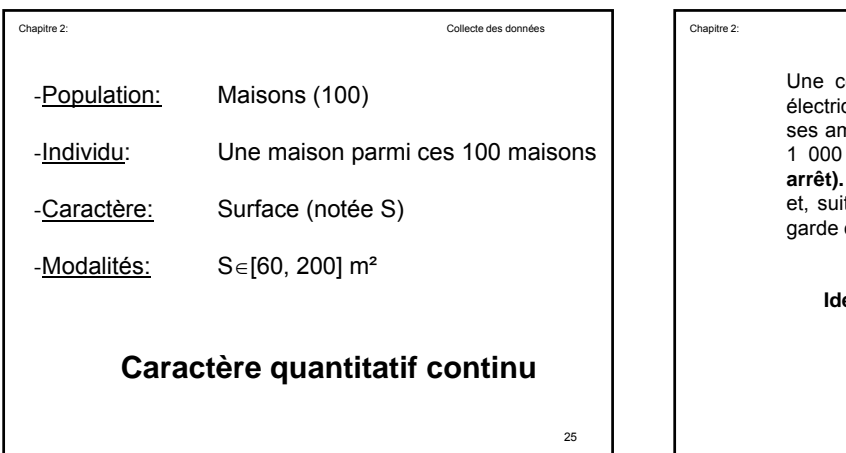

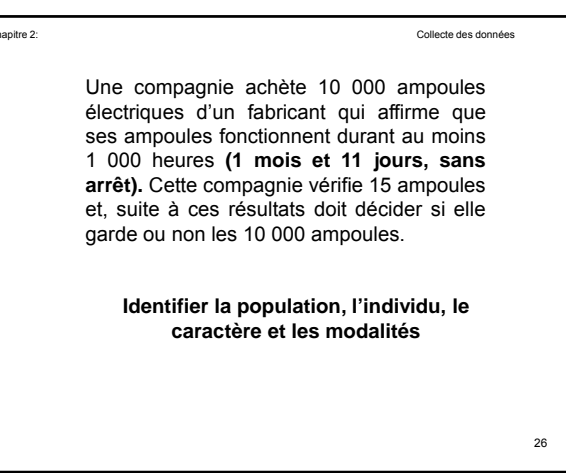

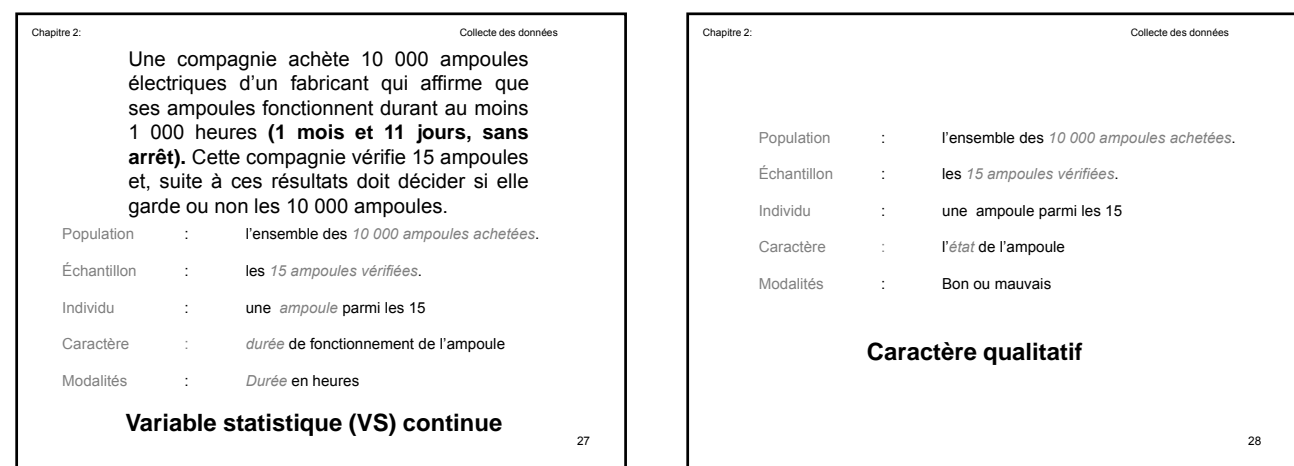

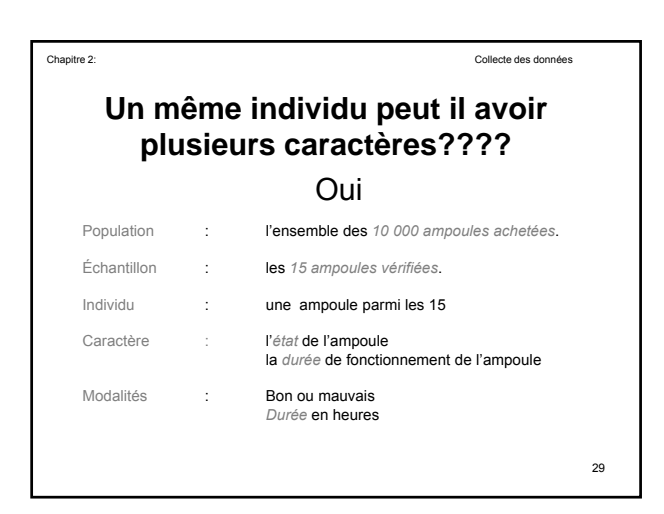

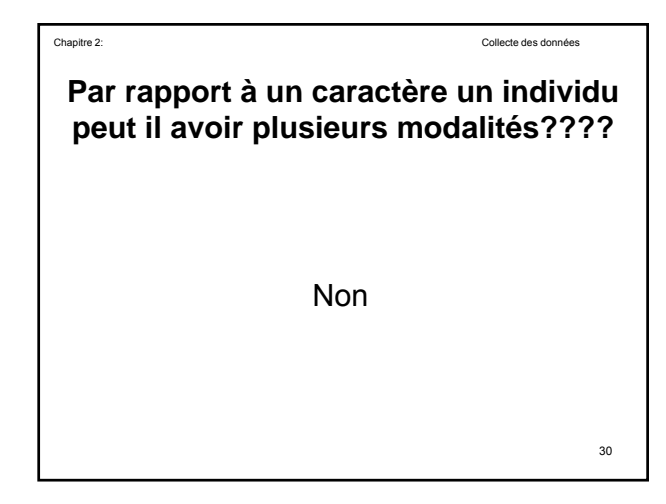

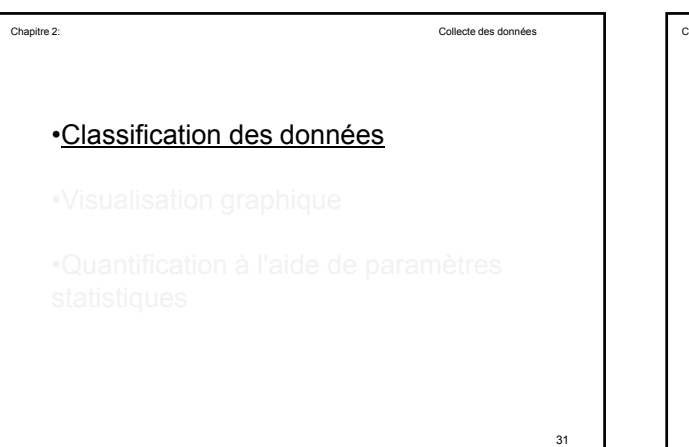

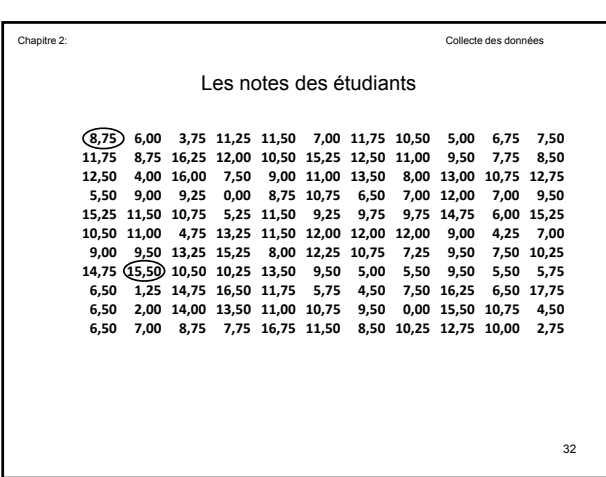

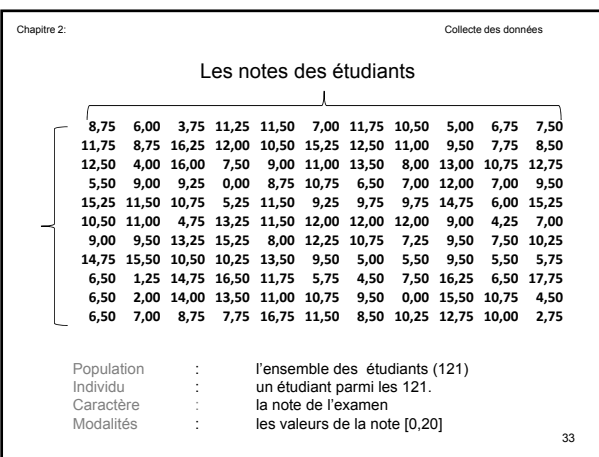

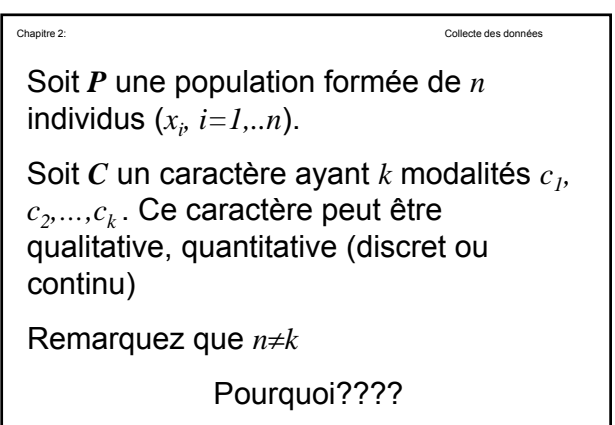

La collecte de l'information relative au caractère *C* auprès de la population *P* consiste à observer pour chaque Chapitre 2: Collecte des données individu de *P* la modalité qui lui correspond.

35

 $\overline{\phantom{a}}$ 

Le résultat obtenu est la *série statistique* L'individu n°1 identifié par x<sub>1</sub> présente une modalité parmi les *k* modalités (avec par exemple *k*=10). Les autres individus vont avoir les modalités suivantes:  $x_1 = c_3$  $x_2 = c_{10}$  $x_3 = c_3$ *. . .*  $x_n = c_8$ 

Chapitre 2: Collecte des données

34

$$
Chapter 2:
$$

Le traitement de cette information élémentaire consiste à dénombrer pour chaque modalité  $c_j$ , le nombre d'individus de la population P  $n_j$ qui présentent cette modalité.

Collecte des données

La distribution statistique est donc formée par les couples

$$
\left(c_j, n_j\right) \quad j = 1, 2, \dots, k
$$

**Chapline 2**

\n**Notion de fréquence**

\nLe nombre 
$$
n_j
$$
 est dit effectif ou fréquence

\n**absolute de la modalité**  $c_i$ . Il est clair que :

\n
$$
n = \sum_{j=1}^{j=k} n_j
$$
\nLe nombre  $f_j$  est dit fréquence de la modalité  $c_j$ .

\n
$$
f_j = \frac{n_j}{n} \sum_{j=1}^{j=k} f_j = 1
$$
\n**Stabola (i.e., 1)**

\n**Stabola (i.e., 1)**

\n**Stabola (ii)** 

\n**Stabola (ii)** 

\n**Stabola (ii)** 

\n**Stabola (iii)** 

\n**Stabola (iv)** 

\n**Stabola (iv)** 

\n**Stabola (v)** 

\n**Stabola (vi)** 

\n**Stabola (vi)** 

\n**Stabola (v)** 

\n**Stabola (vi)** 

\n**Stabola (vi)** 

\n**Stabola (vi)** 

\n**Stabola (vi)** 

\n**Stabola (v)** 

\n**Stabola (vi)** 

\n**Stabola (vi)** 

\n**Stabola (vi)** 

\n**Stabola (vi)** 

\n**Stabola (vi)** 

\n**Stabola (vi)** 

\n**Stabola (vi)** 

\n**Stabola (vi)** 

\n**Stabola (vi)** 

\n**Stabola (v)** 

\n**Stabola (vi)** 

\n**Stabola (vi)** 

\n**Stabola (vi)** 

\n**Stabola (vi)** 

\n**Stabola (v)** 

\n**Stabola (vi)** 

\n**Stabola (vi)** 

\n**Stabola (v)** 

\n**Stabola (vi)** 

\n**Stabola (vi**

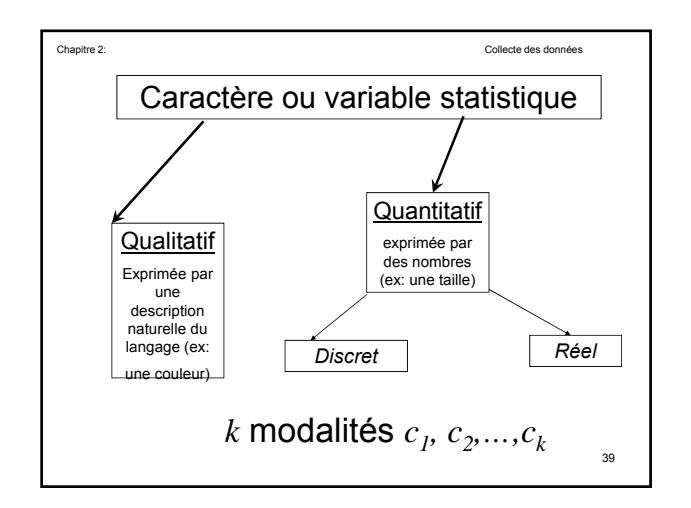

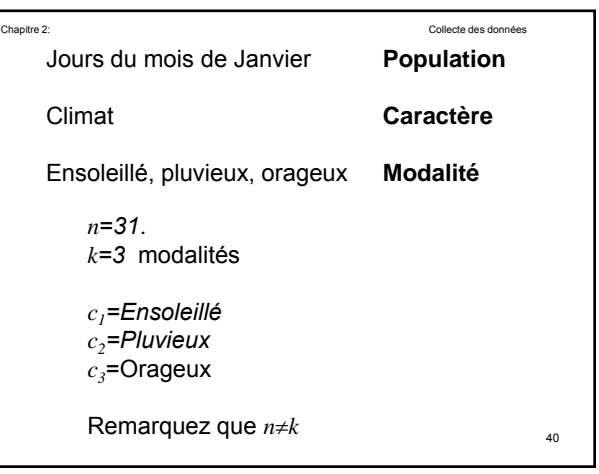

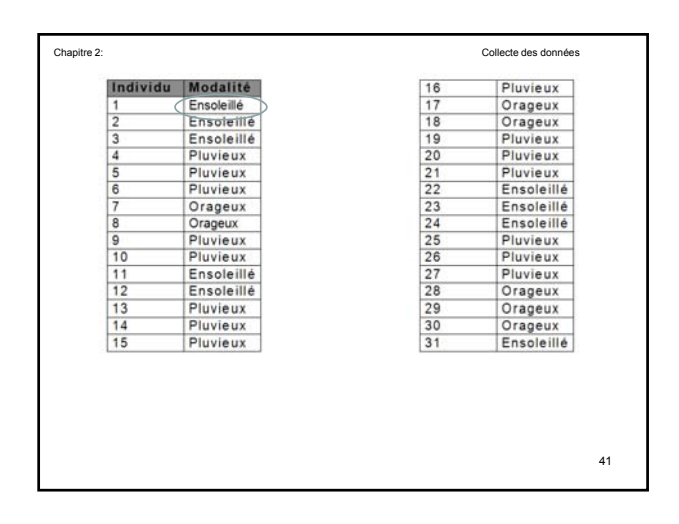

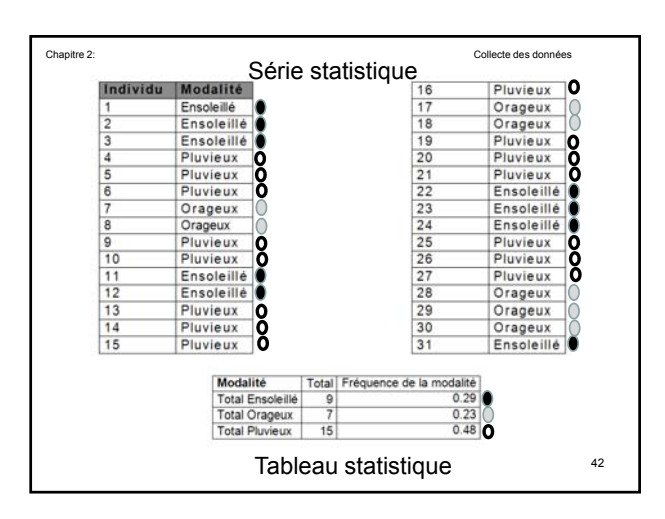

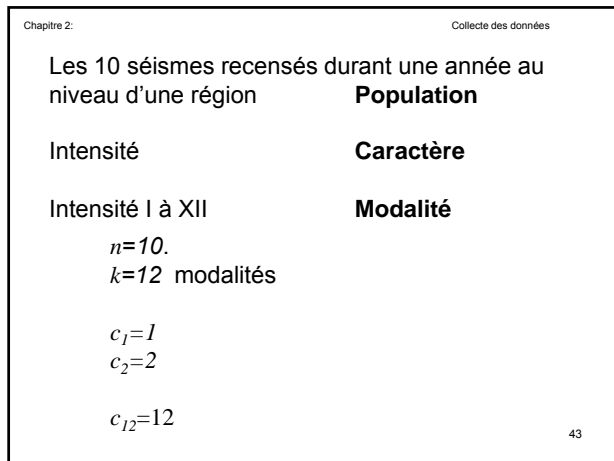

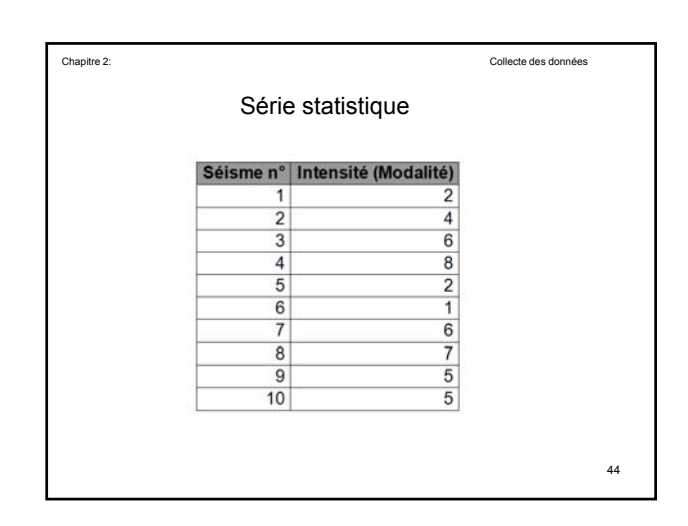

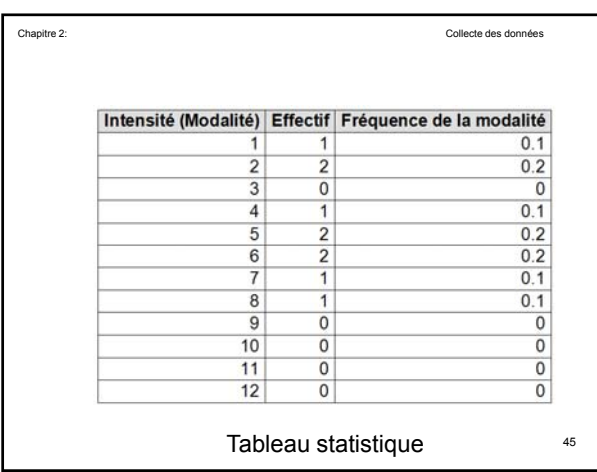

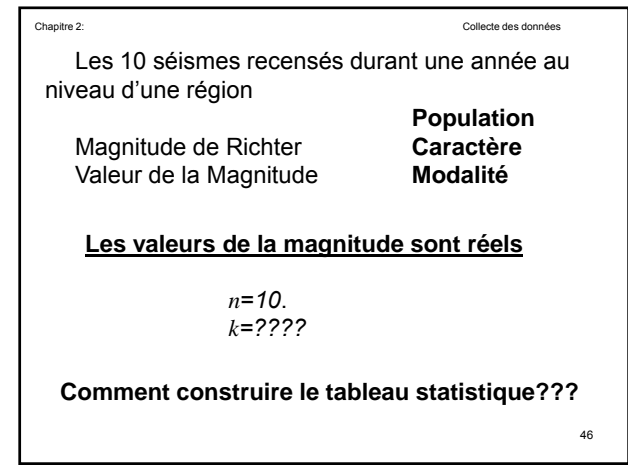

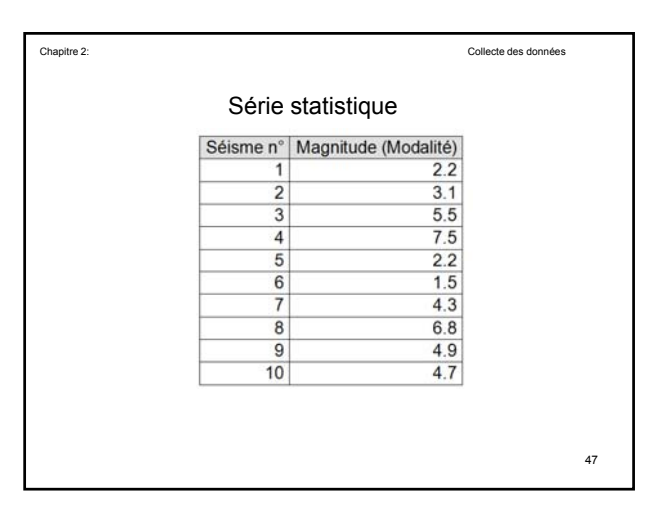

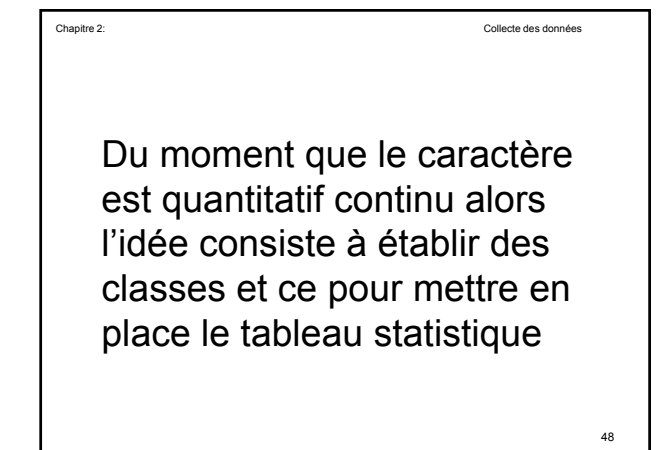

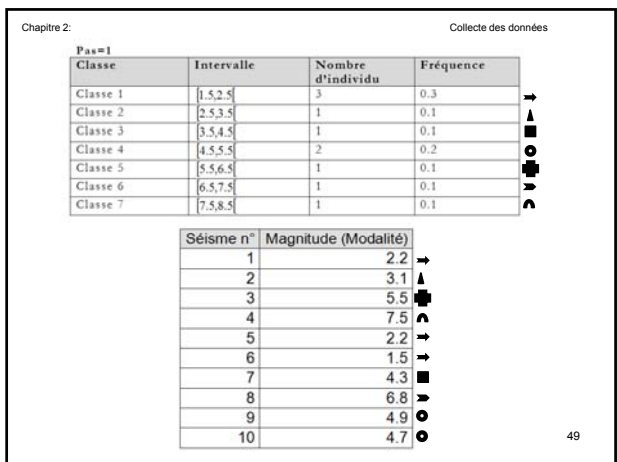

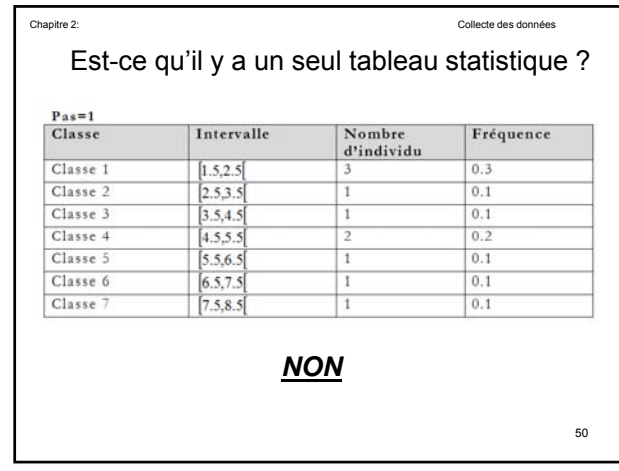

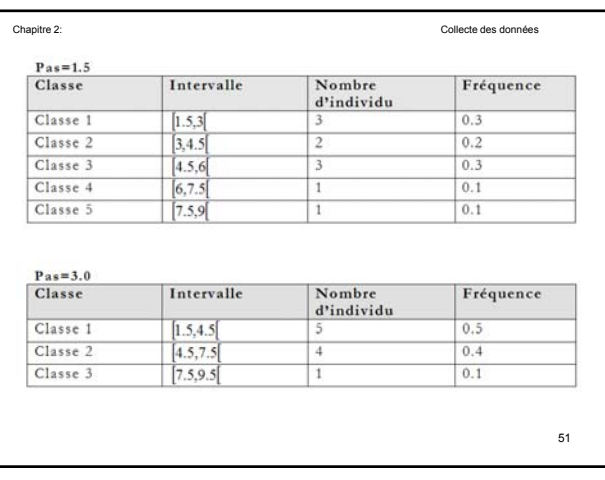

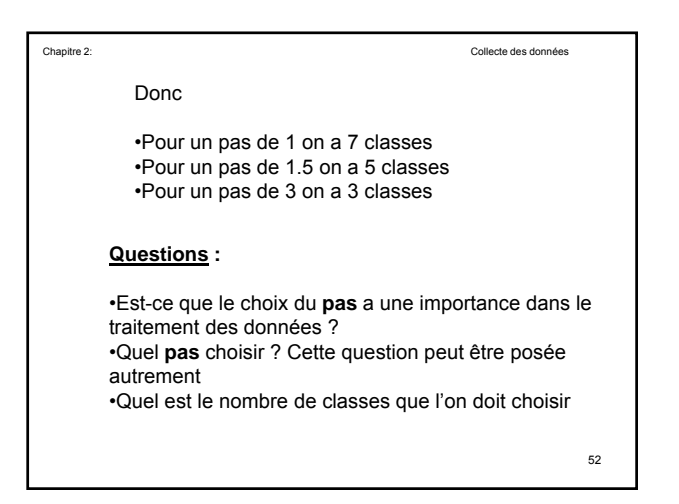

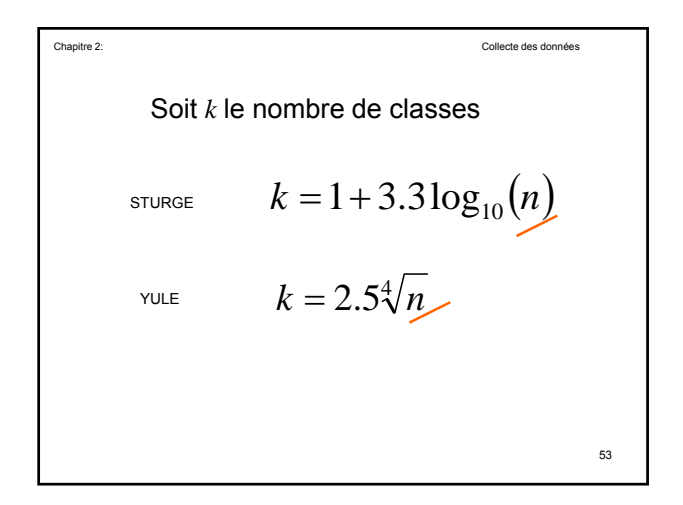

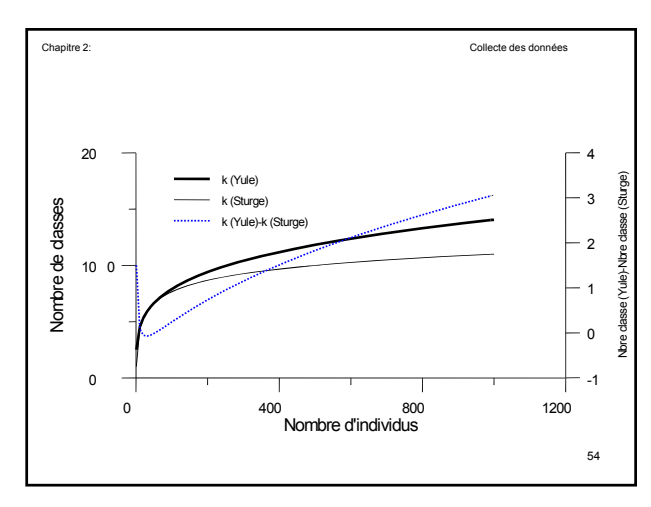

$$
k = 1 + 3.3 \log_{10}(10) = 4.3
$$
\n
$$
k = 5
$$
\n
$$
k = 5
$$

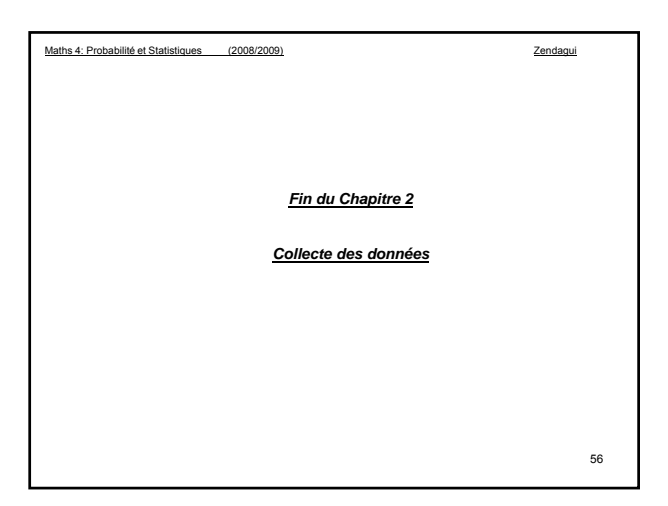

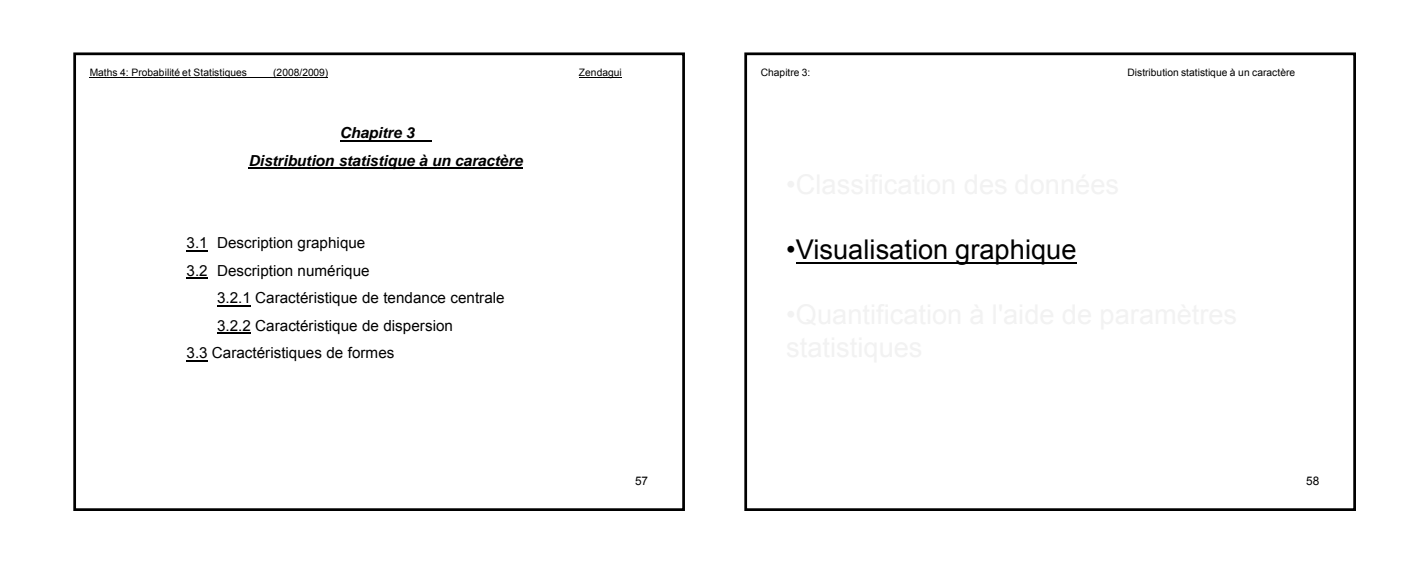

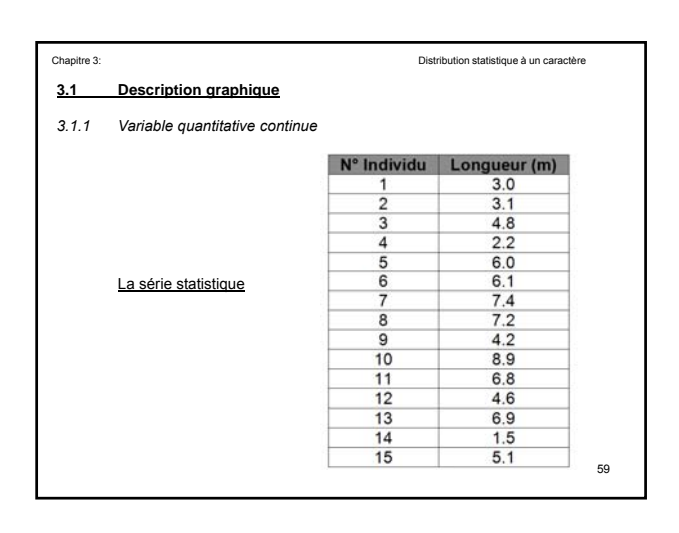

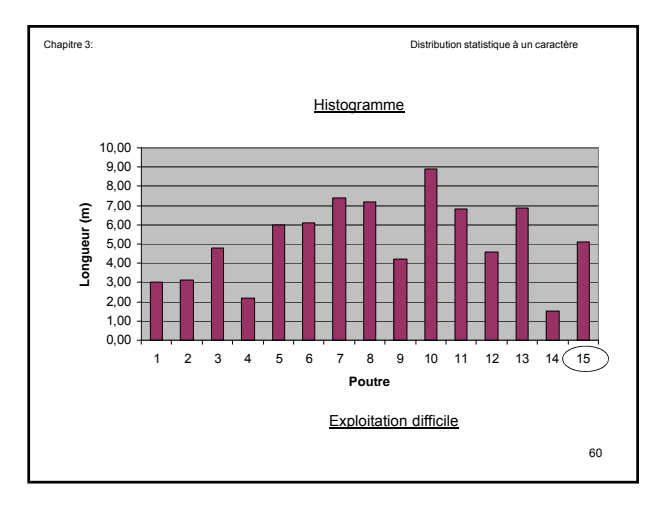

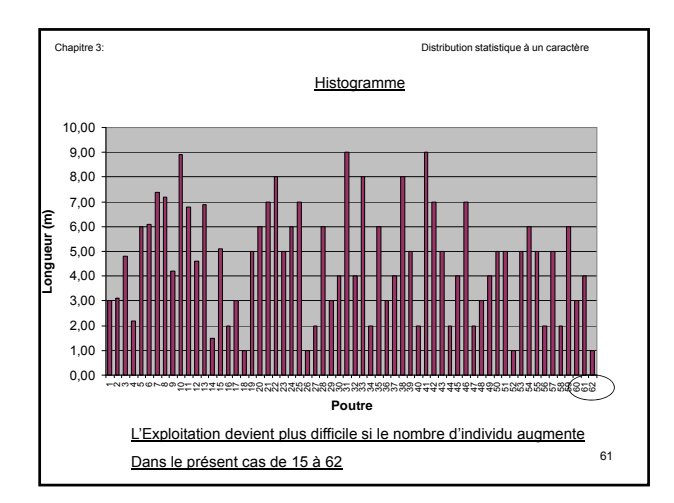

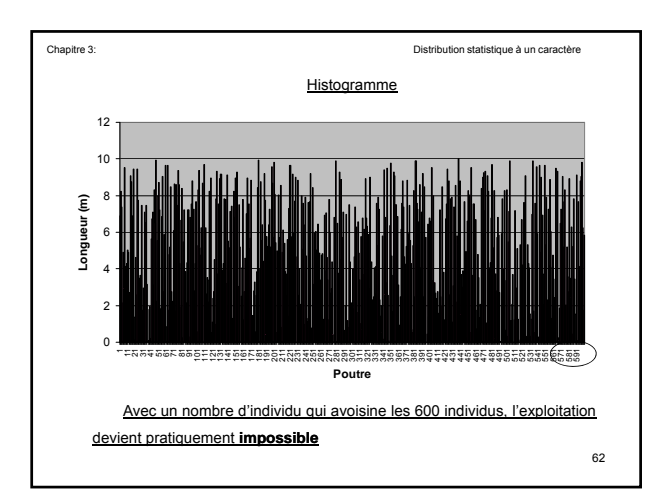

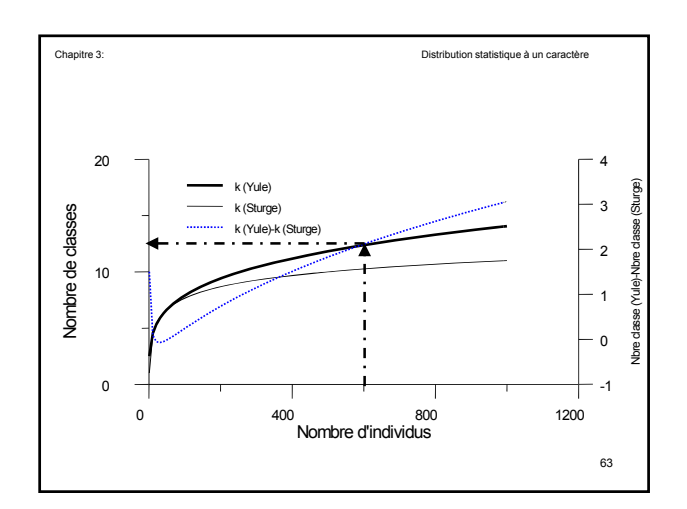

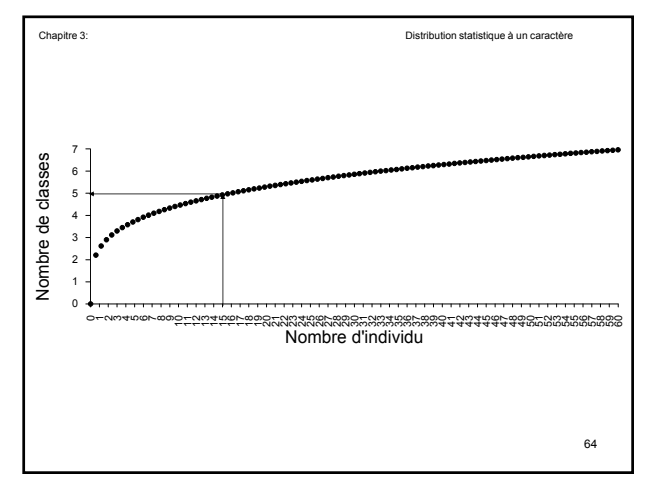

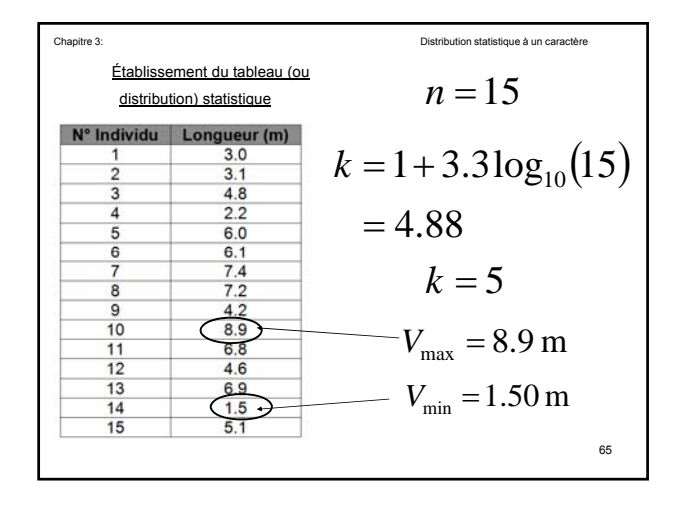

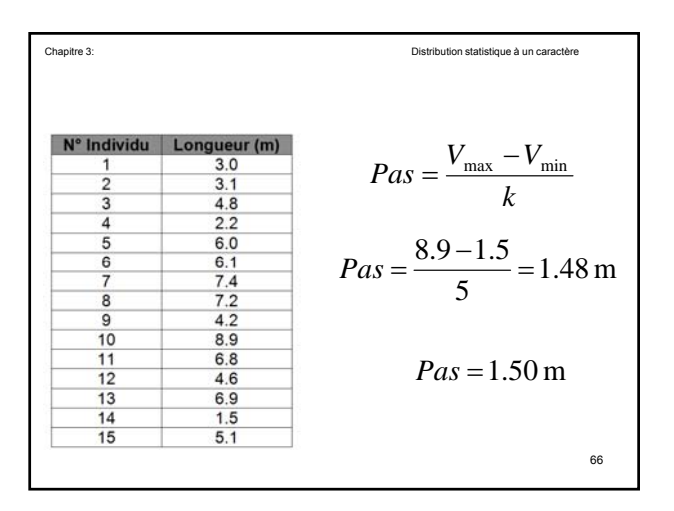

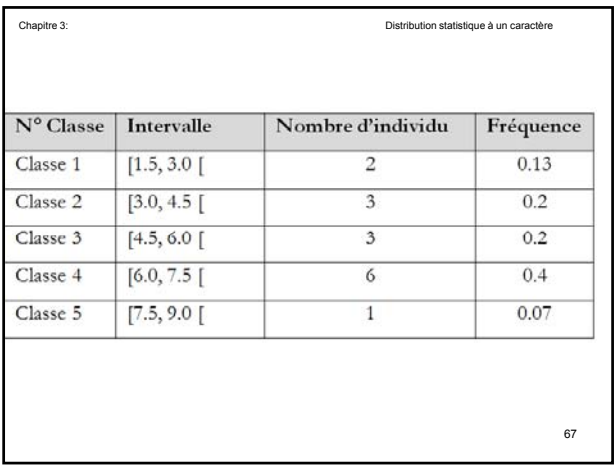

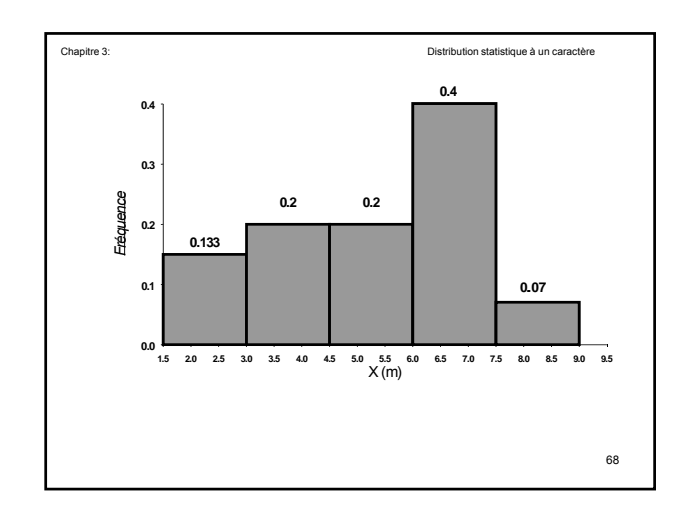

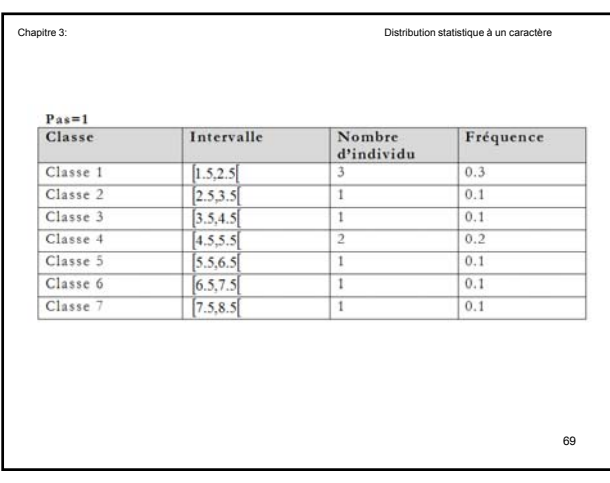

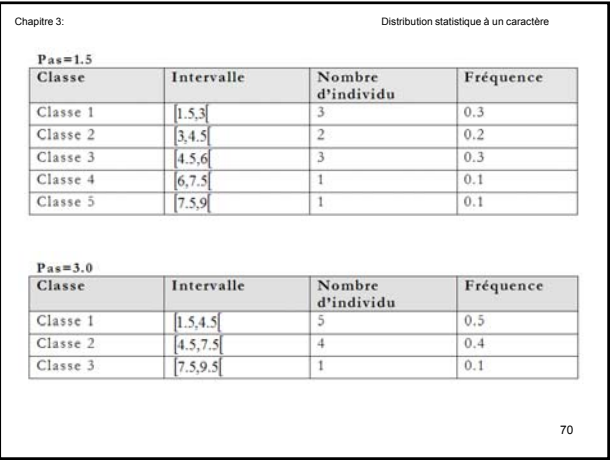

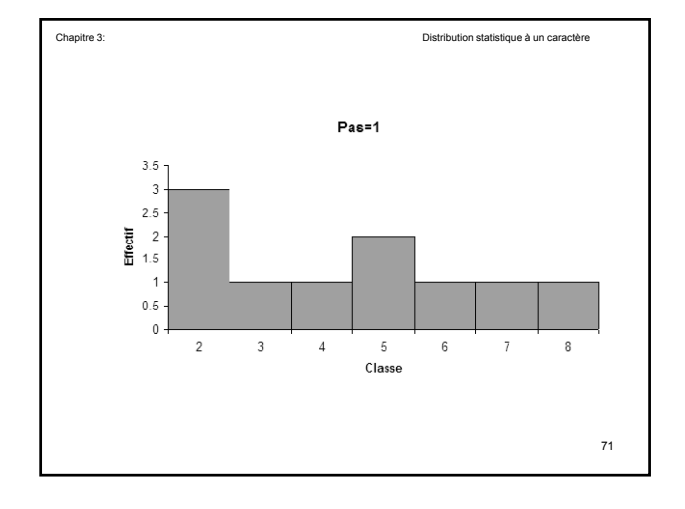

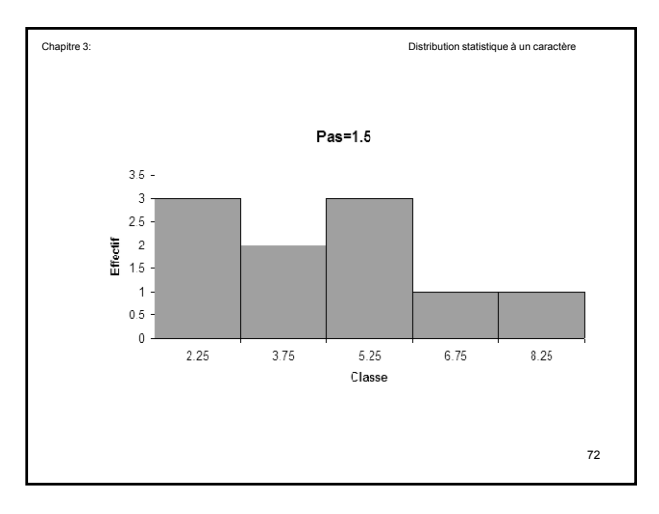

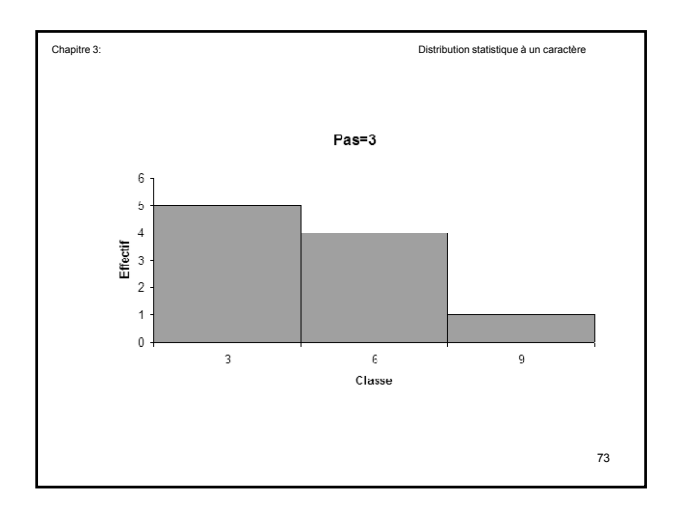

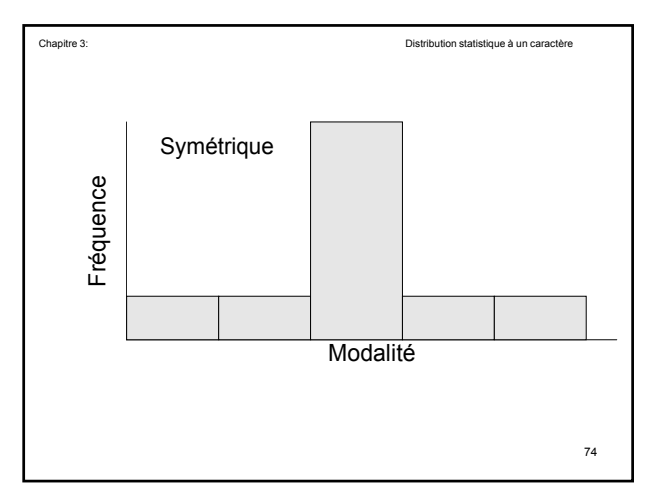

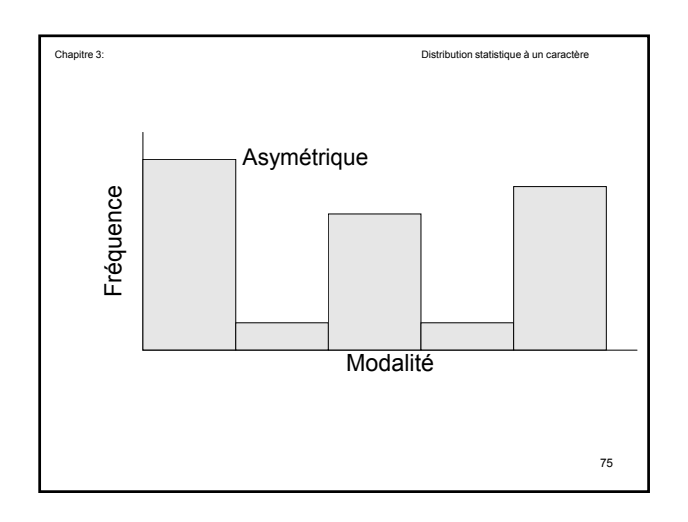

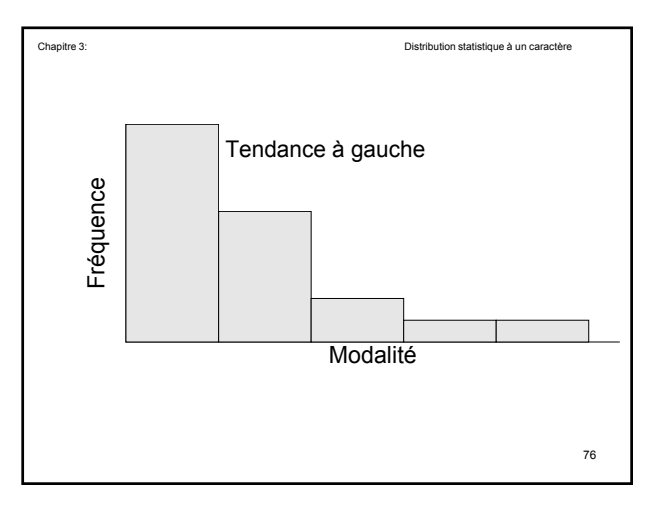

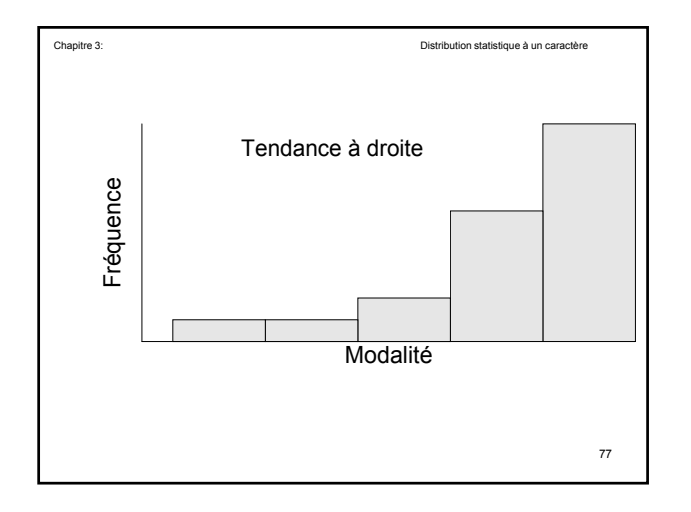

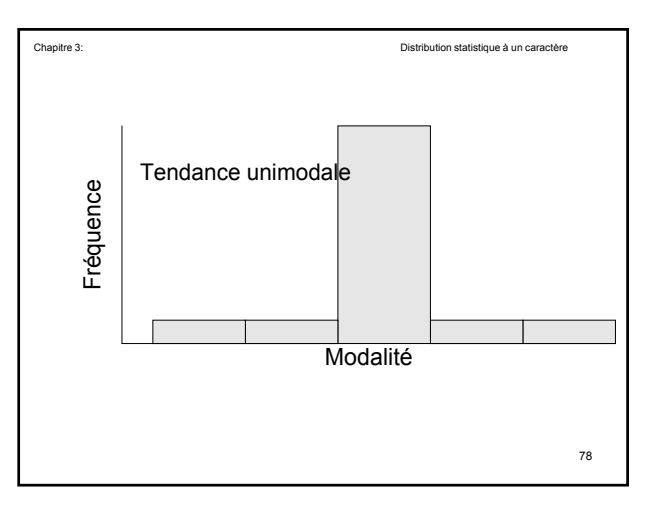

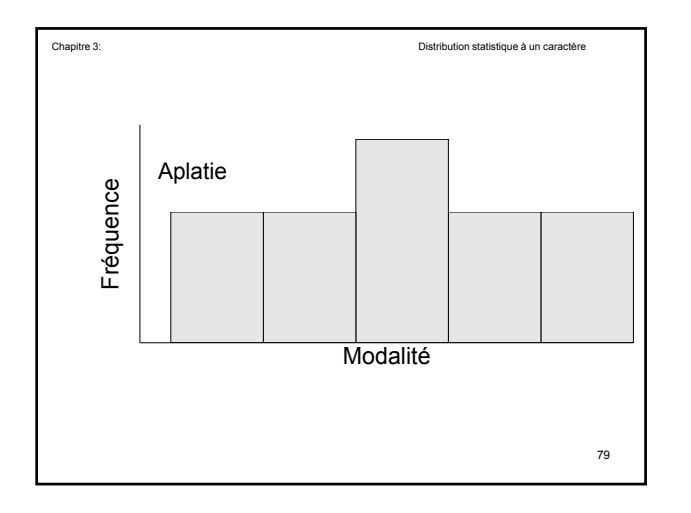

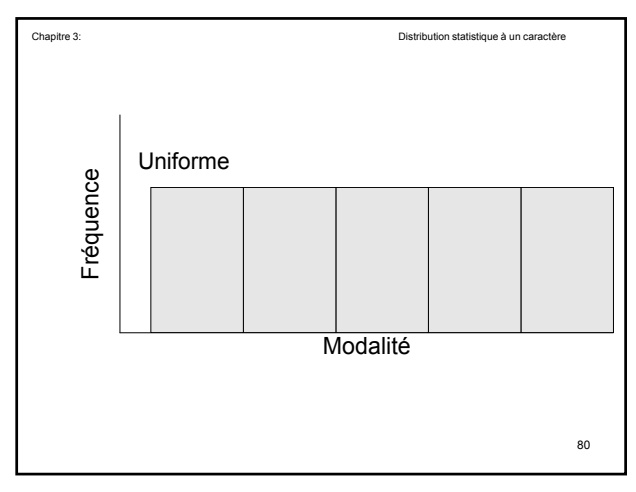

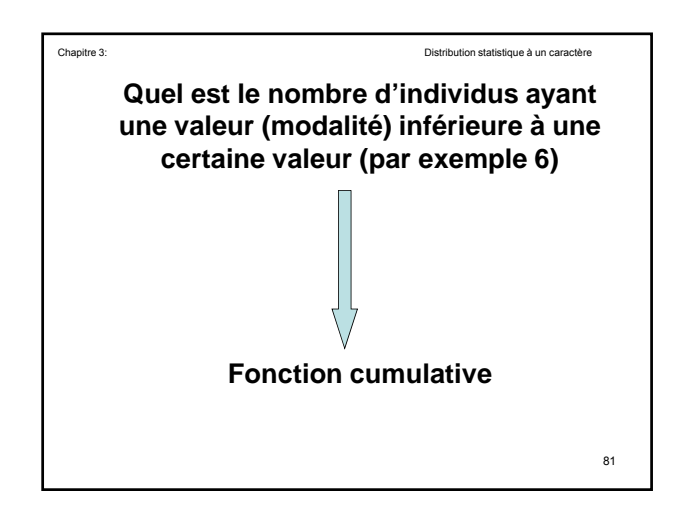

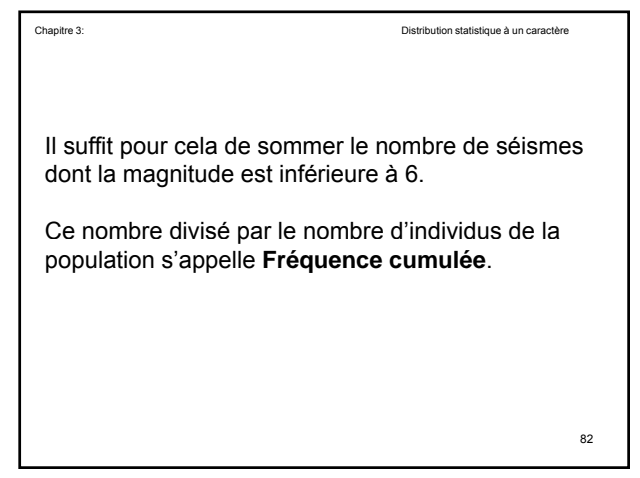

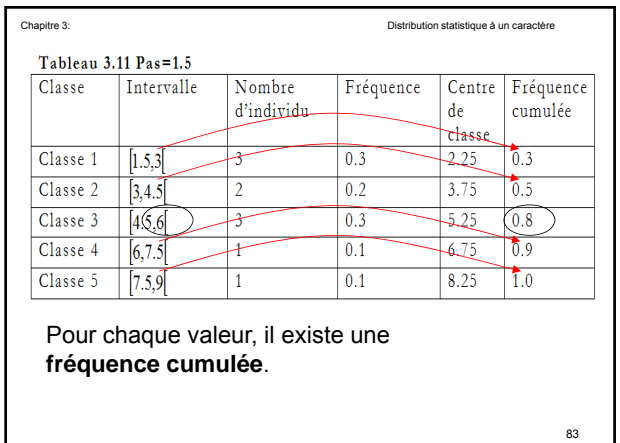

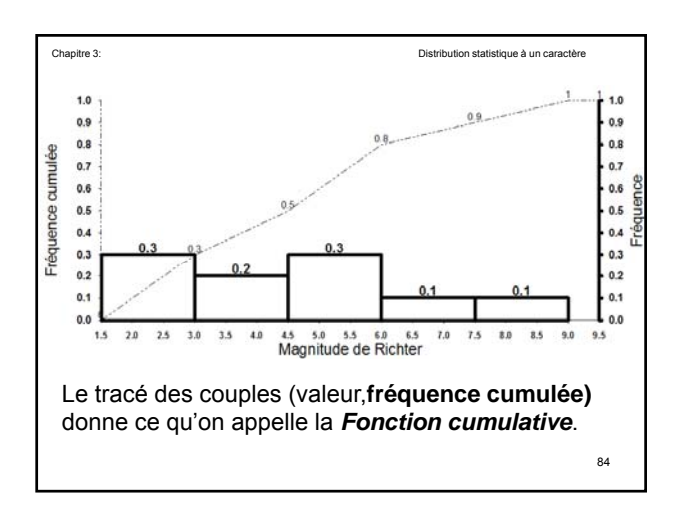

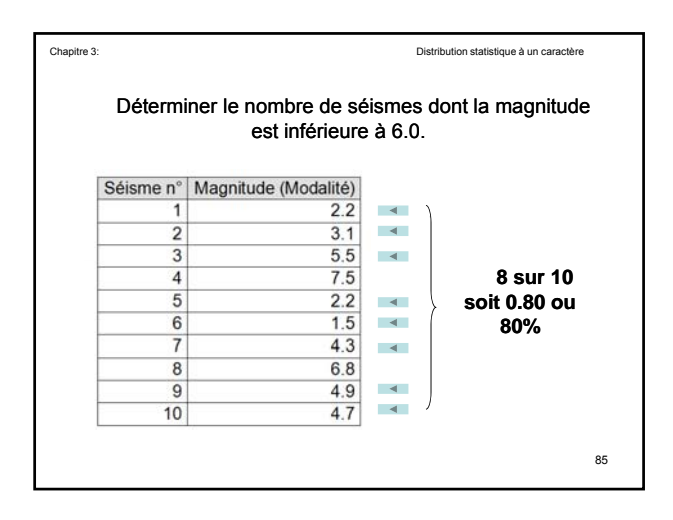

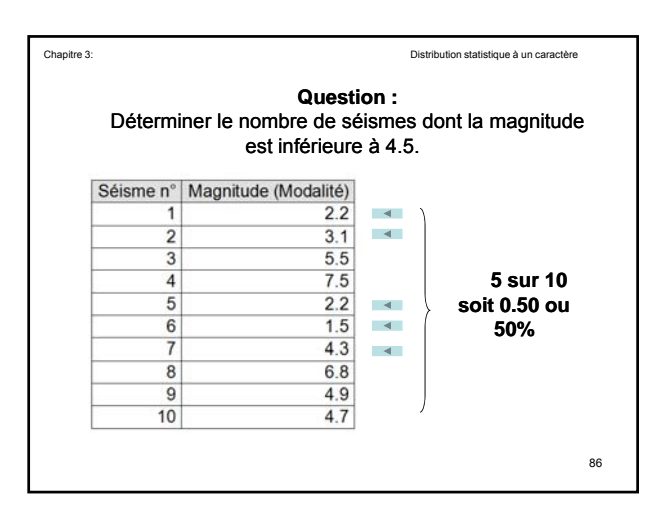

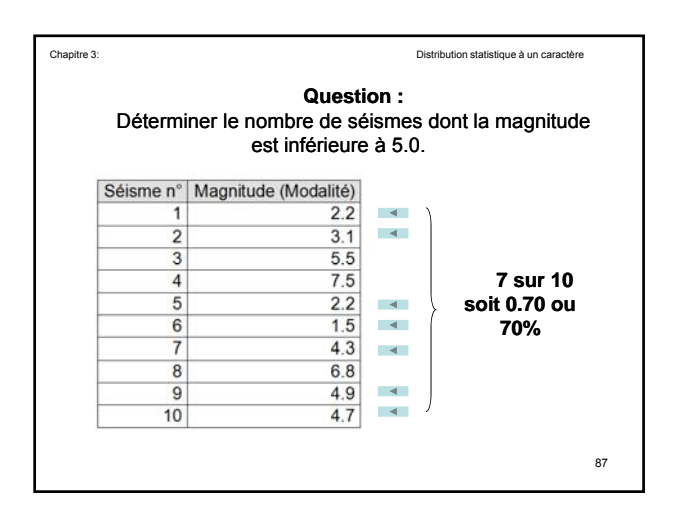

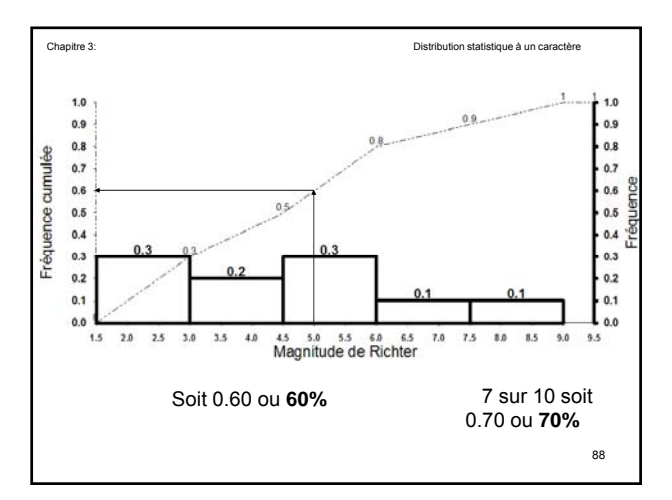

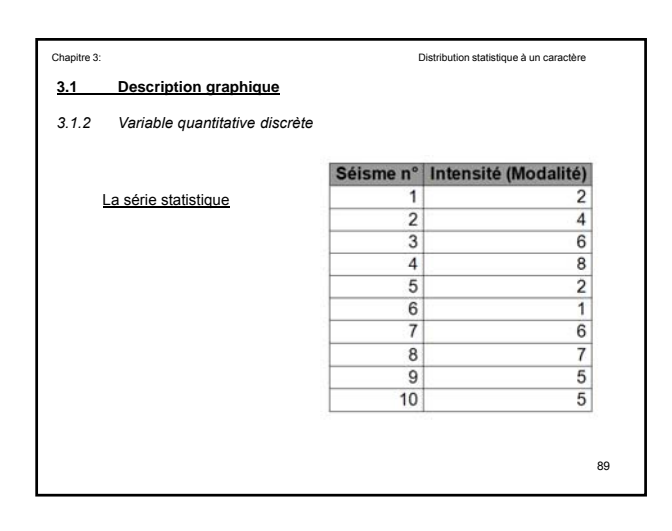

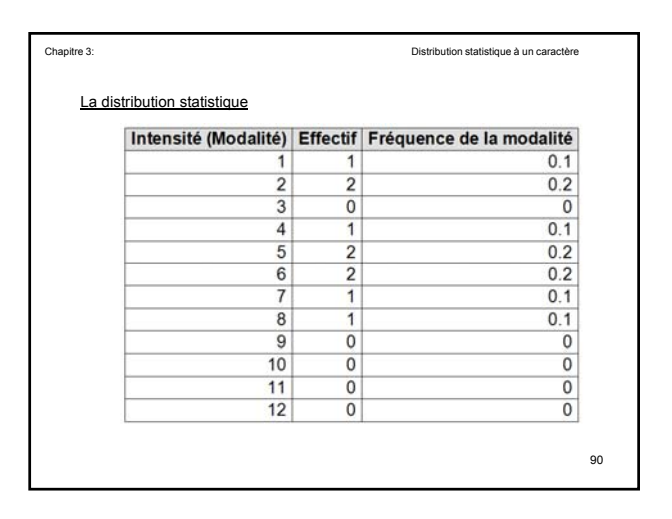

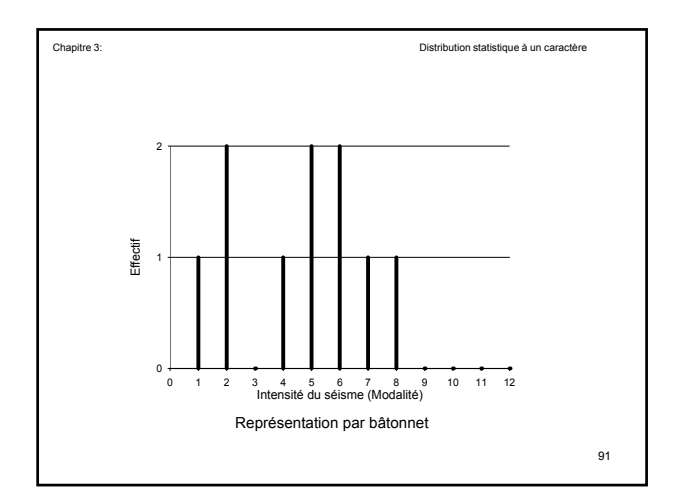

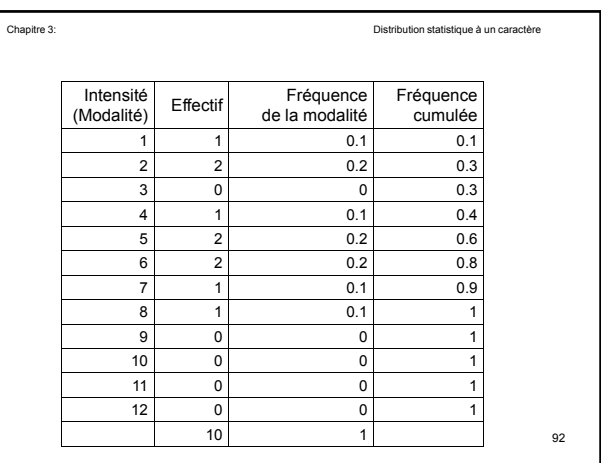

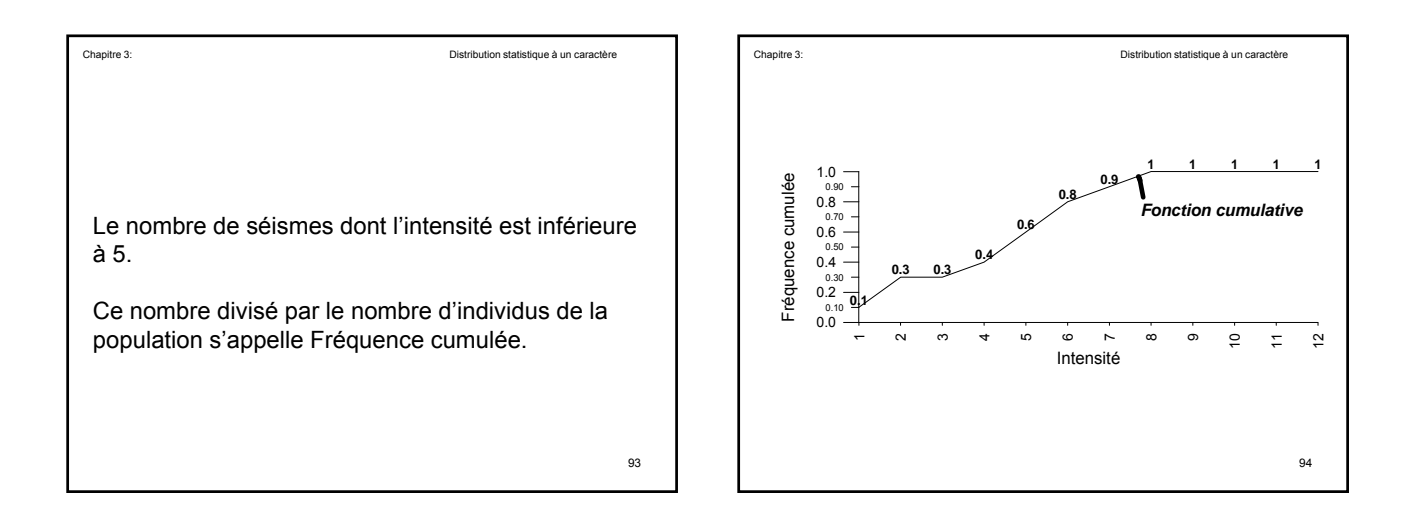

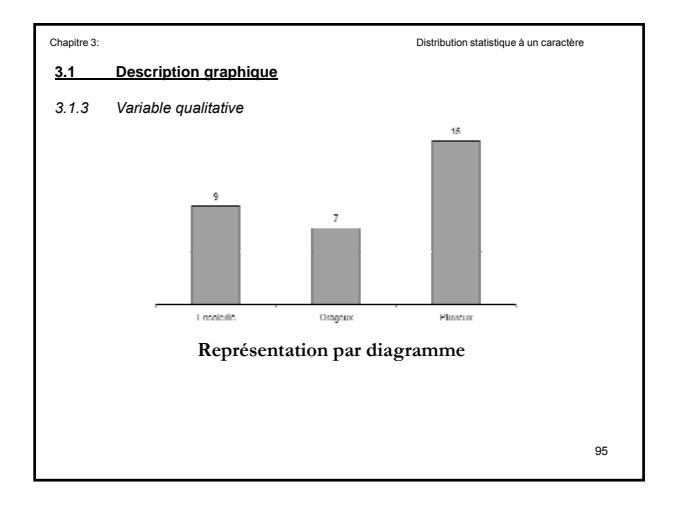

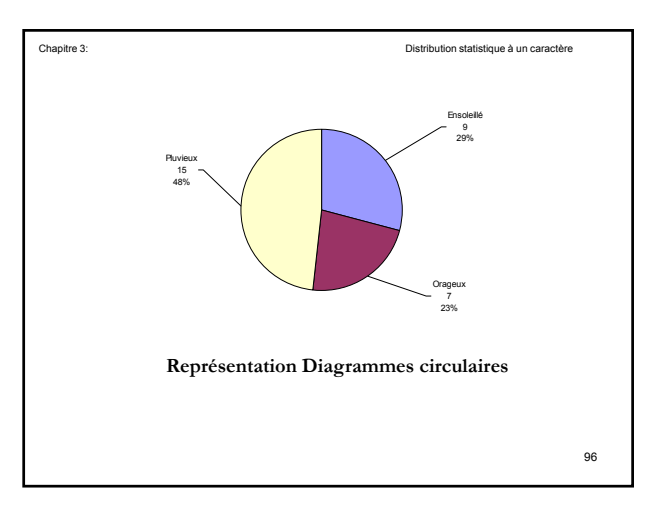

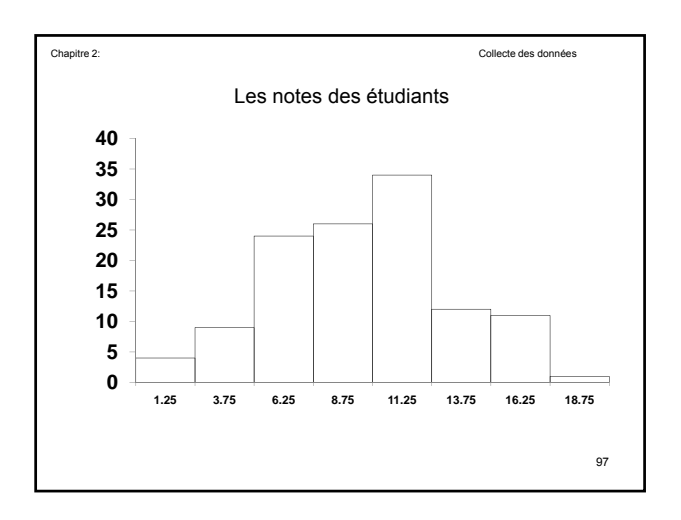

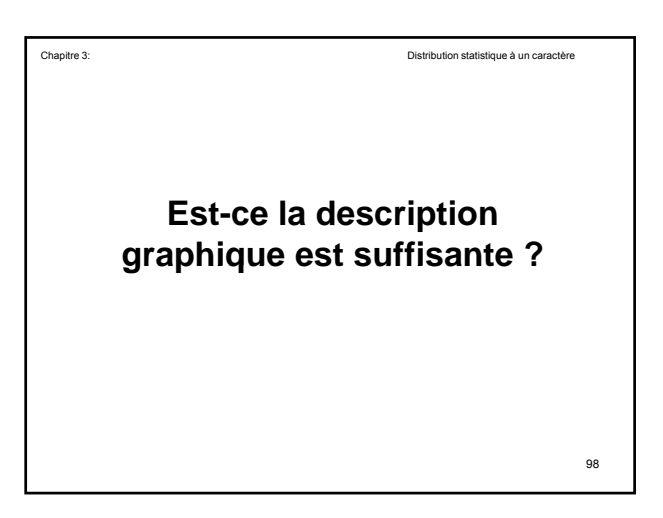

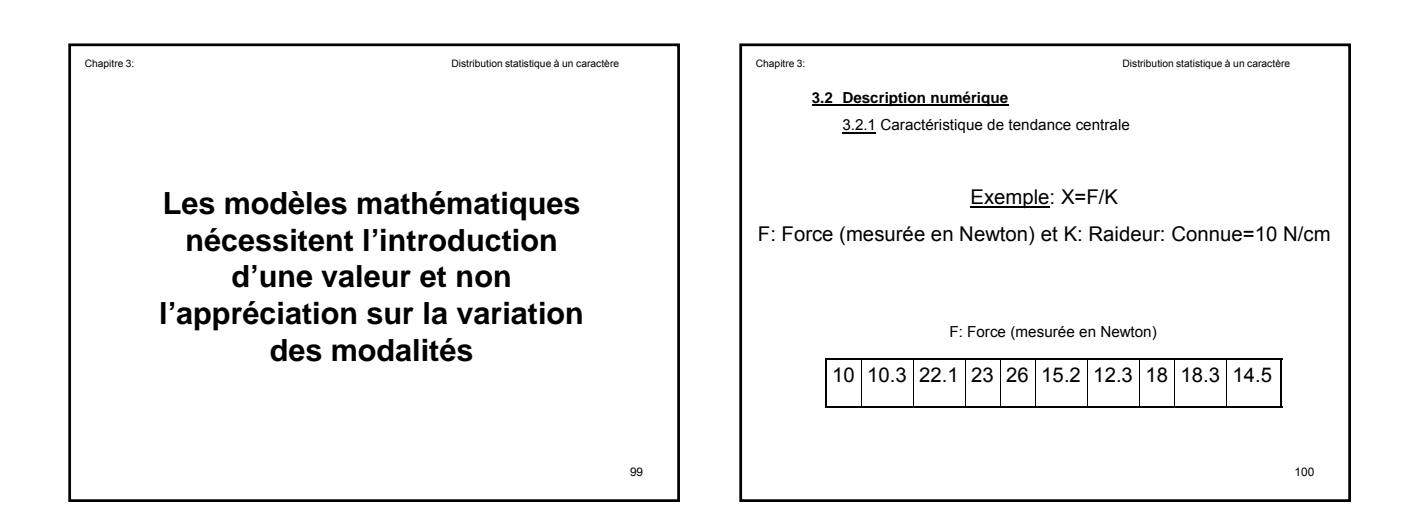

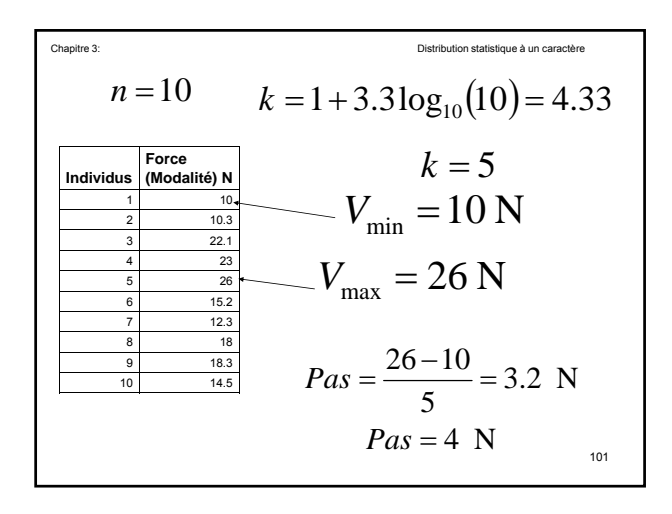

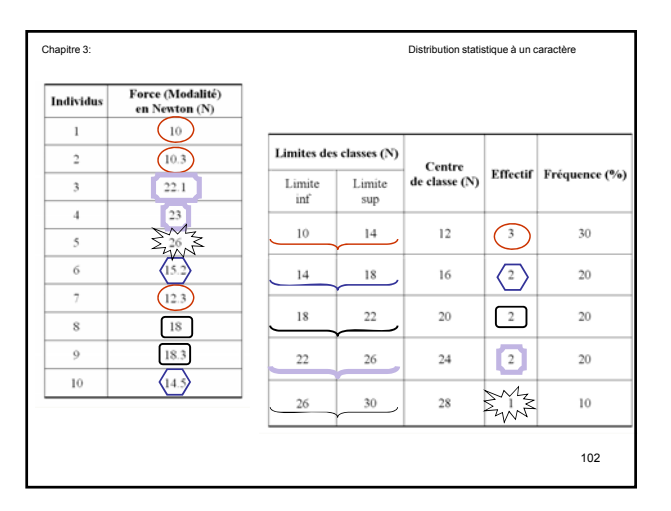

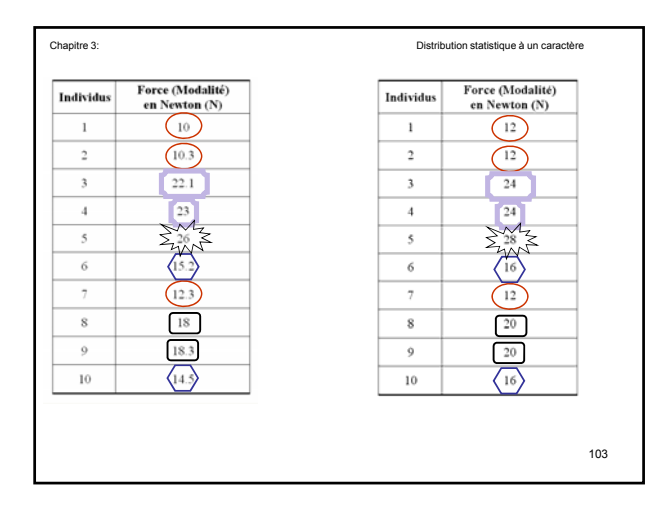

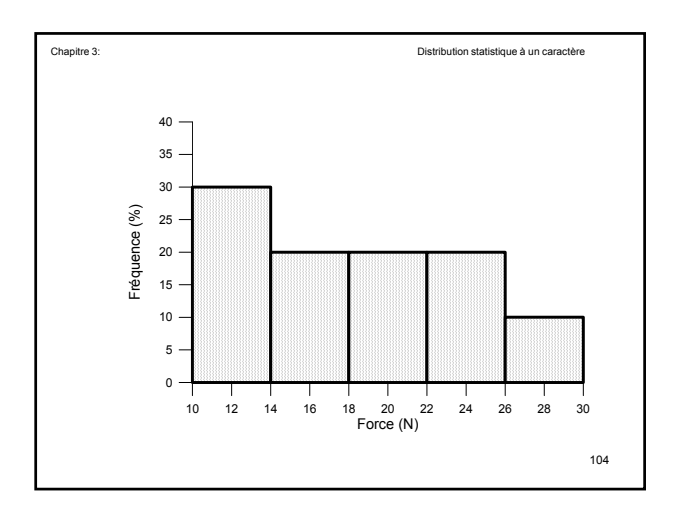

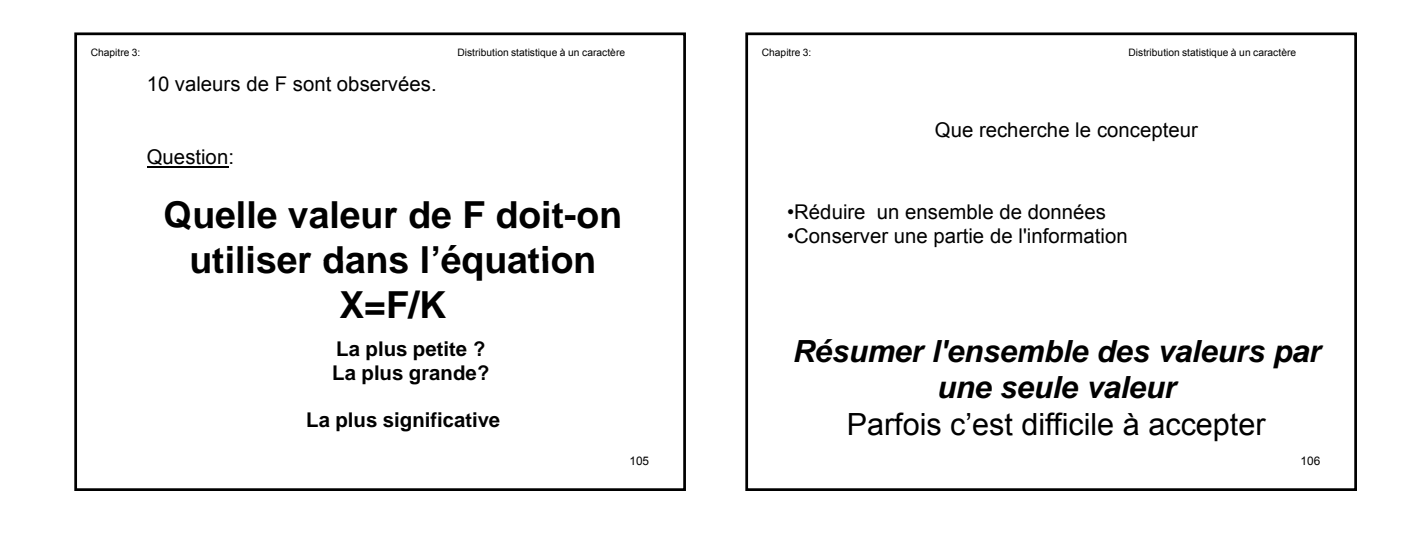

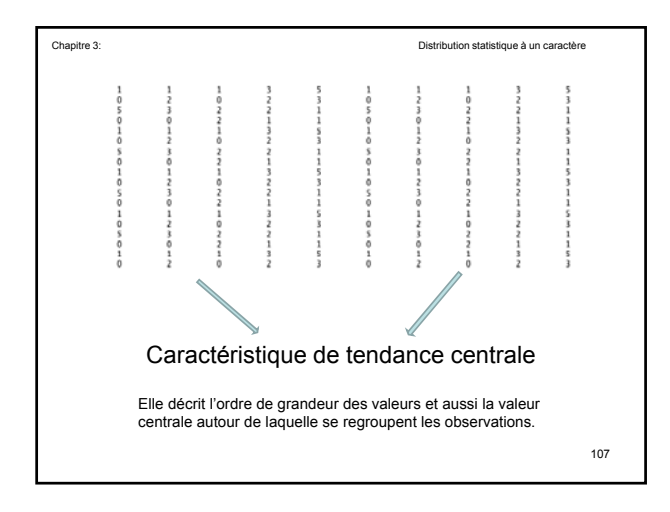

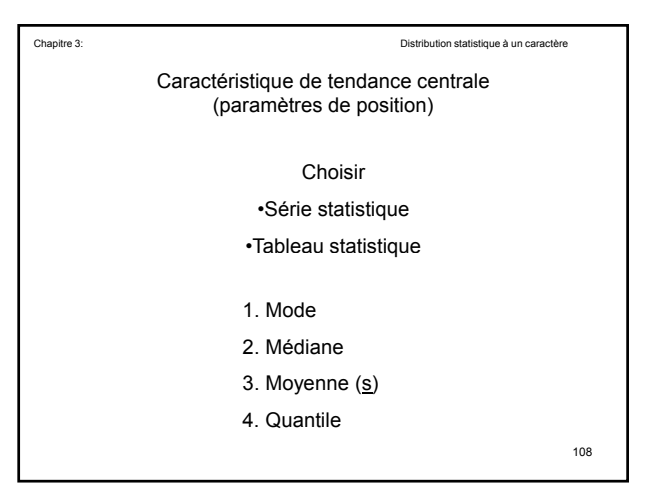

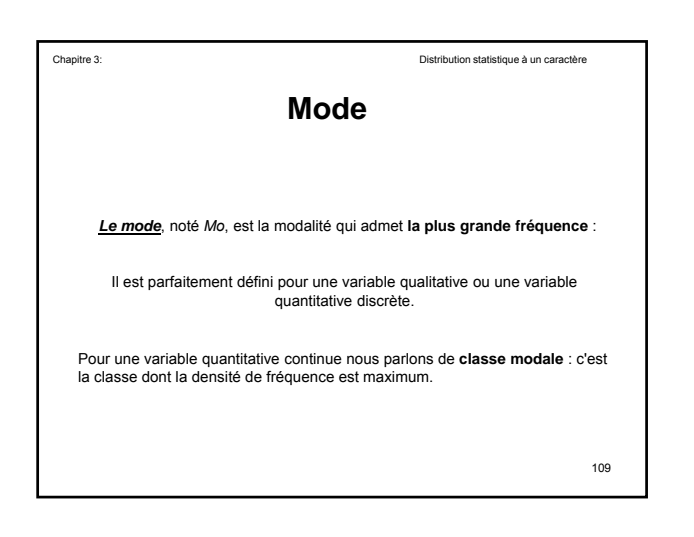

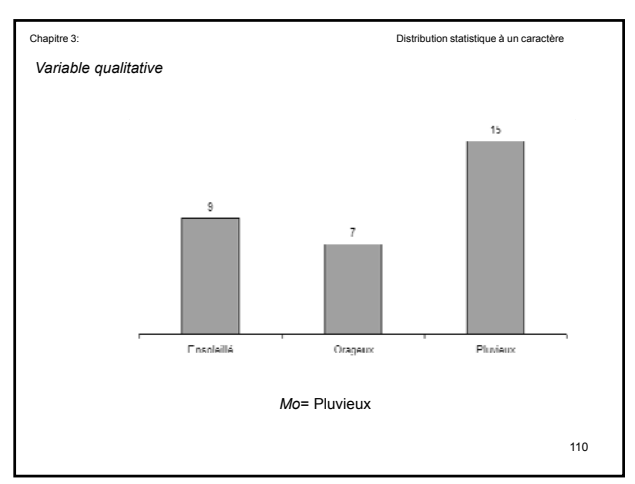

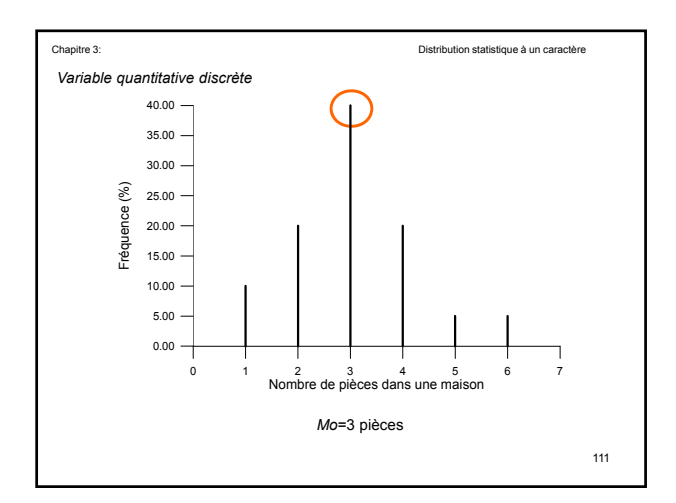

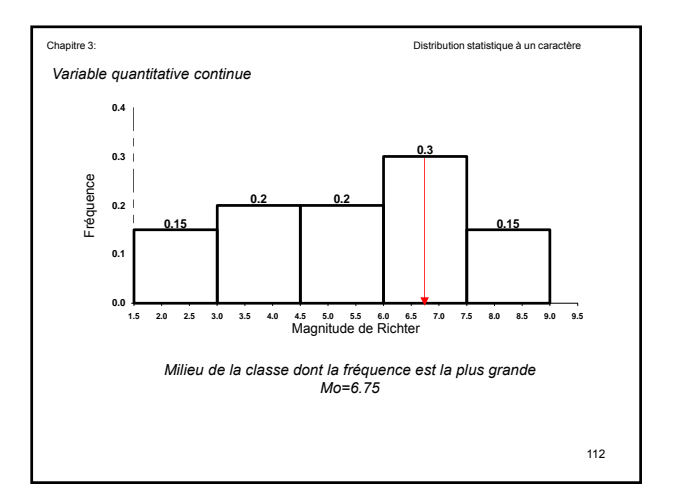

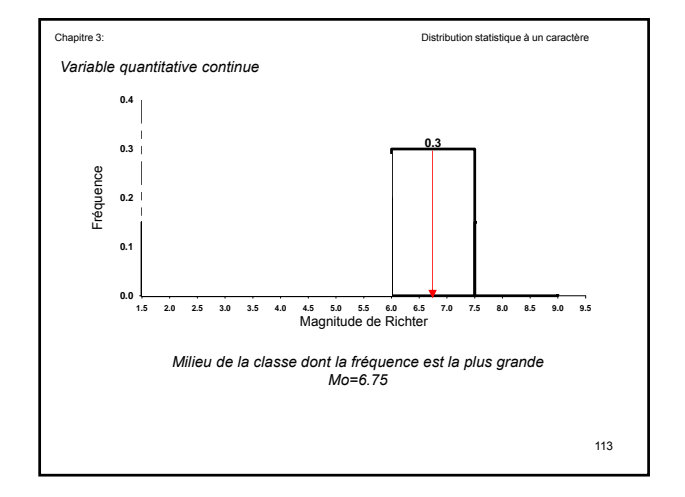

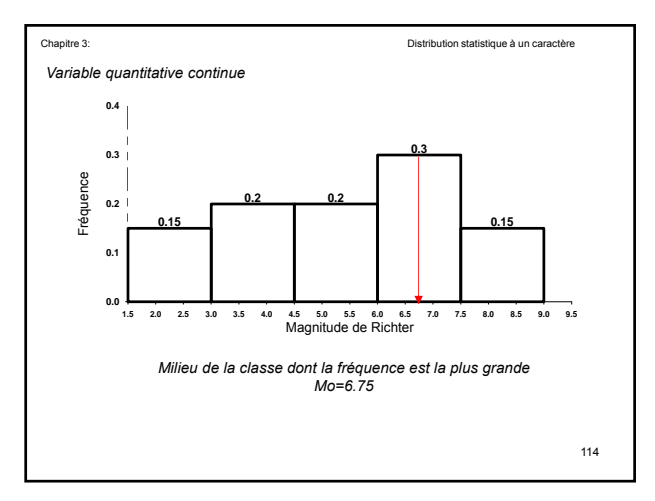

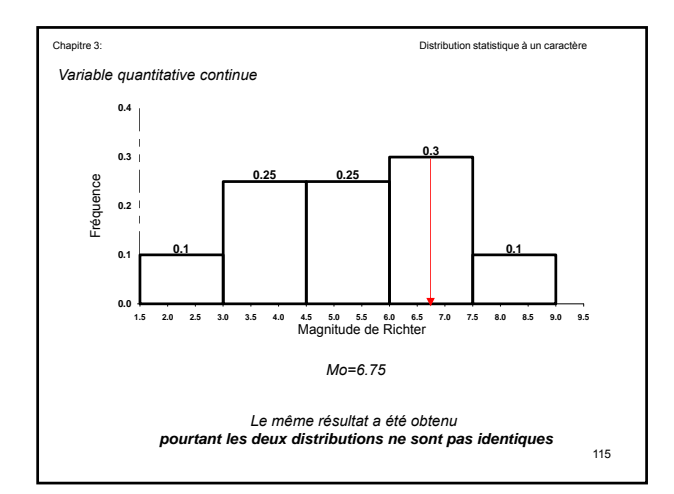

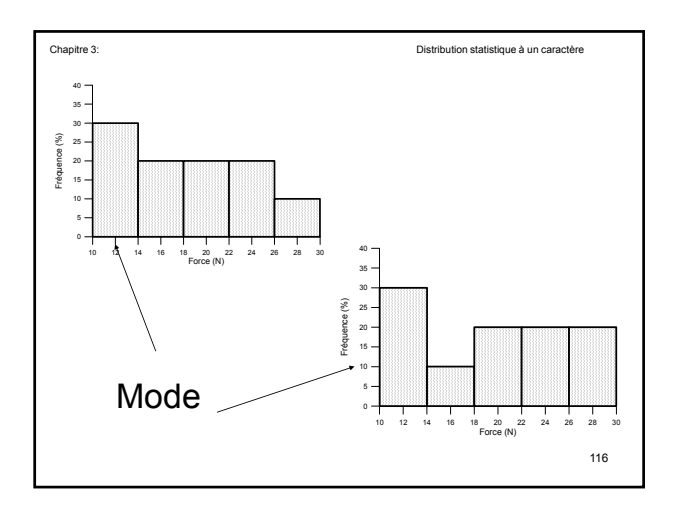

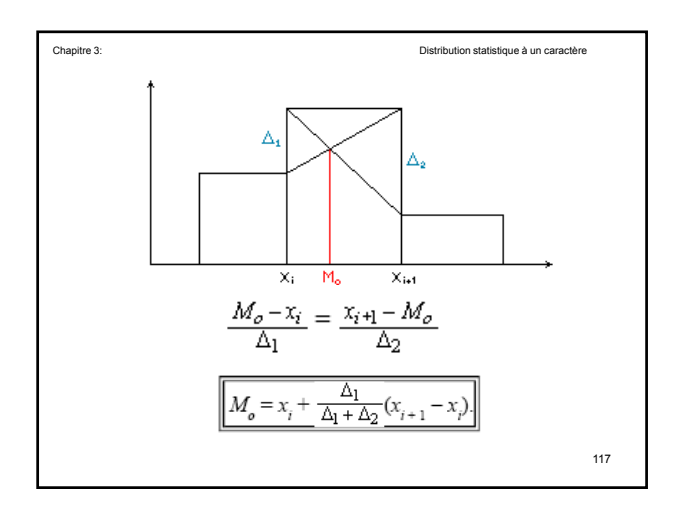

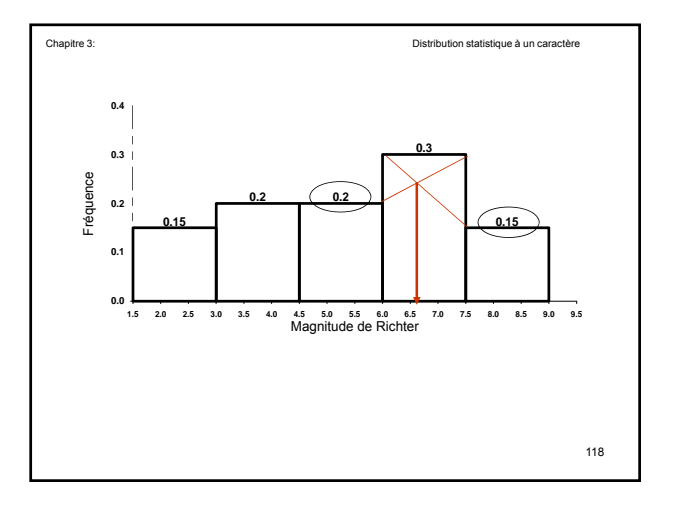

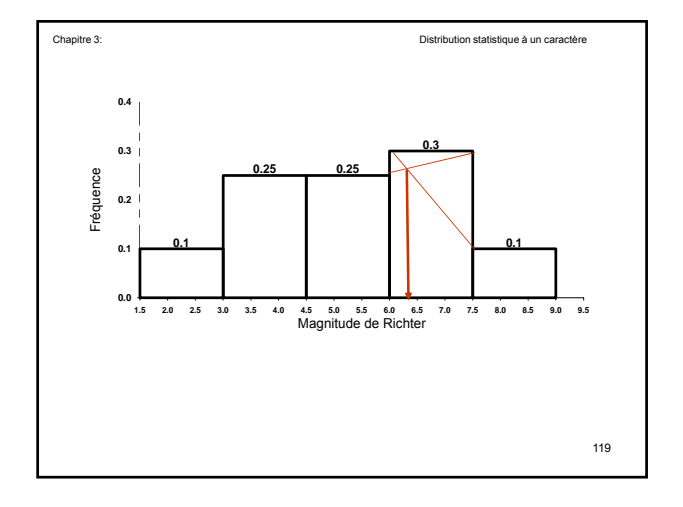

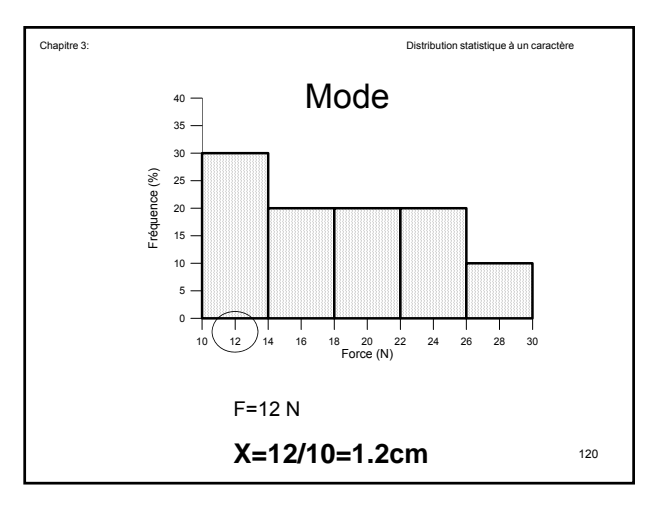

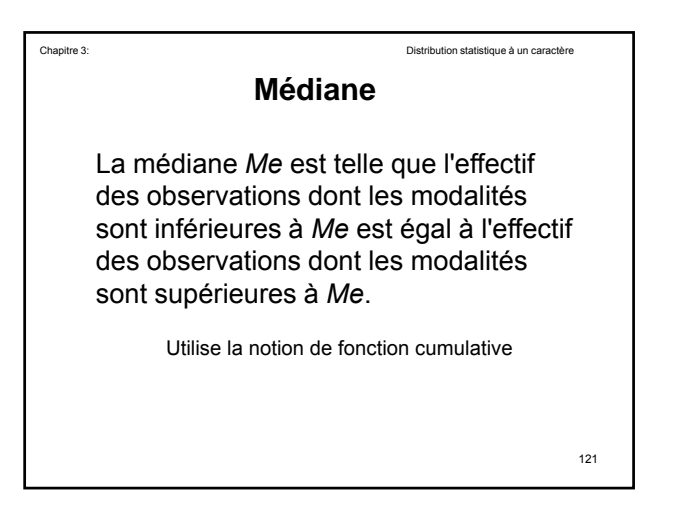

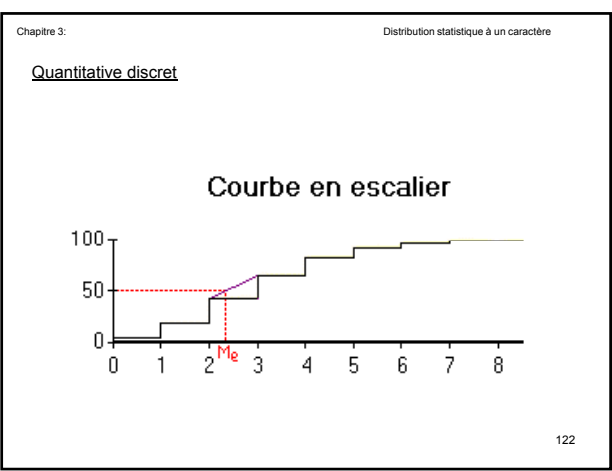

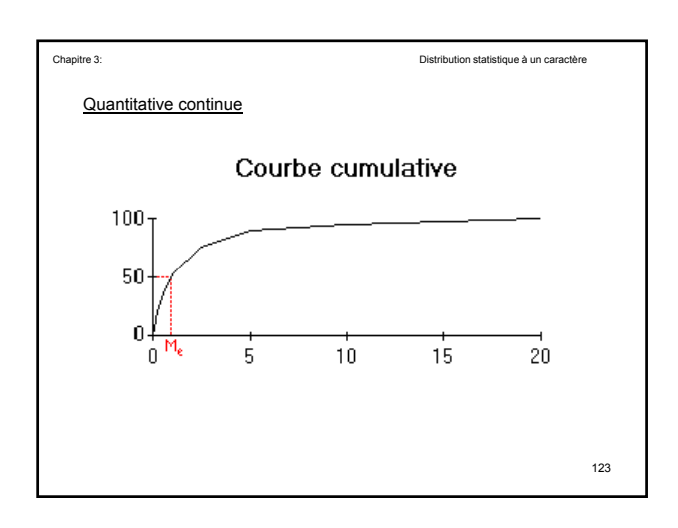

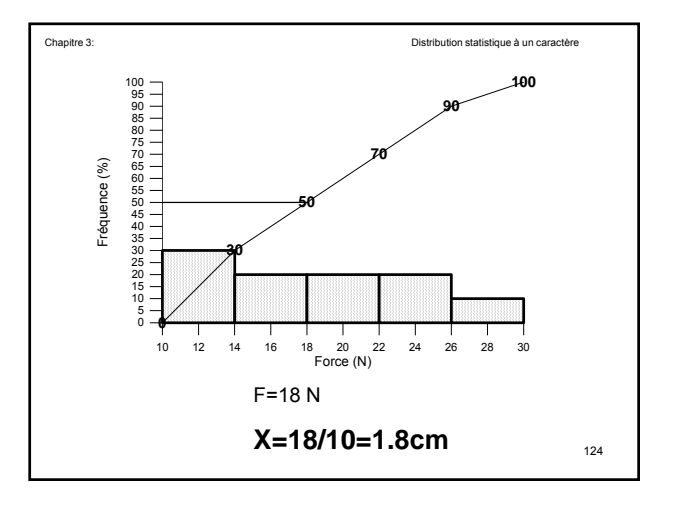

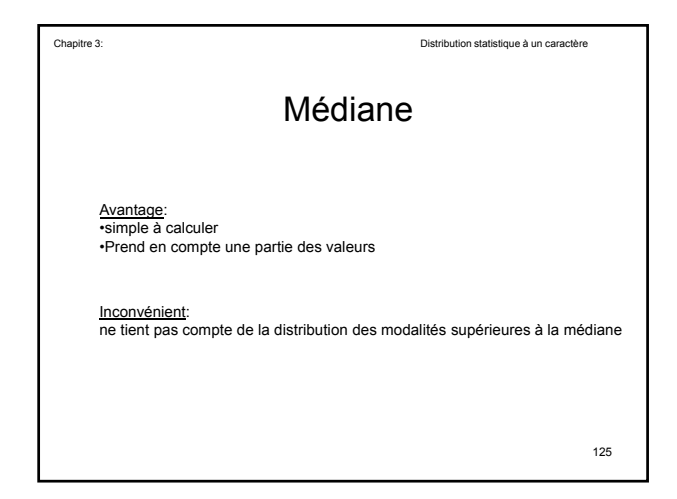

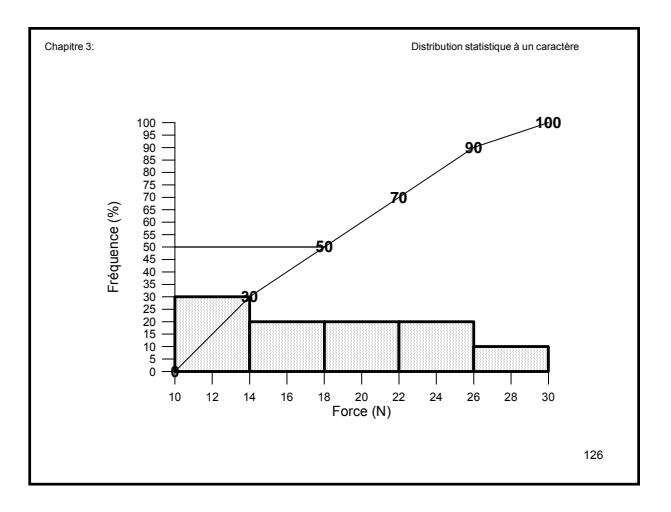

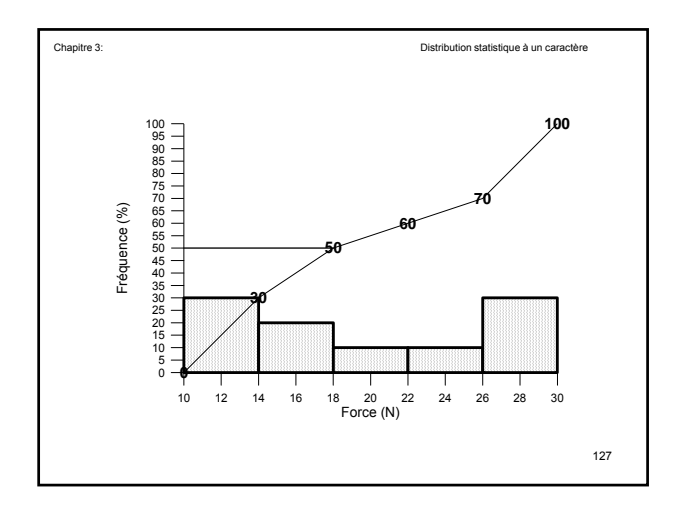

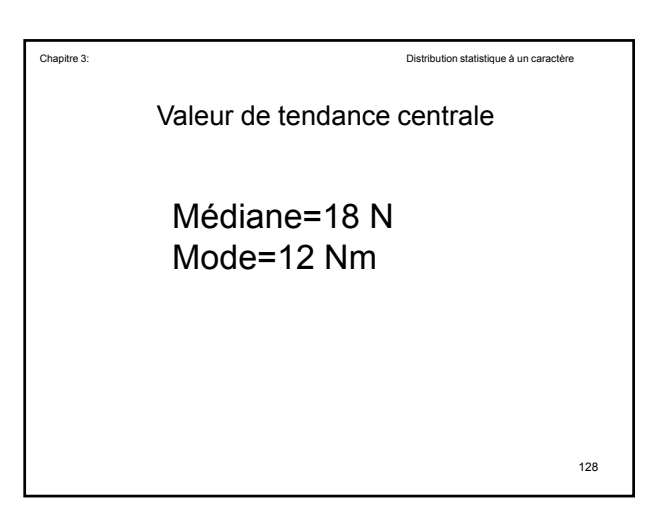

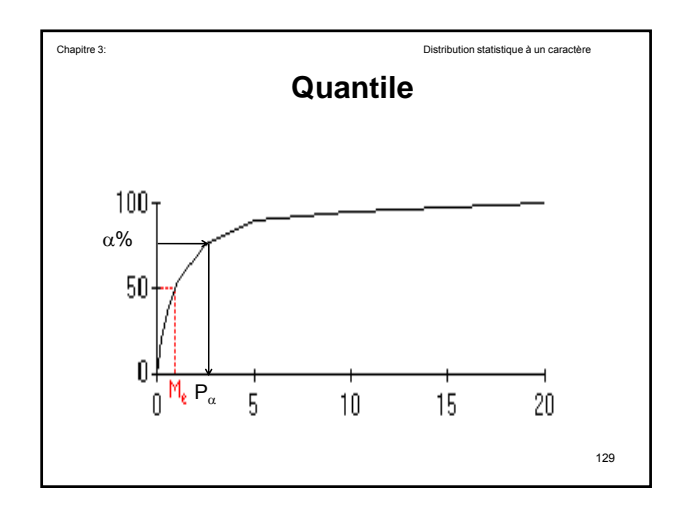

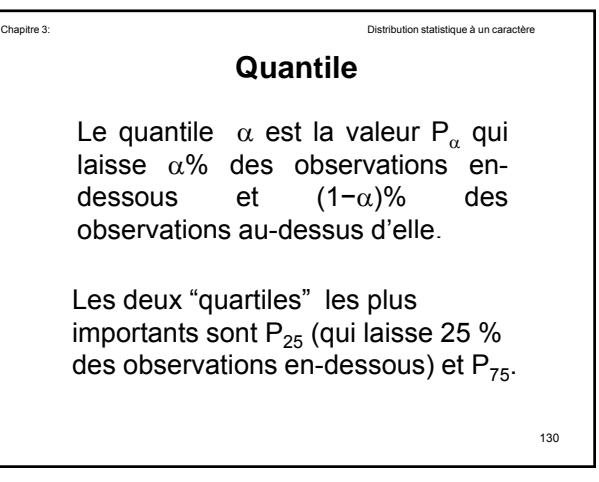

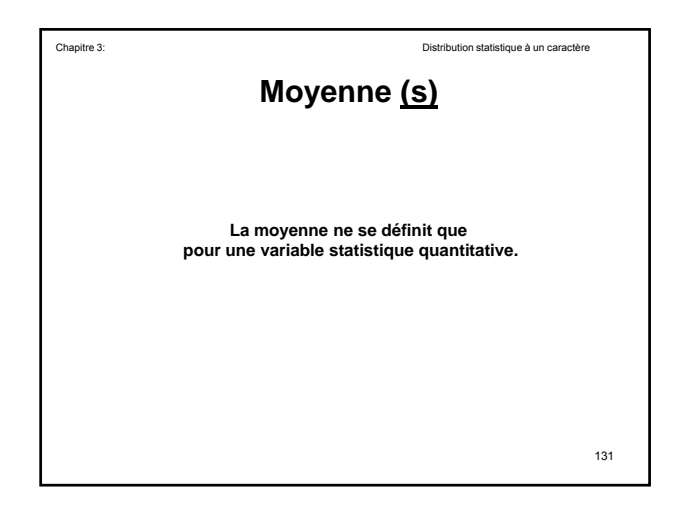

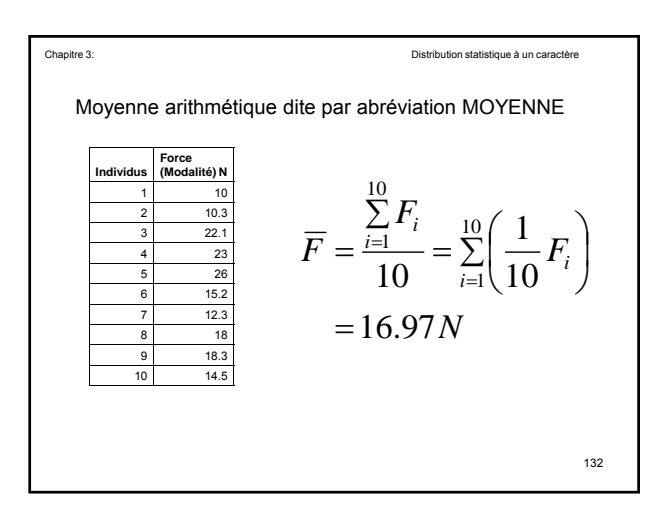

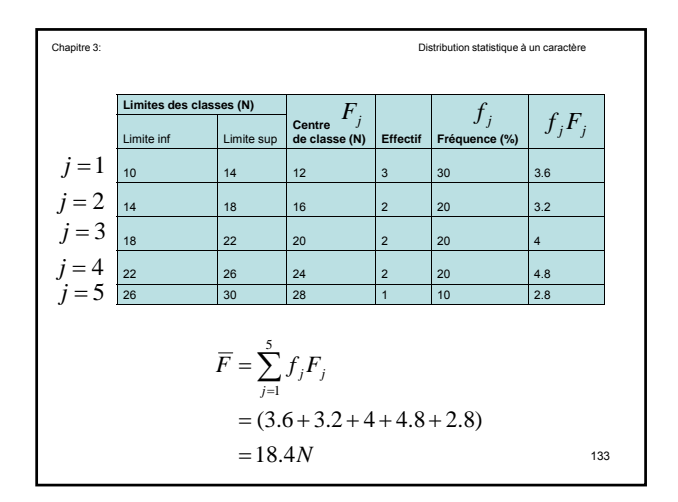

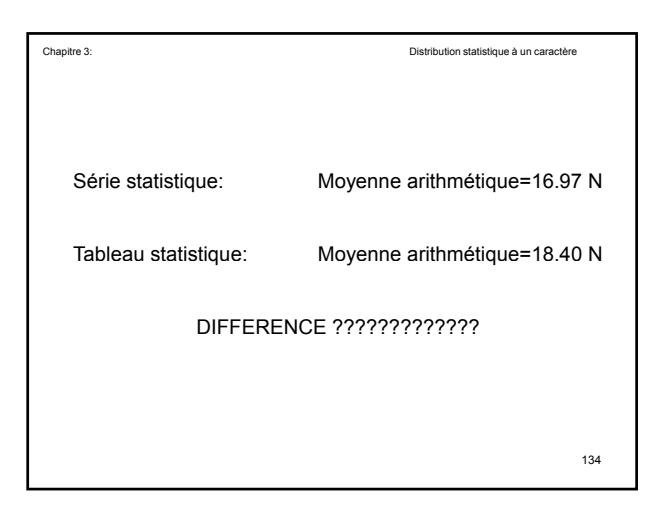

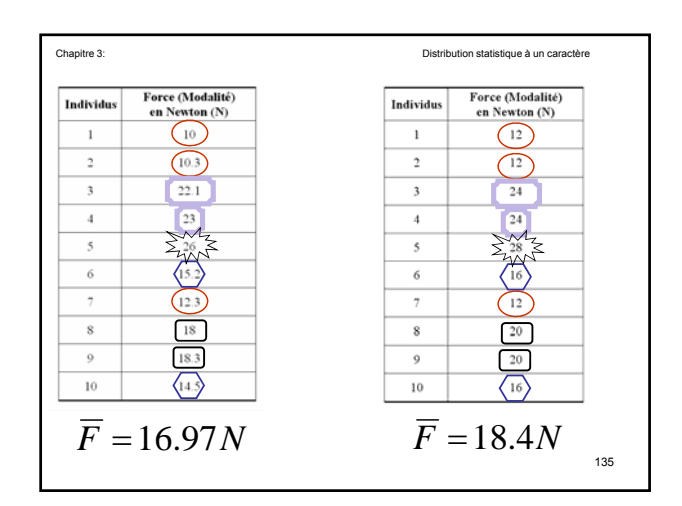

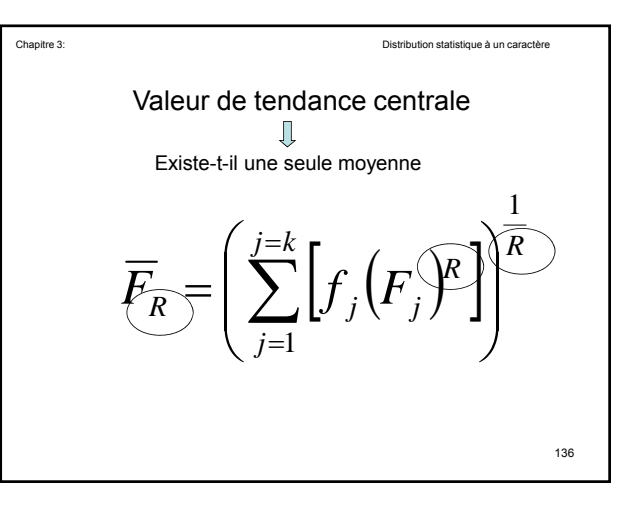

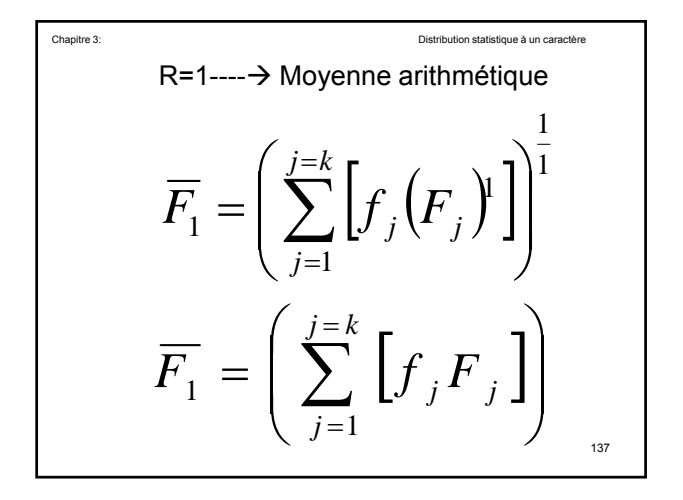

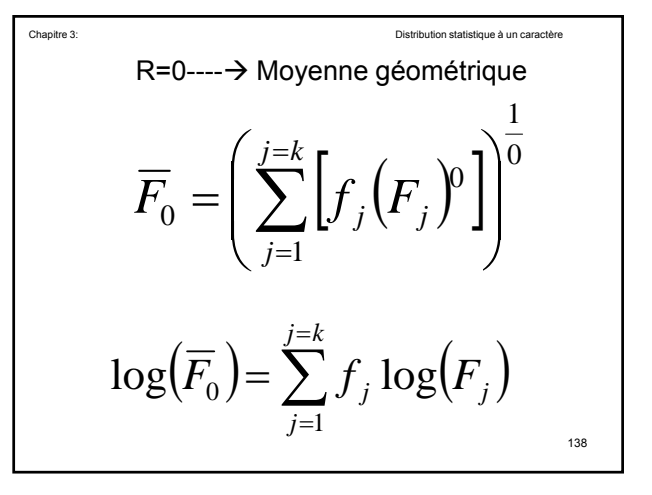

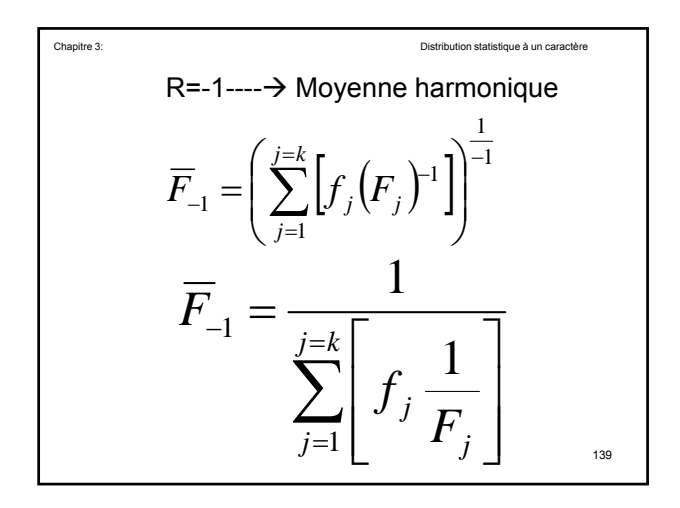

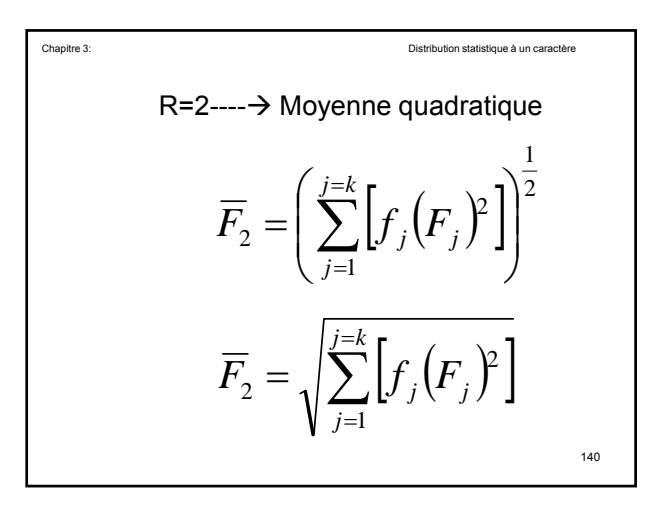

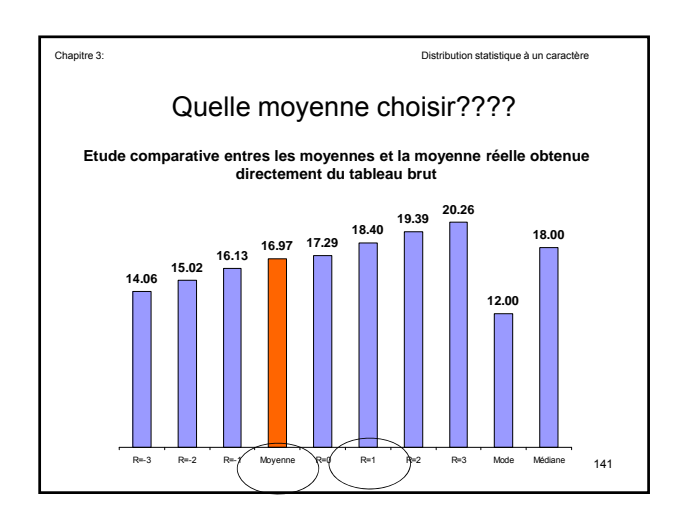

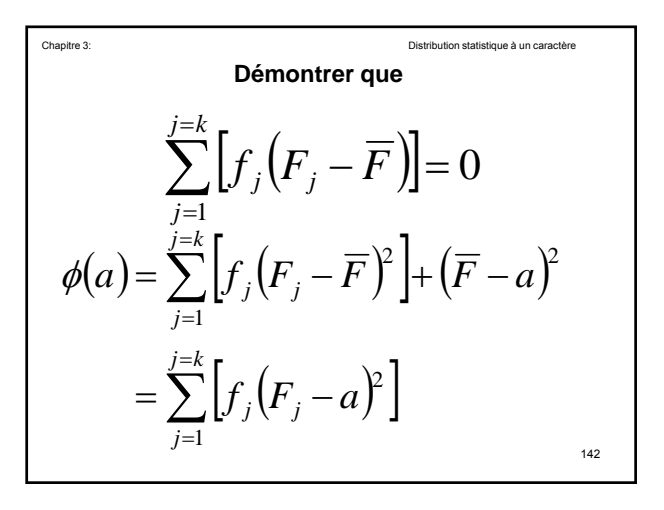

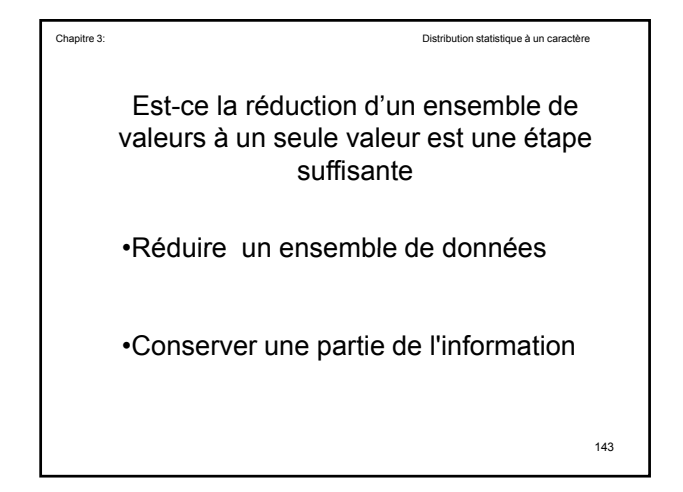

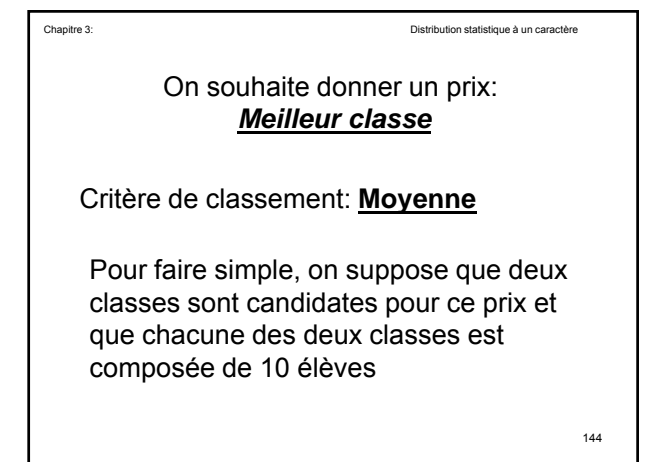

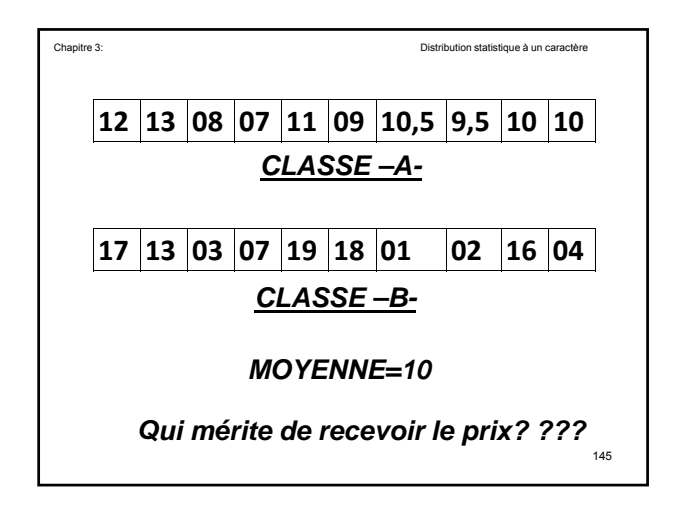

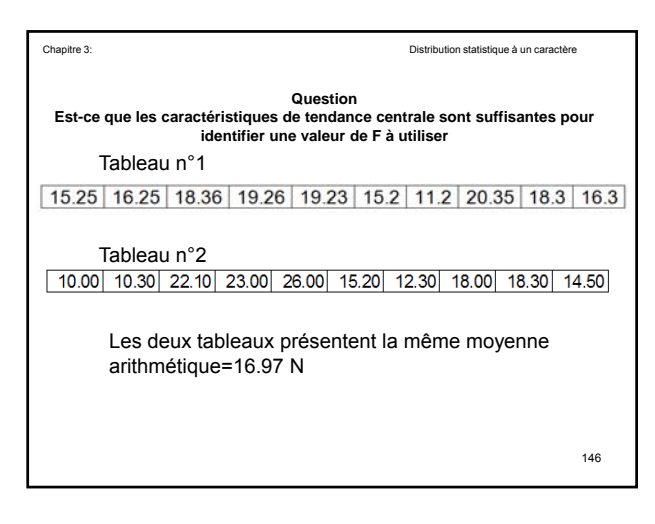

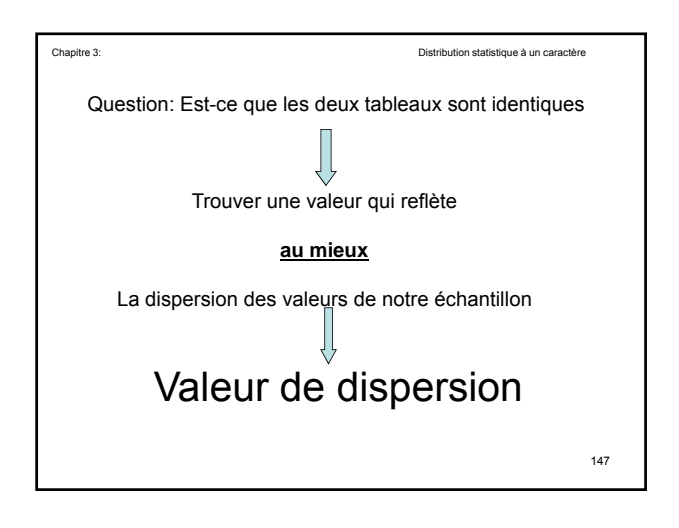

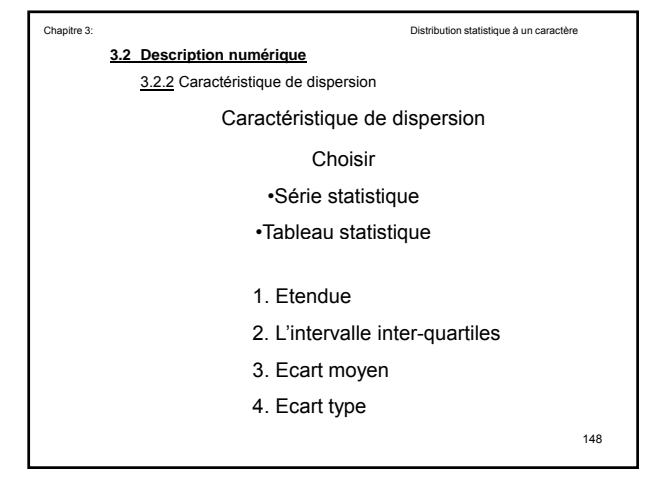

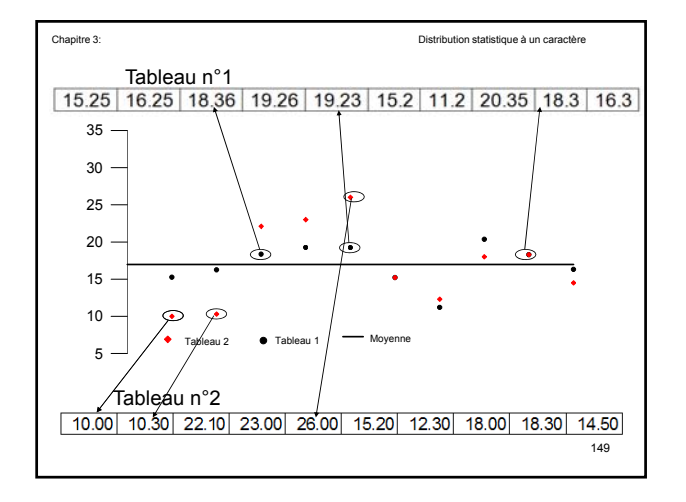

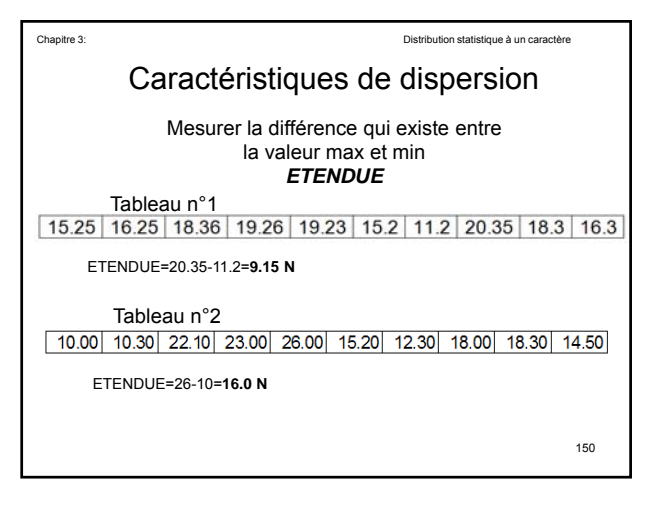

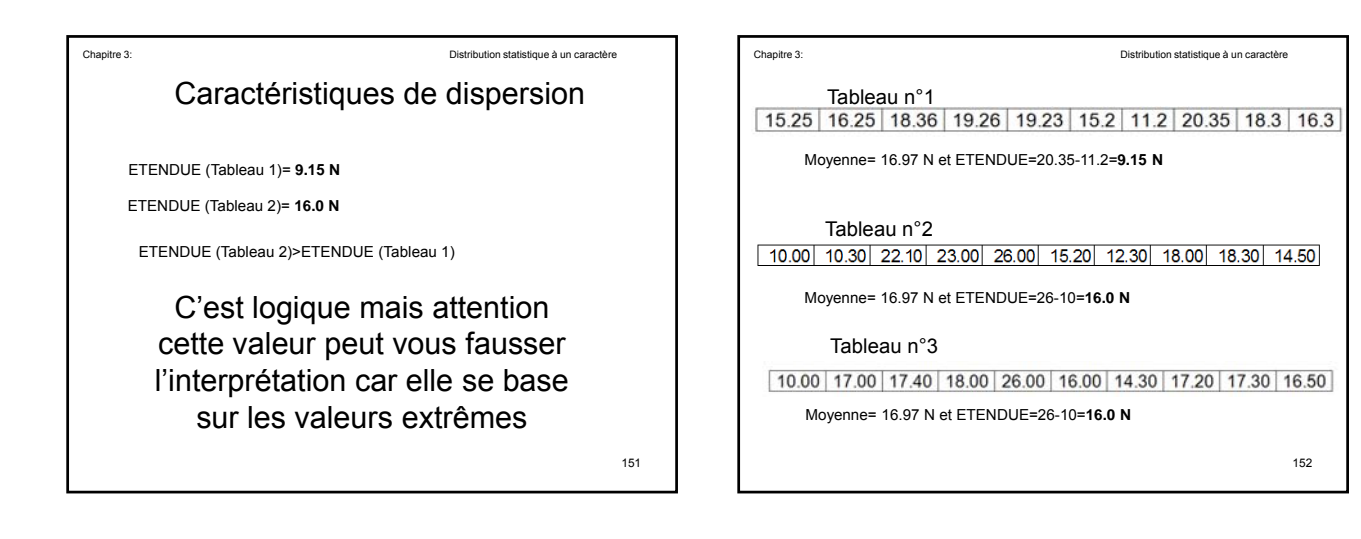

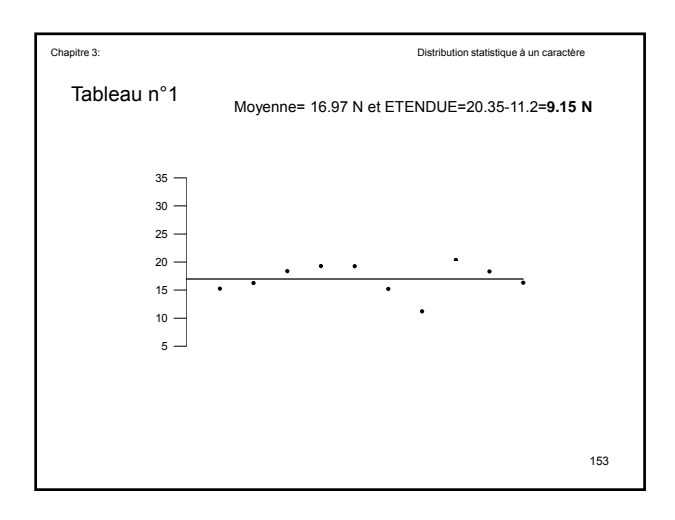

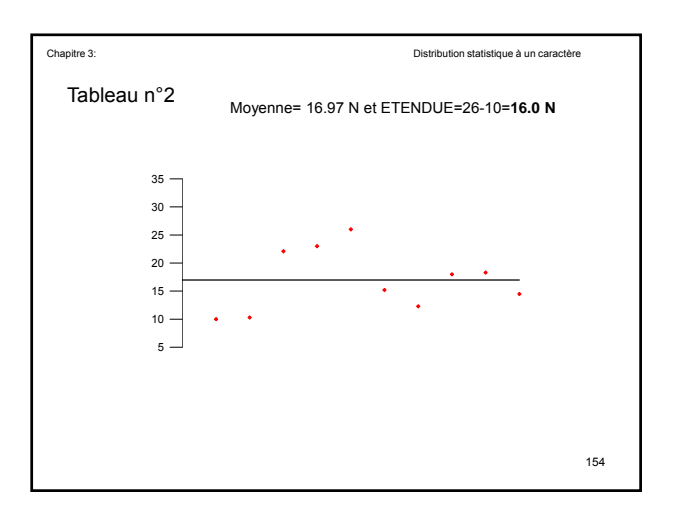

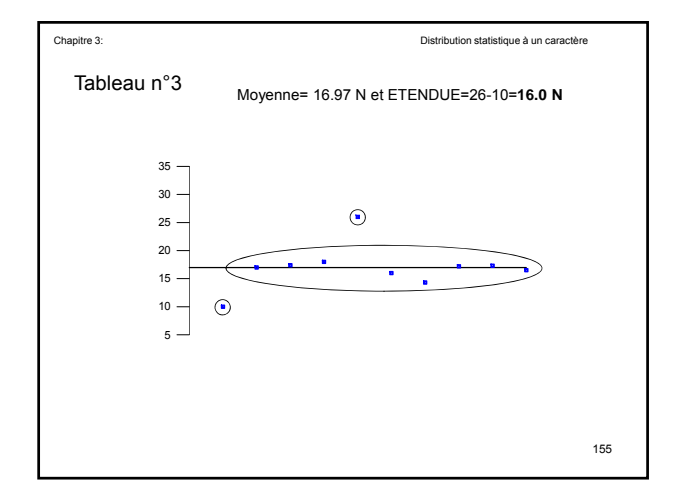

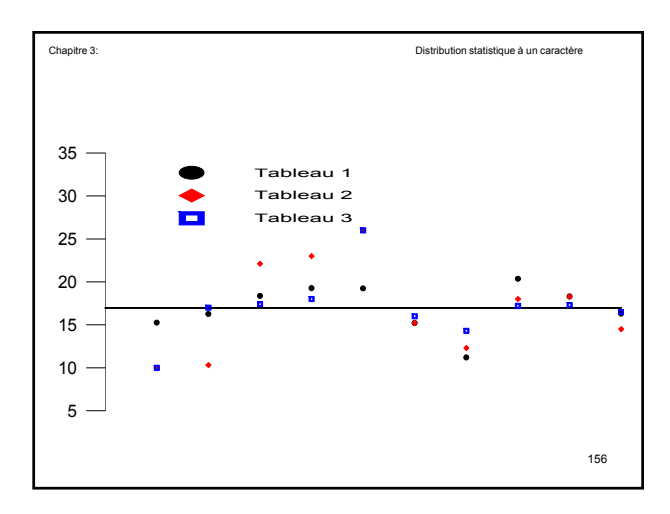

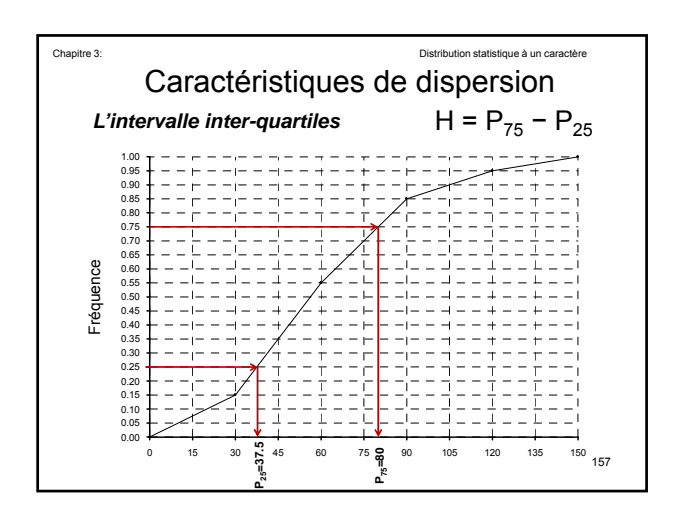

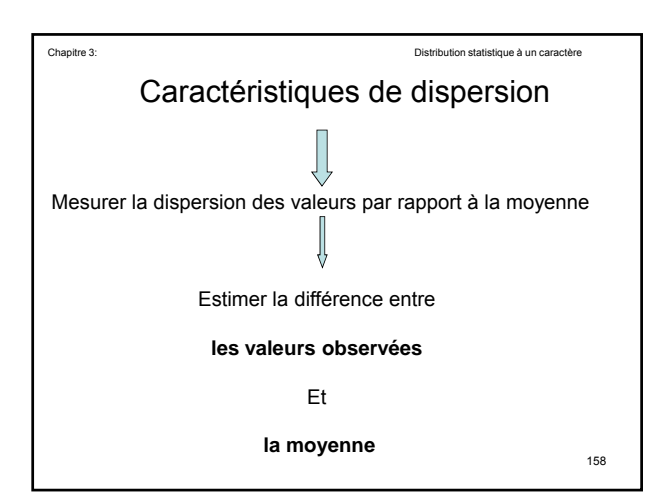

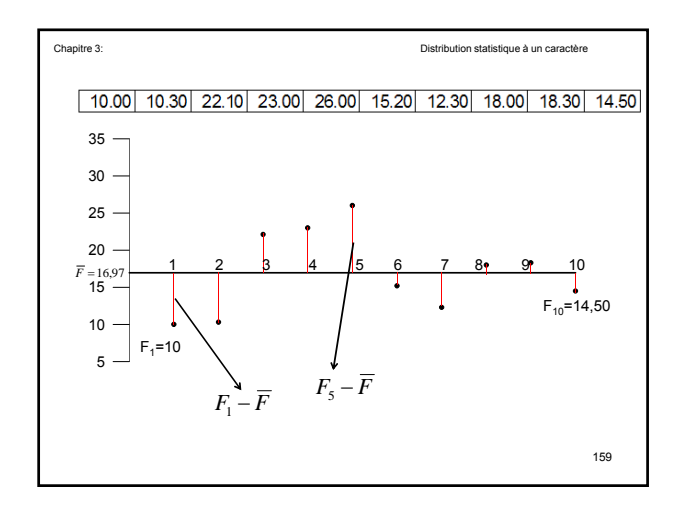

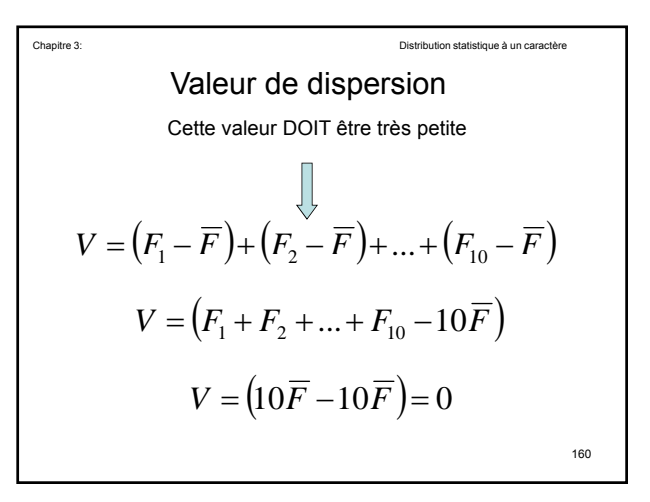

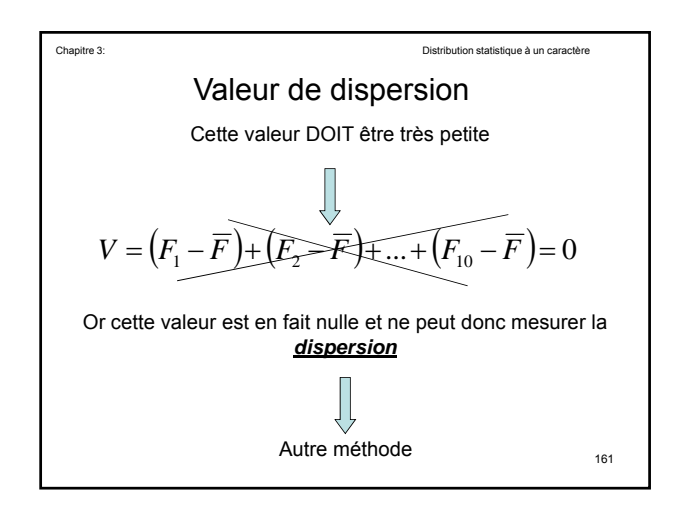

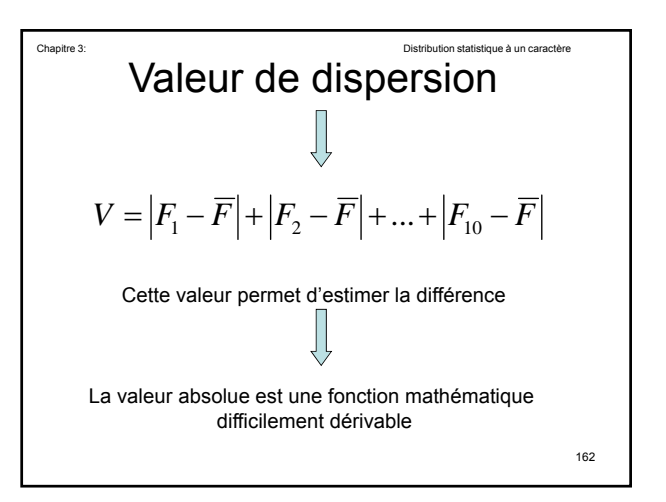

| Chapter 3:                                                                                                    | Distribution statistic |
|----------------------------------------------------------------------------------------------------|------------------------|
| Valeur de dispersion                                                                                            |                        |
| $V = (F_1 - \overline{F})^2 + (F_2 - \overline{F})^2 + ... + (F_{10} - \overline{F})^2$                         |                        |
| Cette valeur est toujours positif et permet d'estimer la difference entre les valeurs observées et leur moyenne |                        |

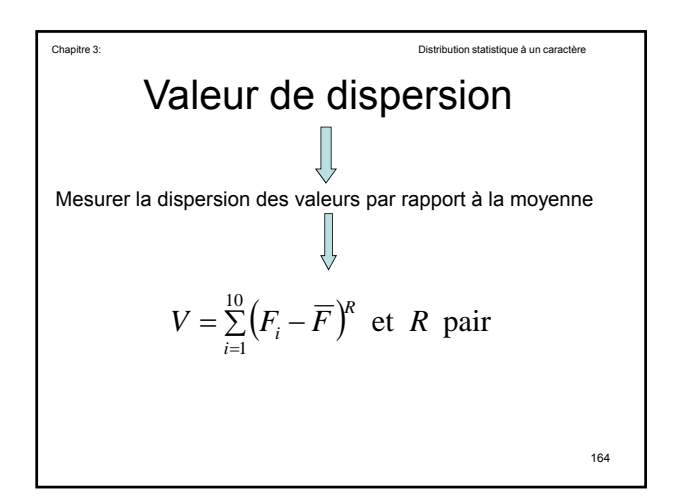

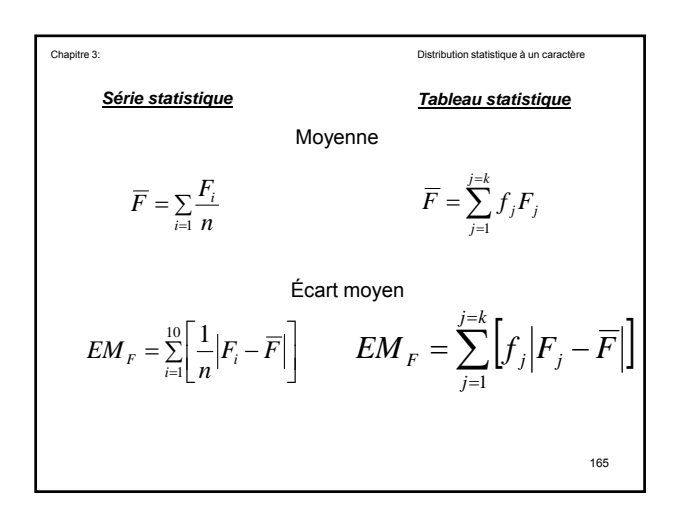

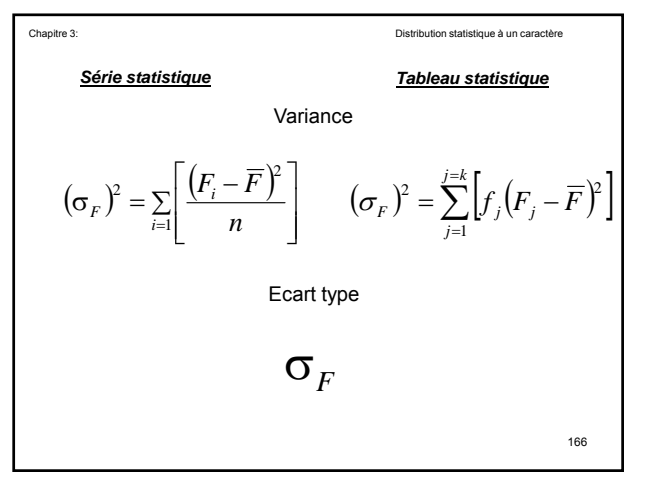

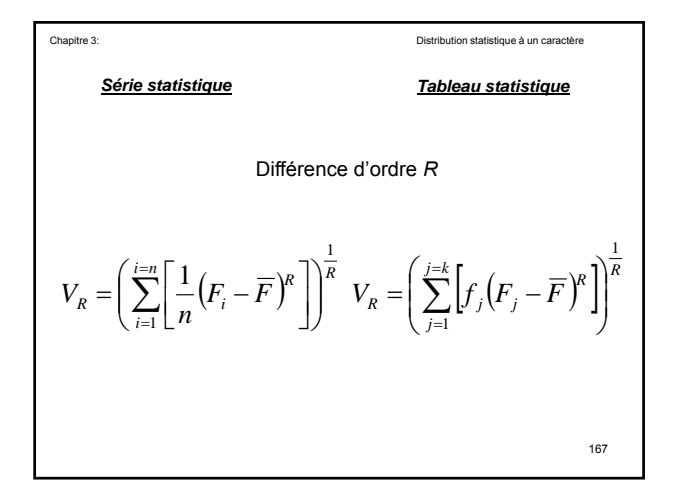

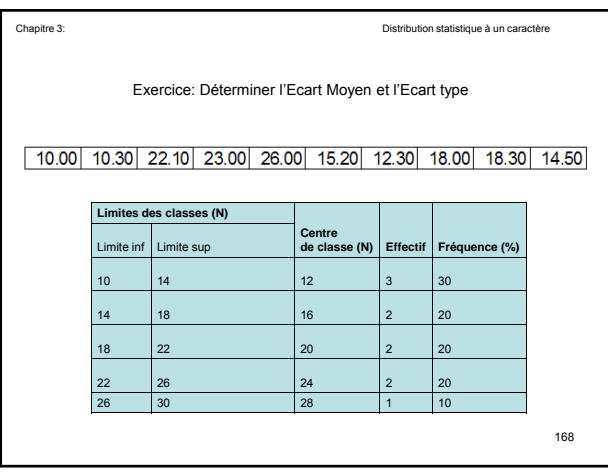

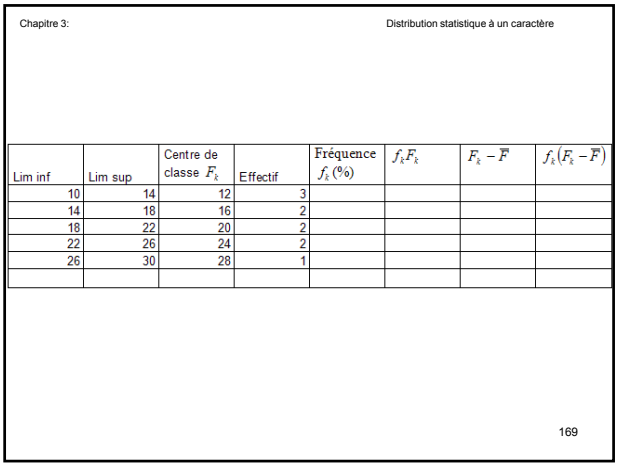

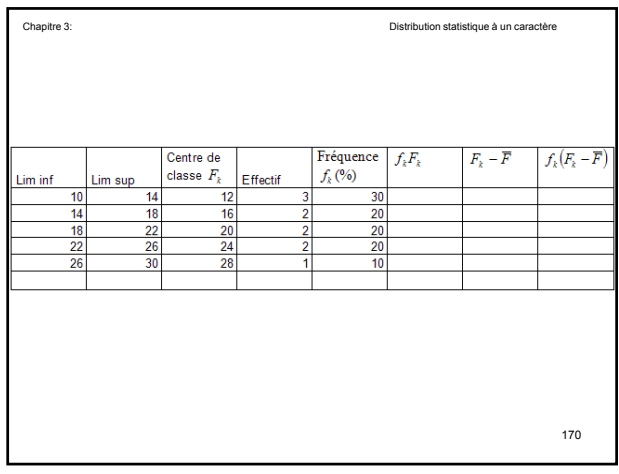

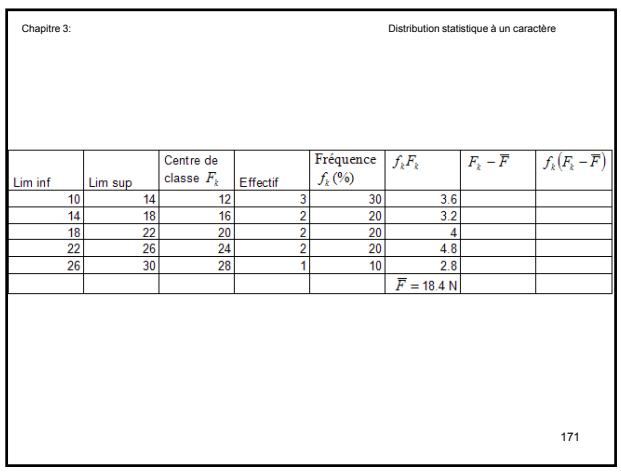

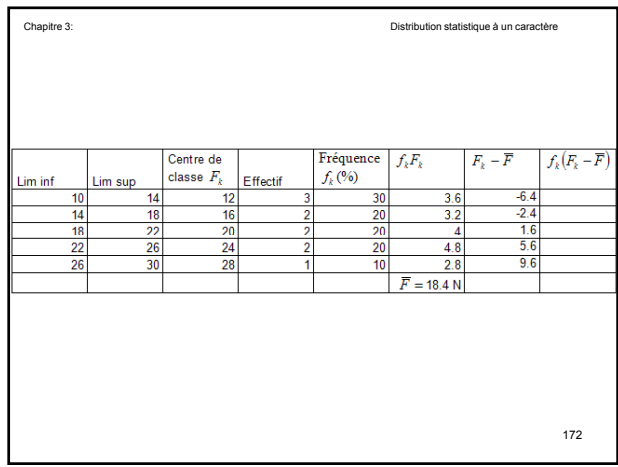

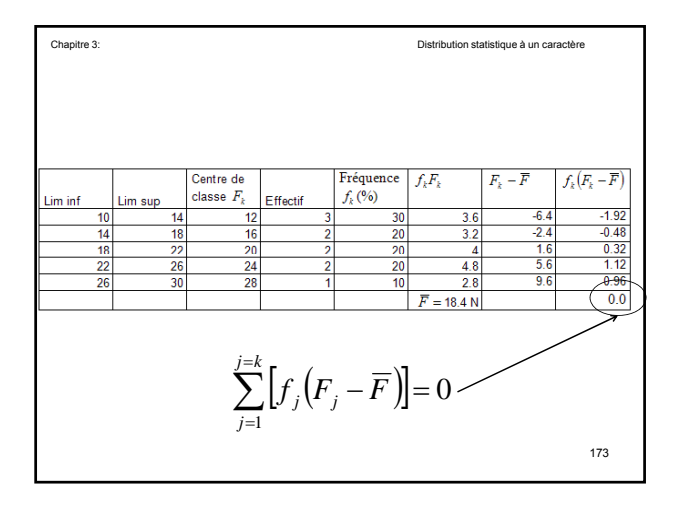

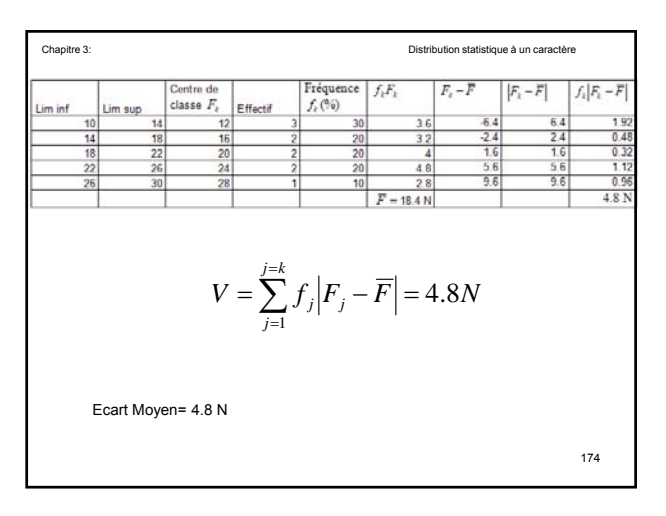

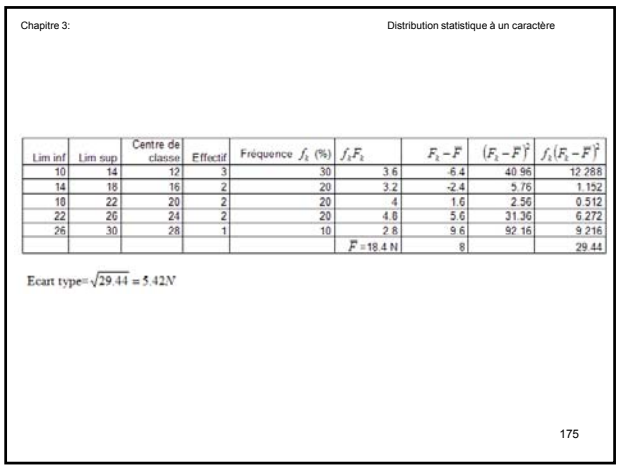

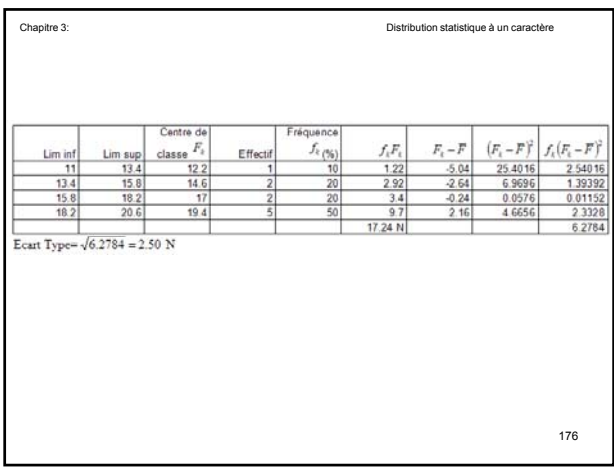

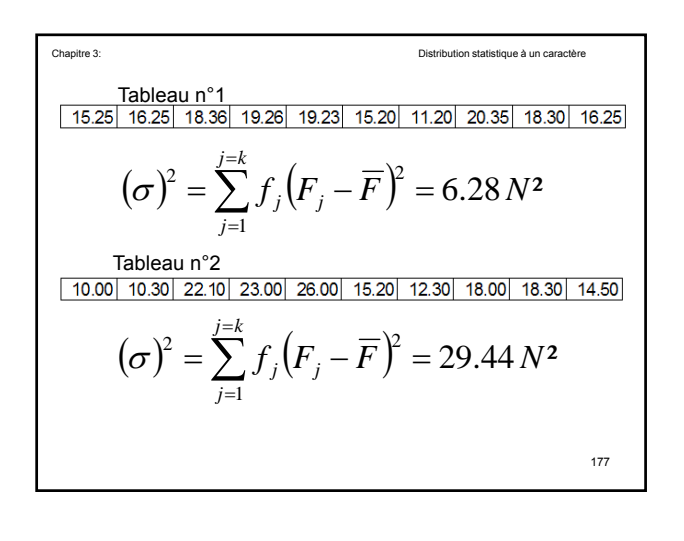

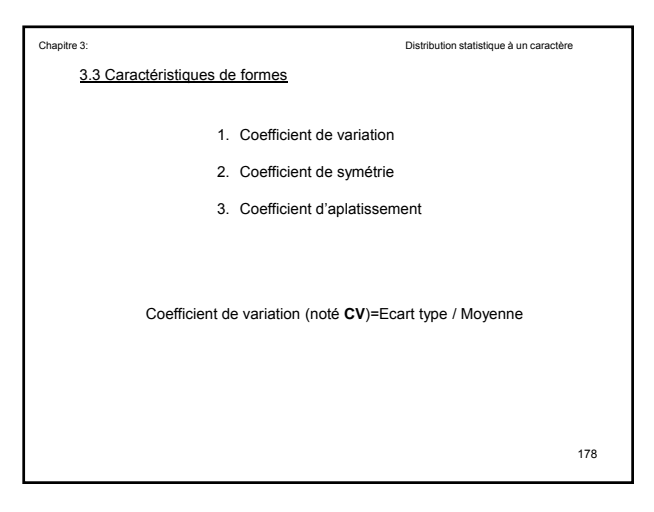

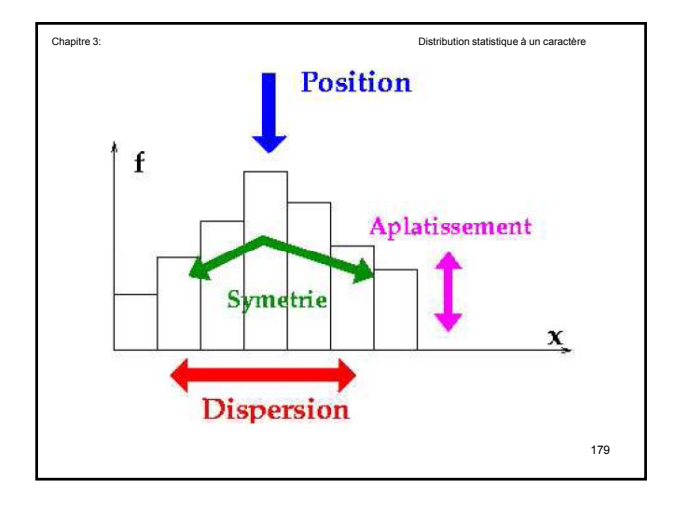

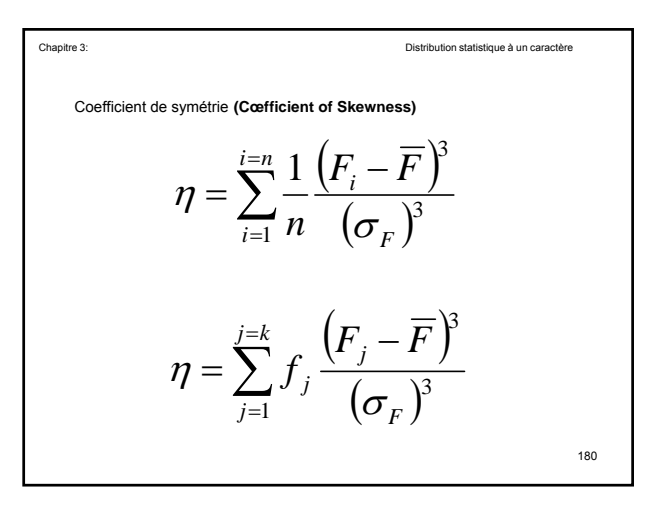

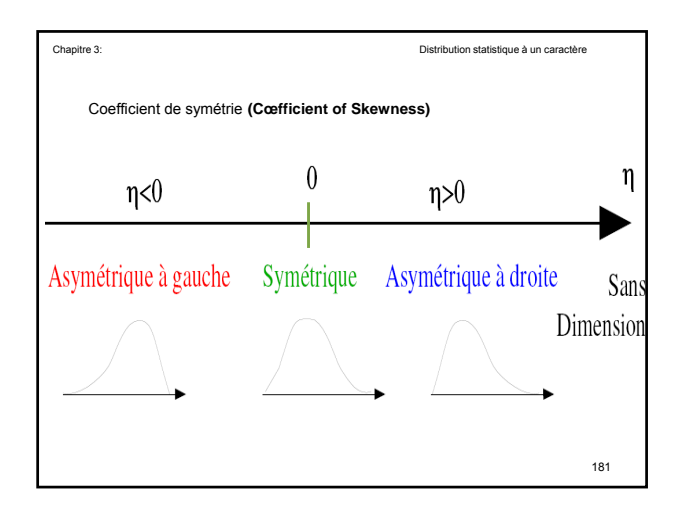

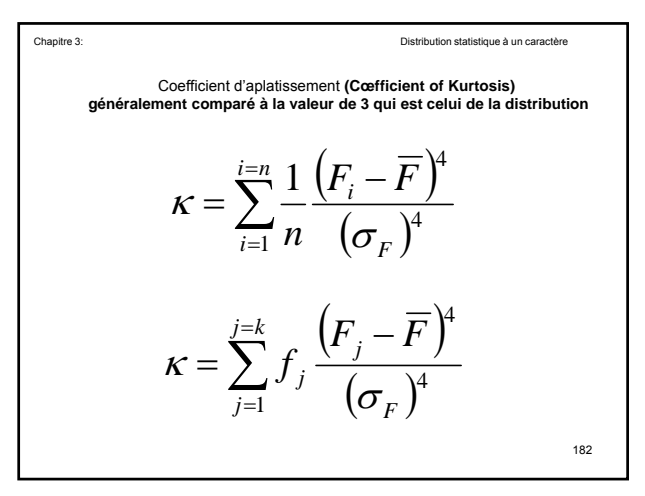

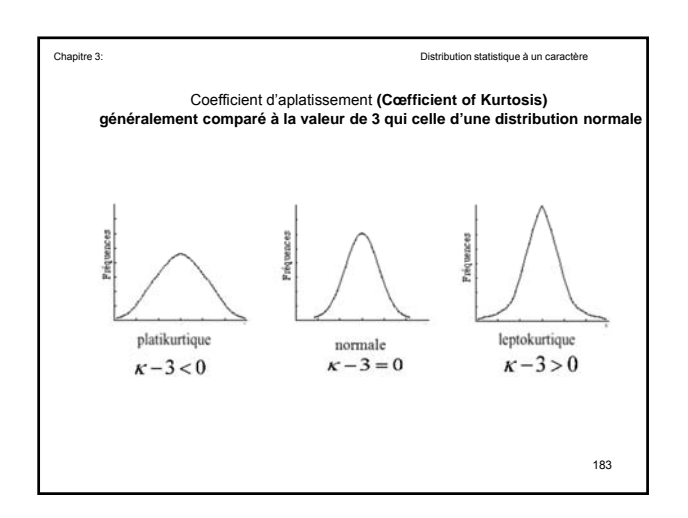

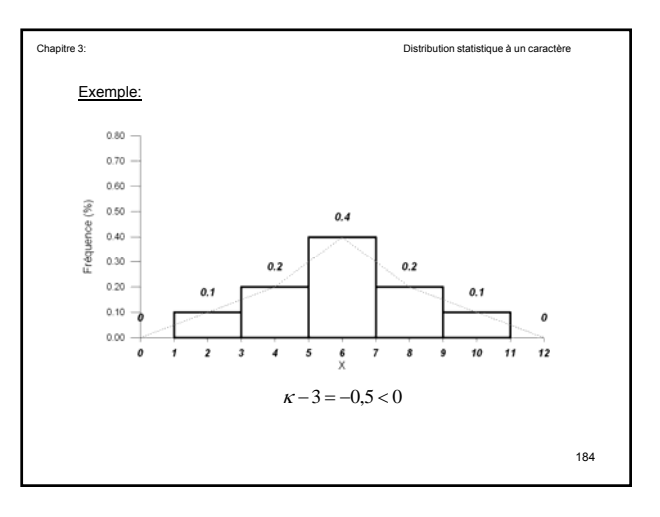

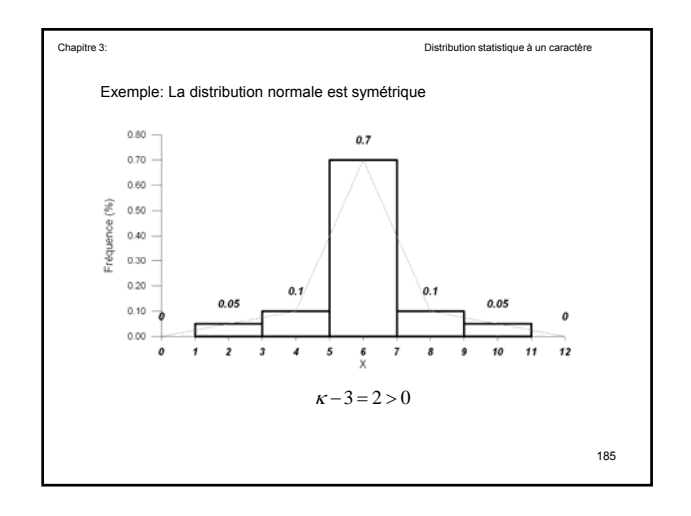

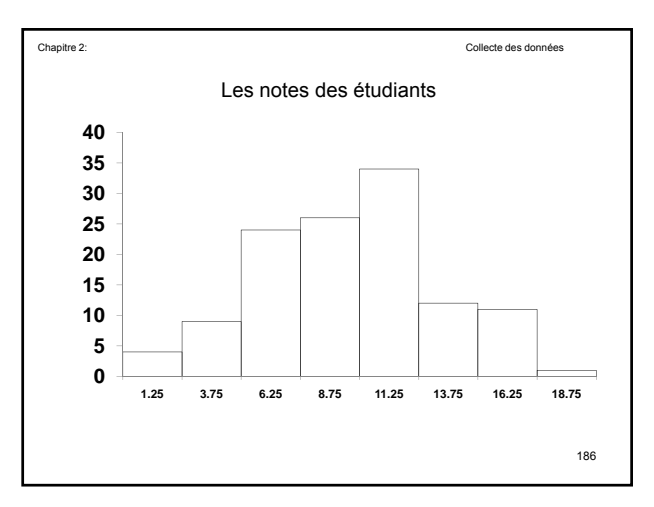

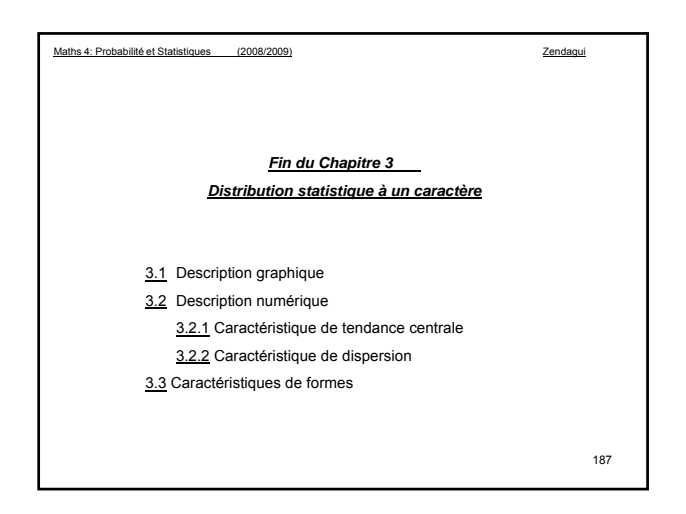

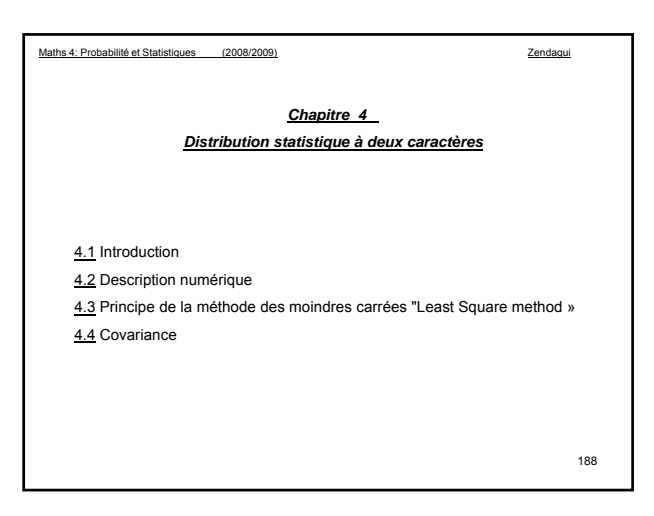

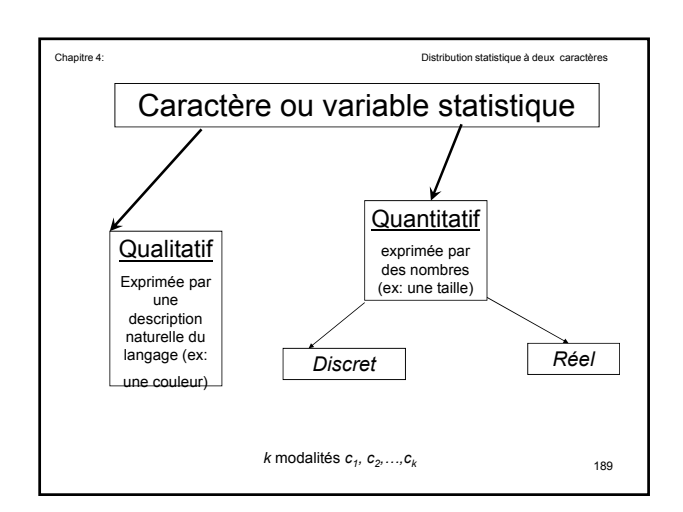

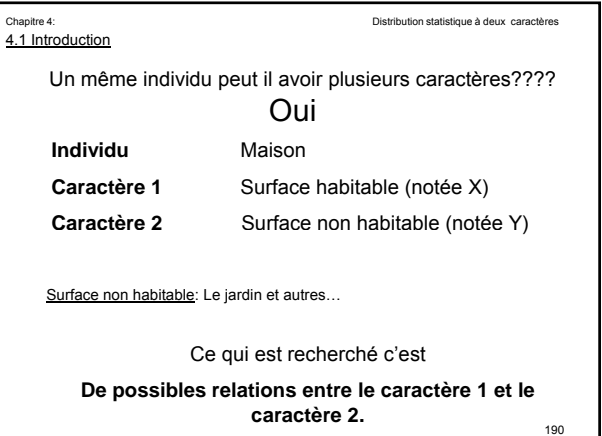

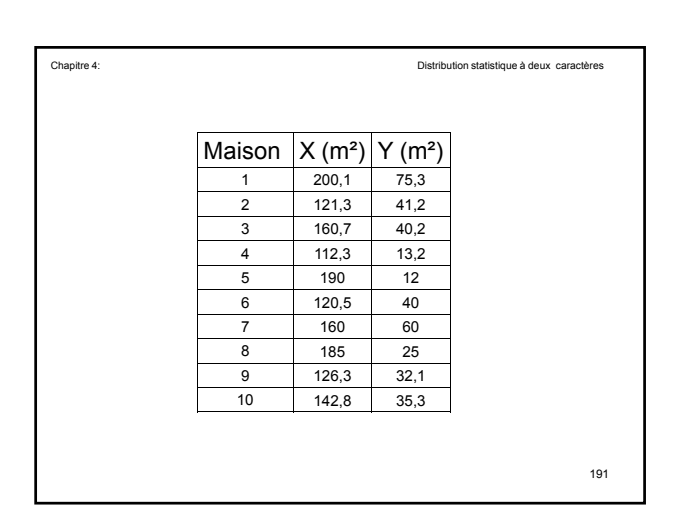

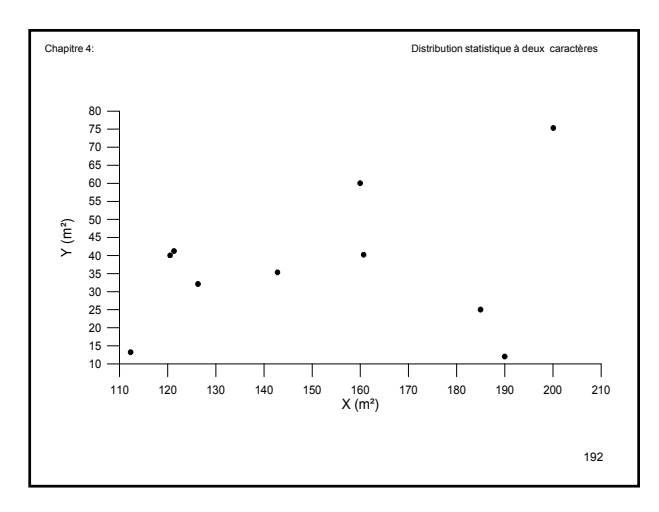

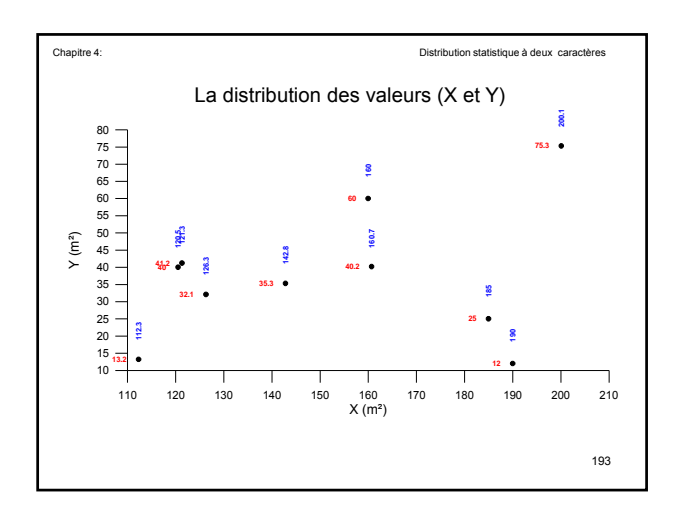

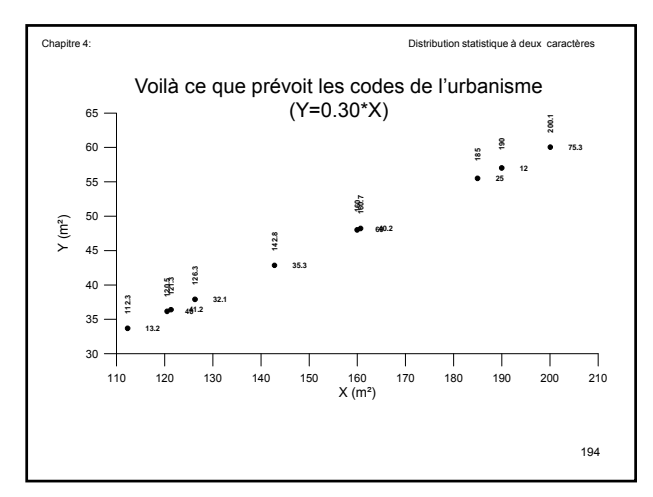

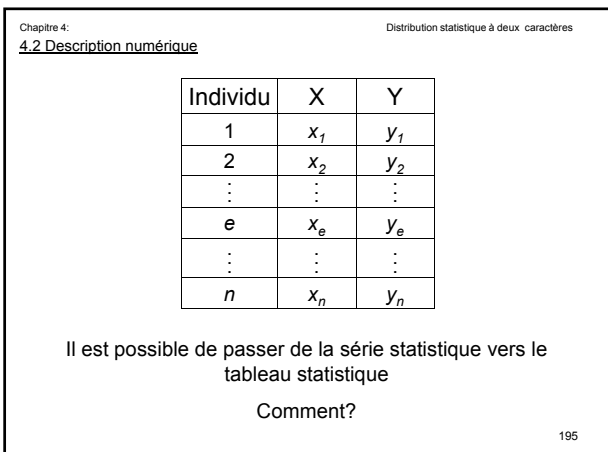

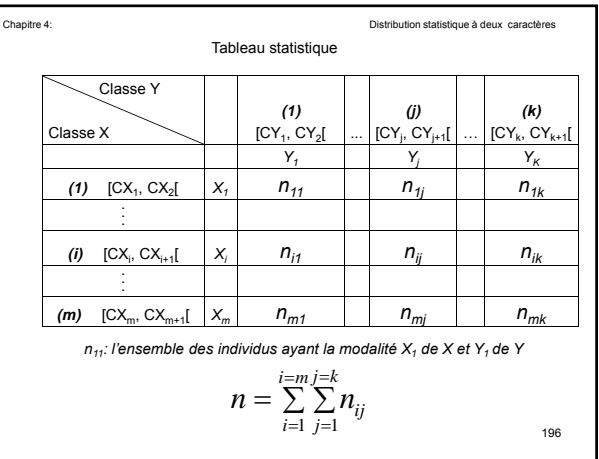

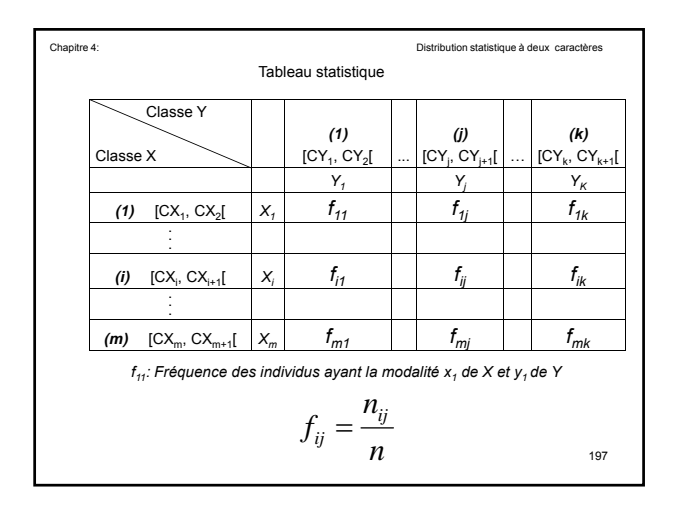

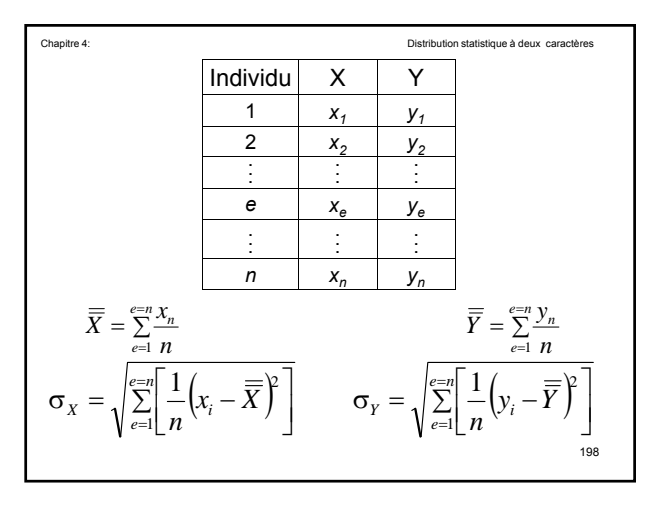

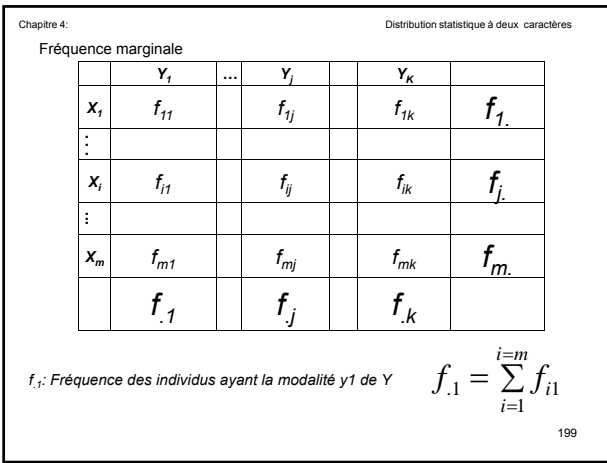

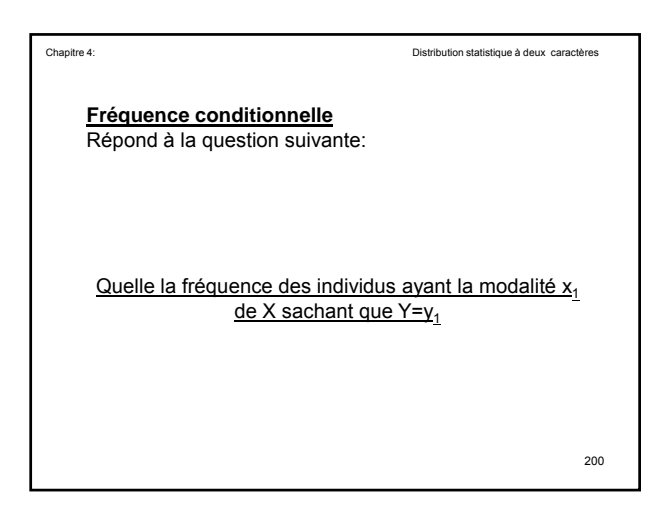

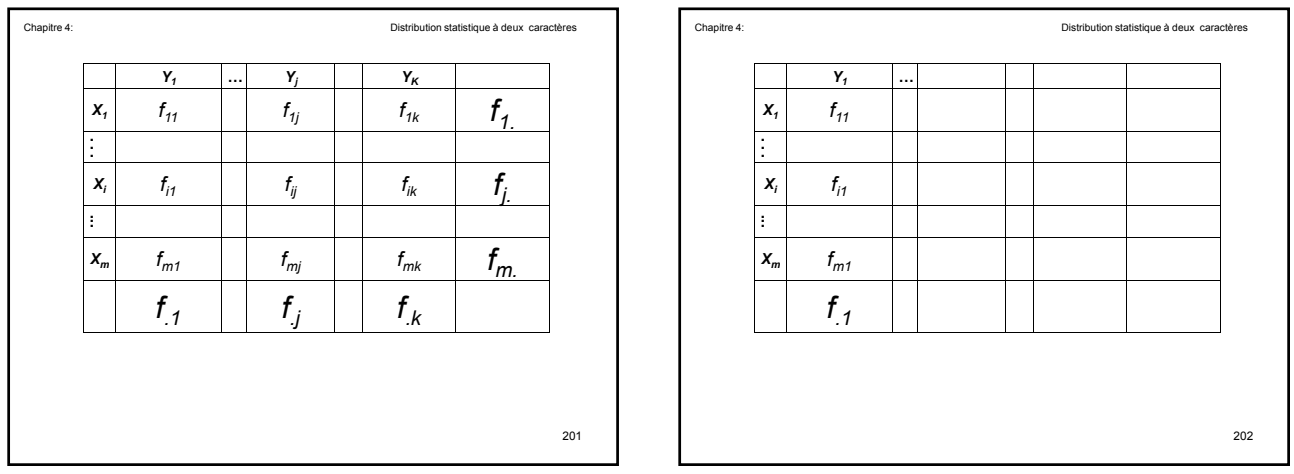

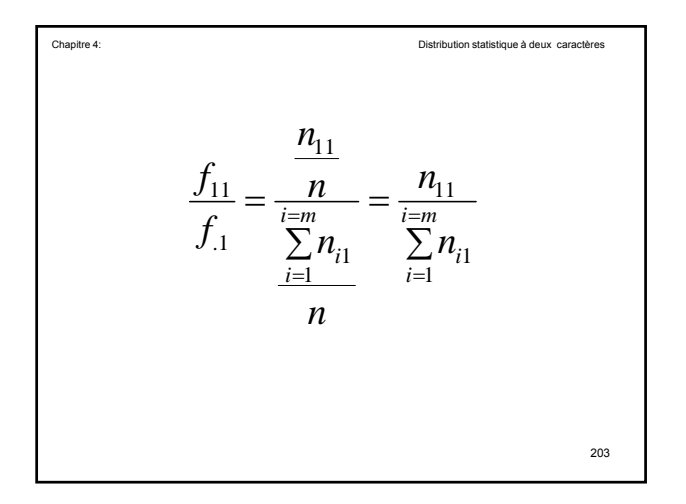

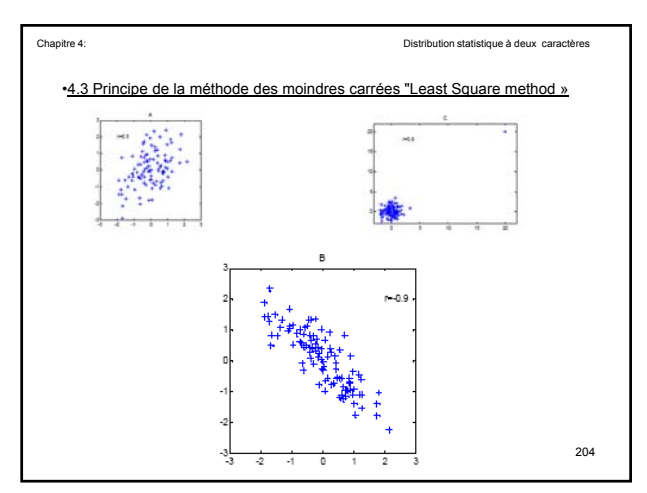

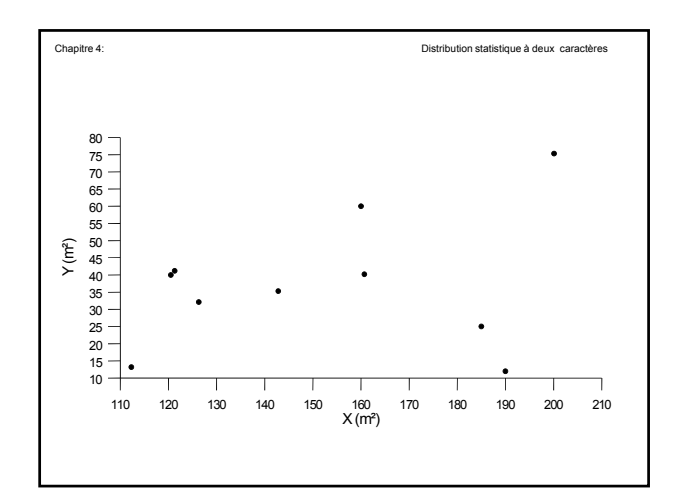

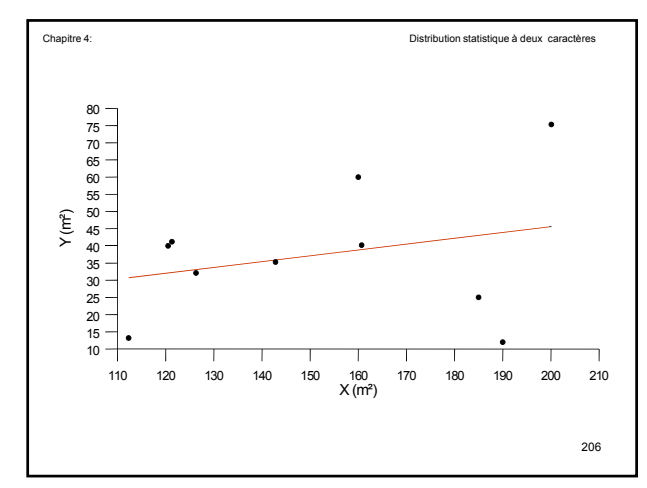

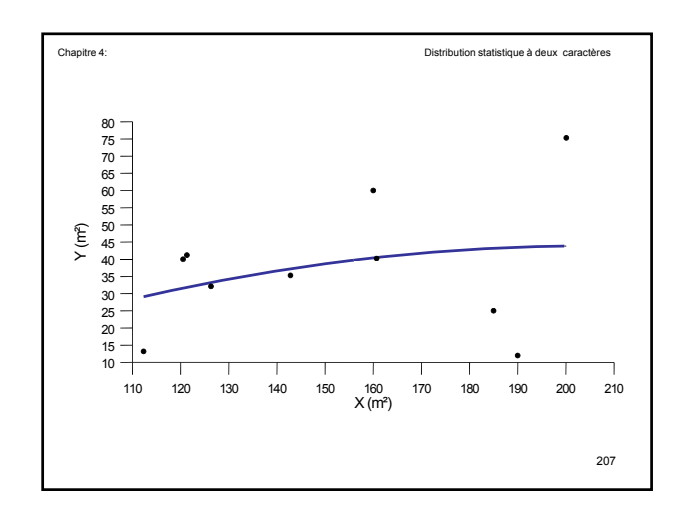

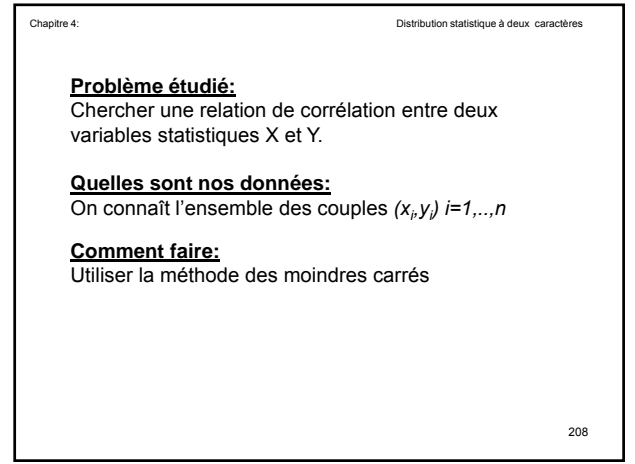

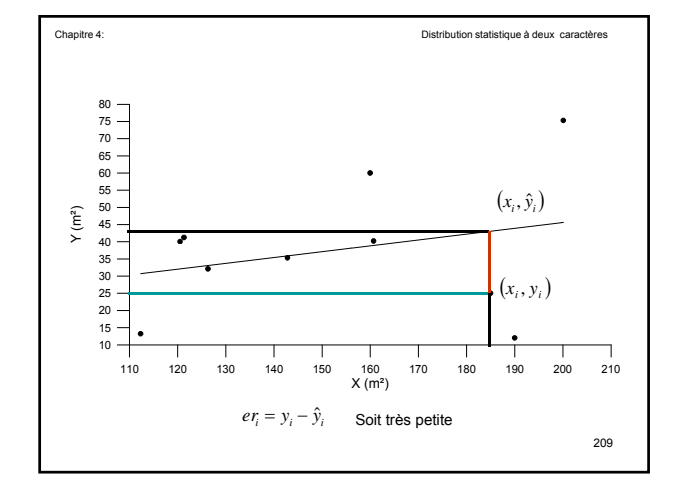

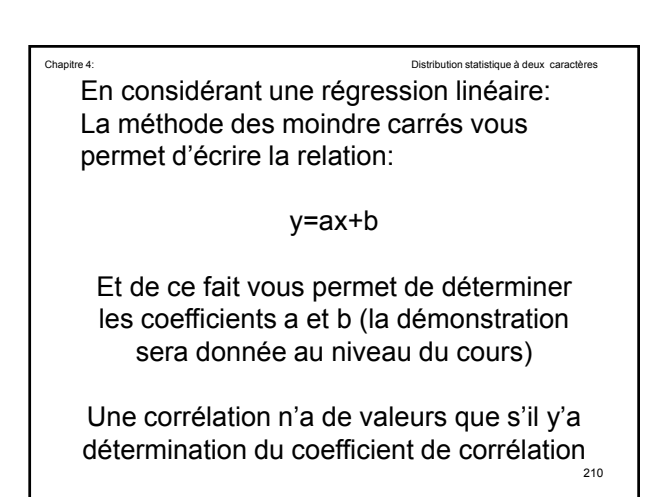

$$
Cov(X,Y) = \sum_{i=1}^{i=m} \sum_{j=1}^{j=k} f_{ij} (x_i - \overline{\overline{X}}) (y_j - \overline{\overline{Y}})
$$

$$
Cov(X,Y) = \sum_{i=1}^{i=m} \sum_{j=1}^{j=k} f_{ij} (x_i - \overline{\overline{X}}) (y_j - \overline{\overline{Y}})
$$

$$
Cov(X,Y) = \sum_{i=1}^{i=n} \frac{1}{n} (x_i - \overline{\overline{X}}) (y_i - \overline{\overline{Y}})
$$

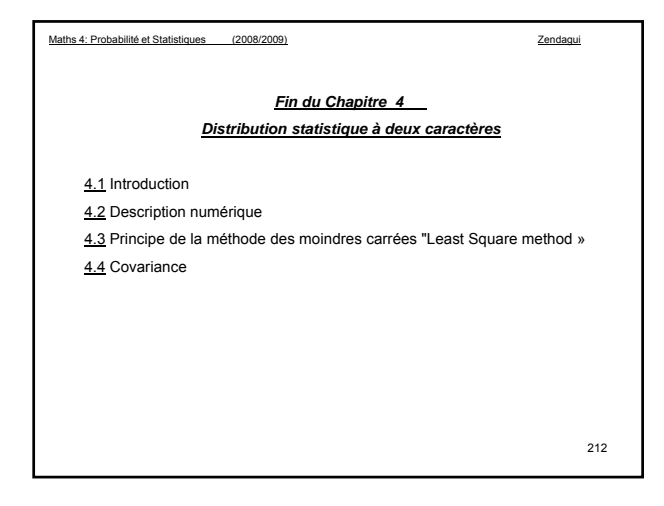

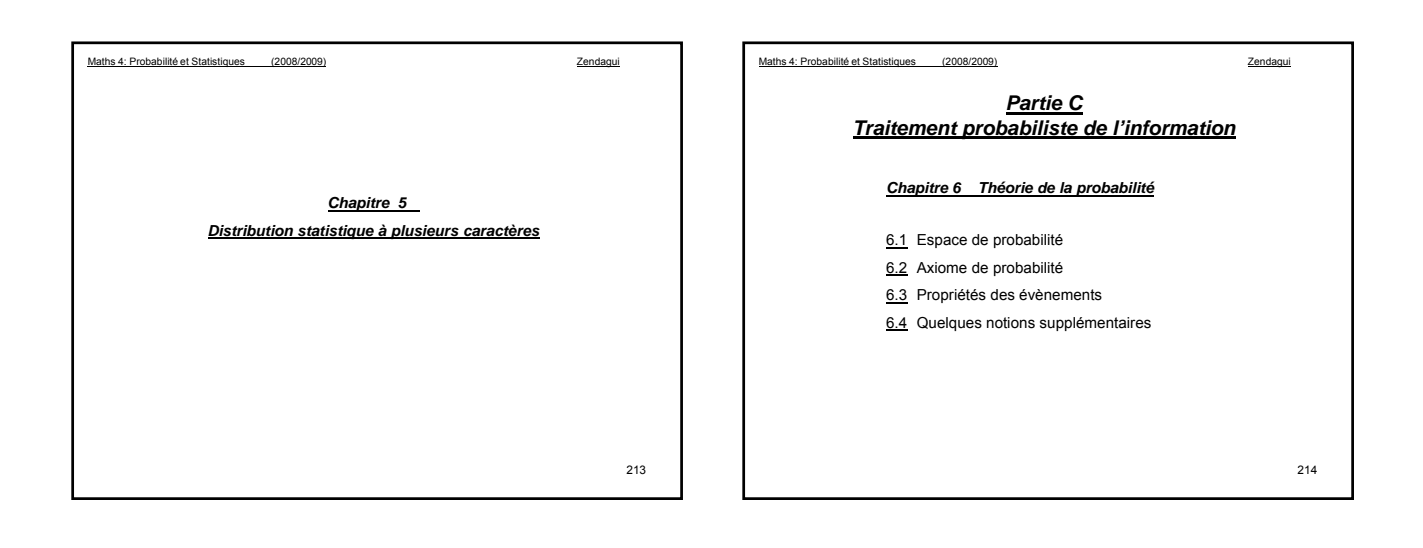

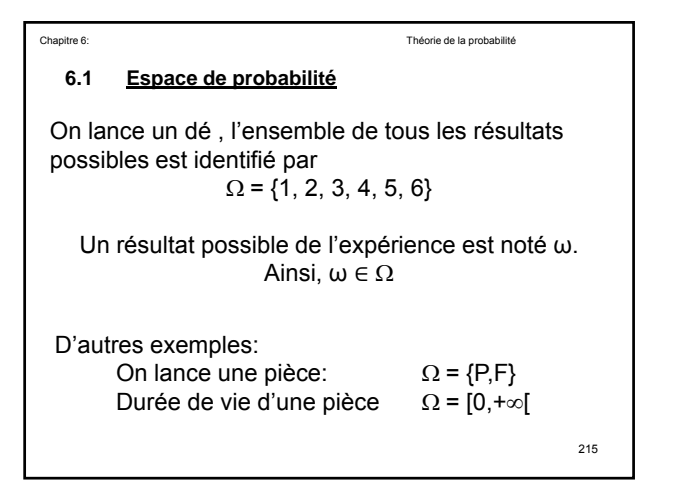

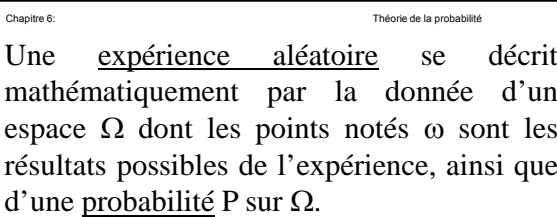

Un événement A lié à l'expérience Ω est représenté par une partie de Ω noté A.

 $P[A]$  qui est un nombre compris entre 0 et  $1_{216}$ Chaque événement possède une probabilité

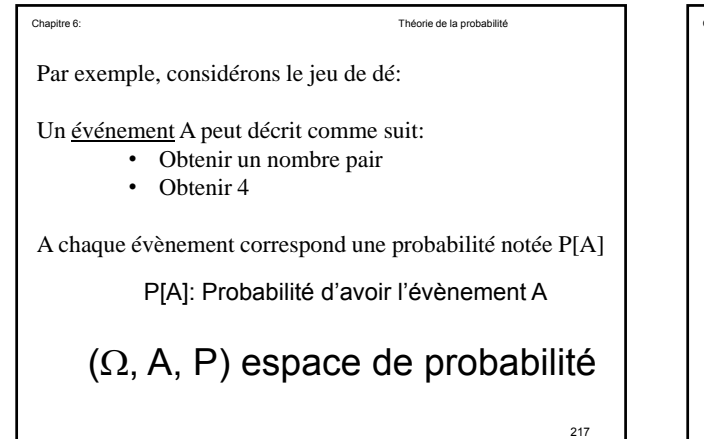

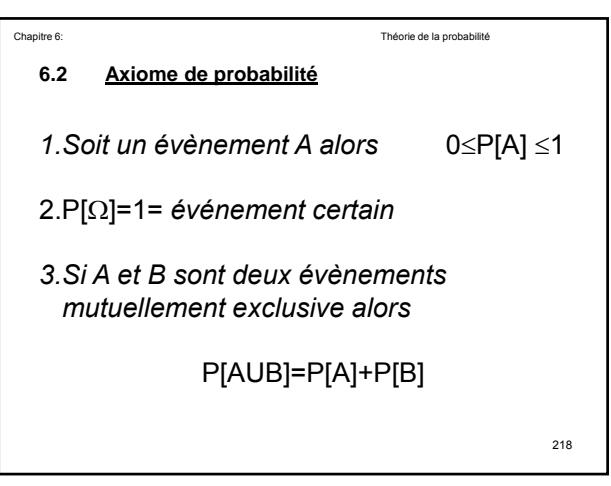

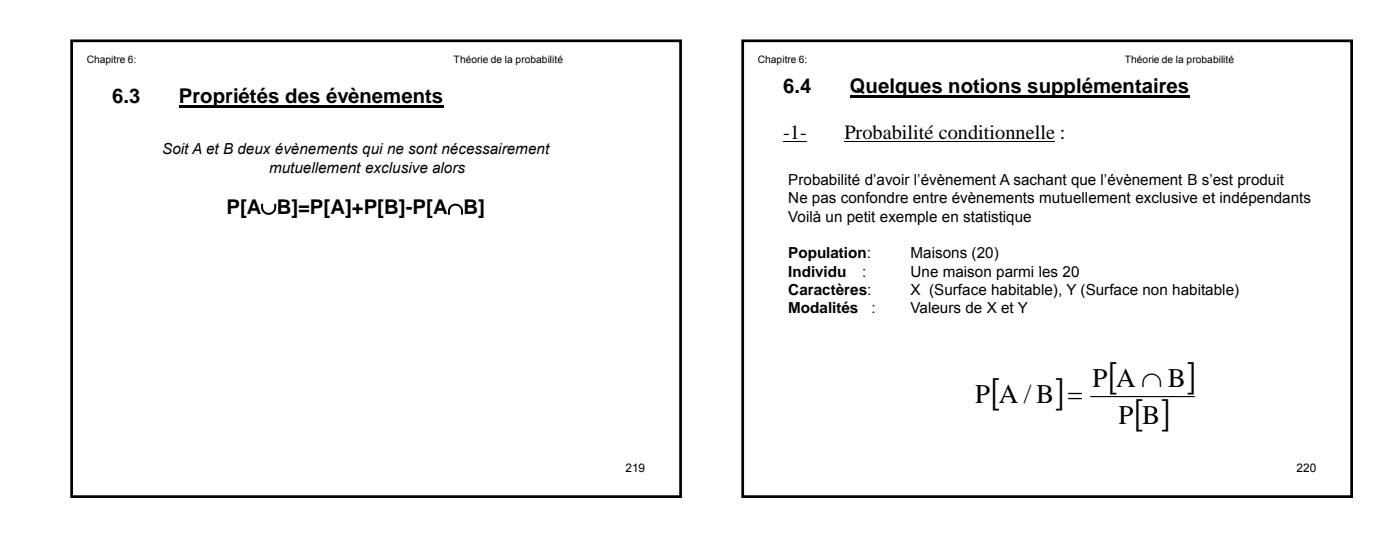

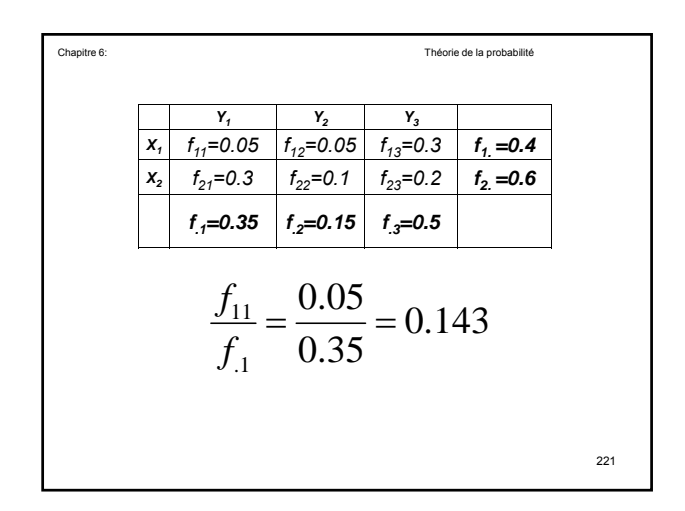

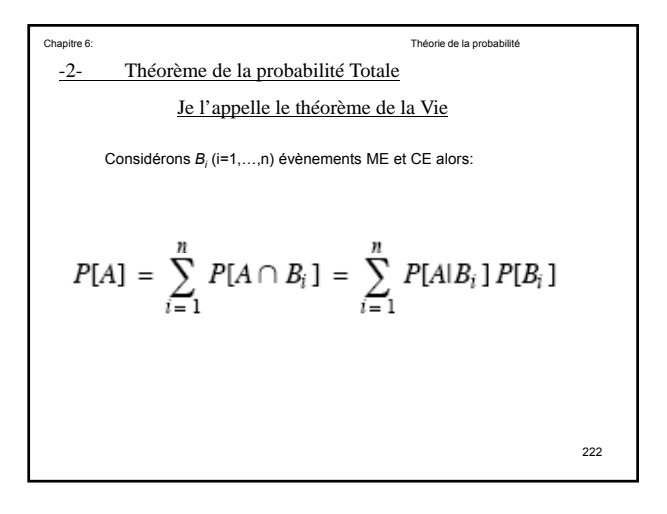

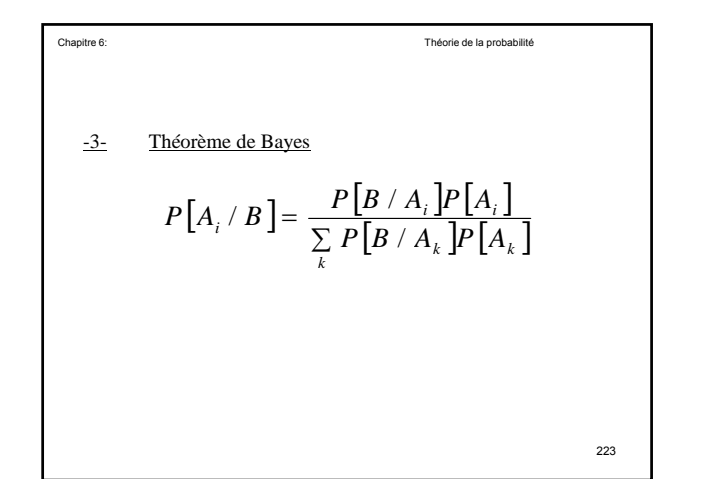

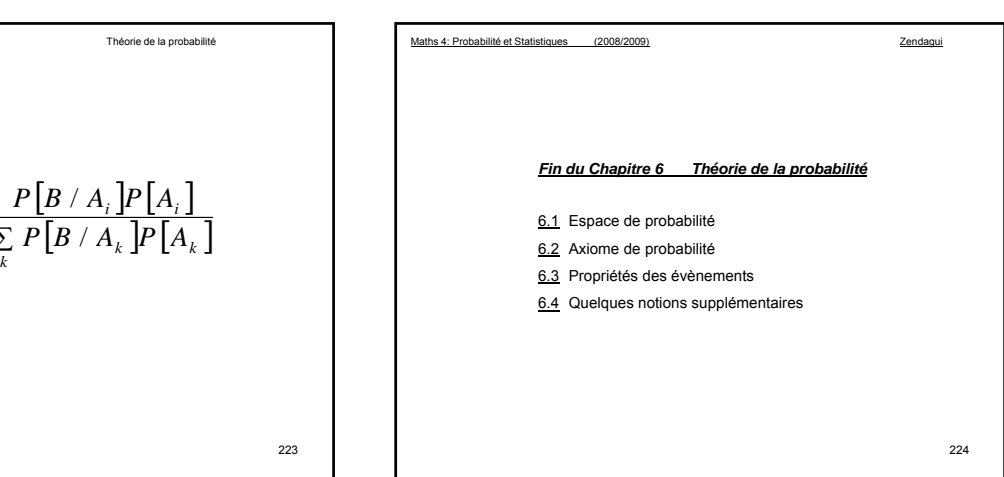

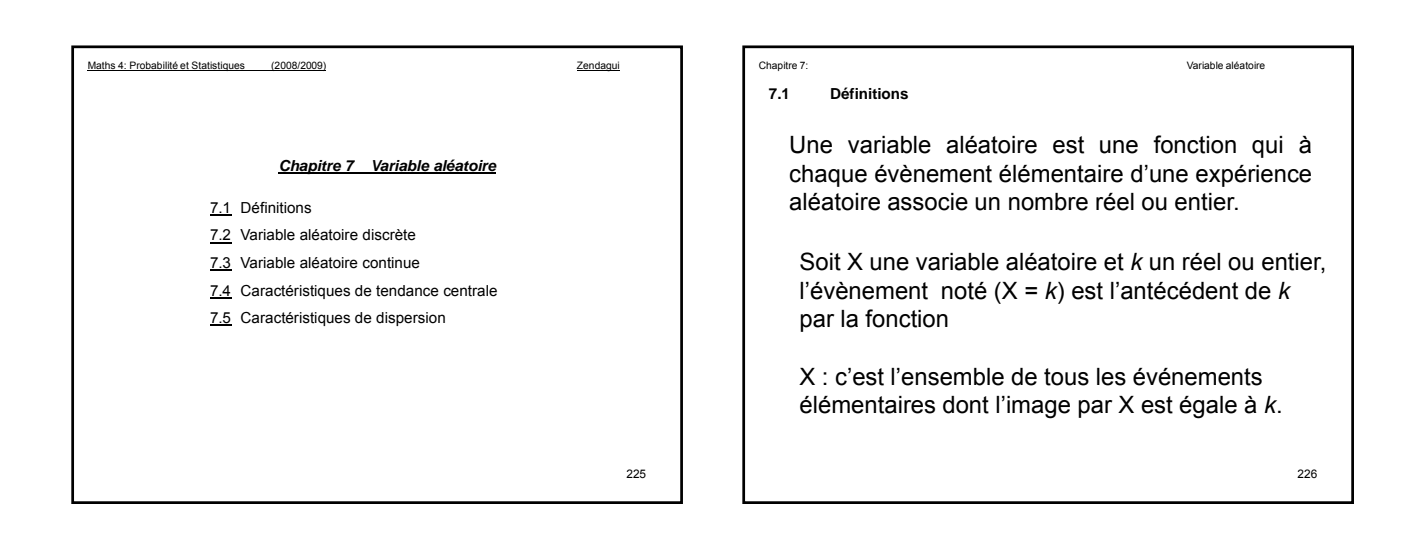

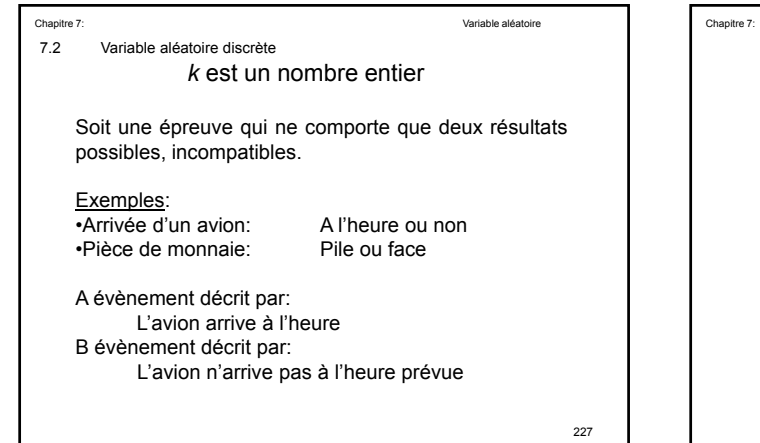

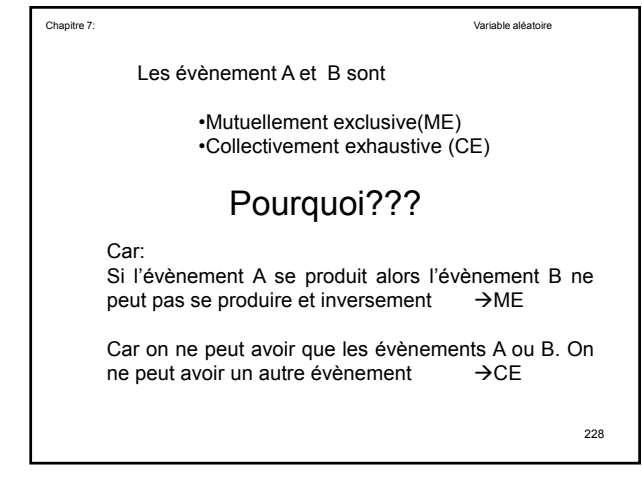

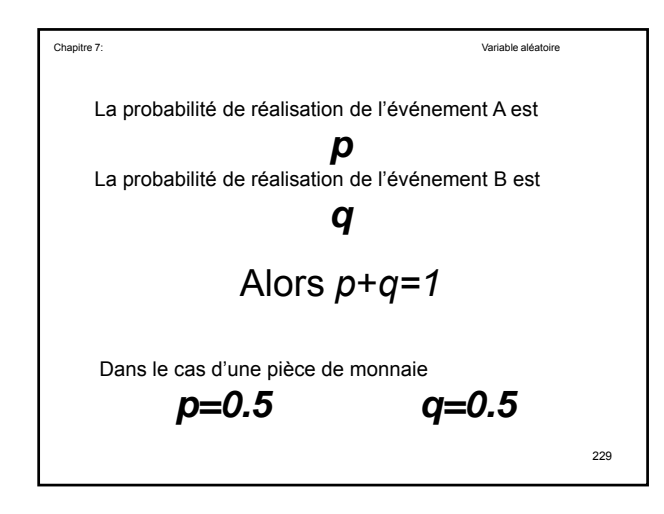

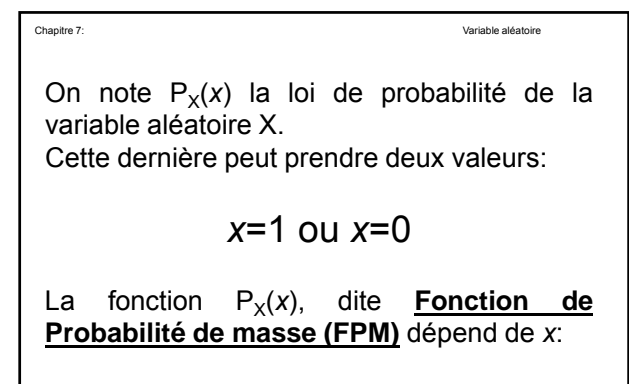

230  $P_X(x=1)$  écrite aussi  $P_X(x)$  est la probabilité pour que l'évènement *x*=*1* se réalise

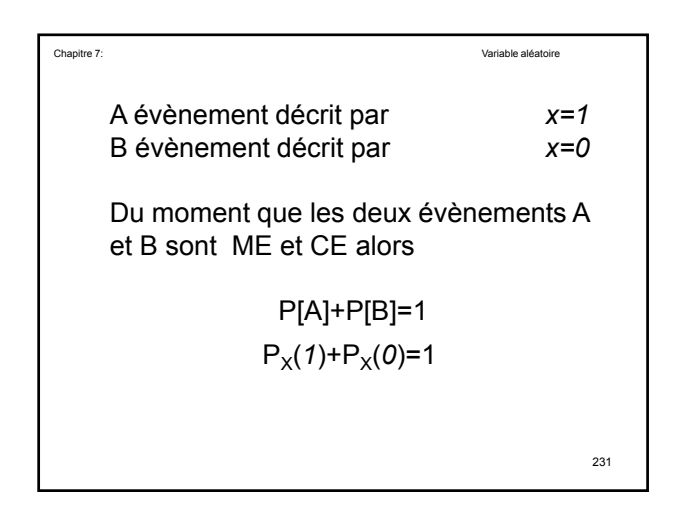

Consider 7:

\nConsider the following equations:

\n
$$
\text{Consider the polusilealgebra } \mathbf{X}_{i} \text{ and } \mathbf{X}_{j} \text{ and } \mathbf{Y}_{j} \text{ and } \mathbf{Y}_{k} \text{ and } \mathbf{Y}_{k} \text{ and } \math
$$

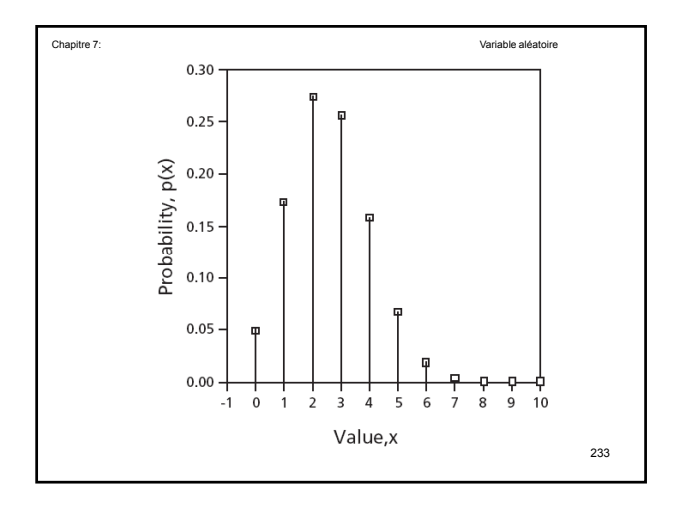

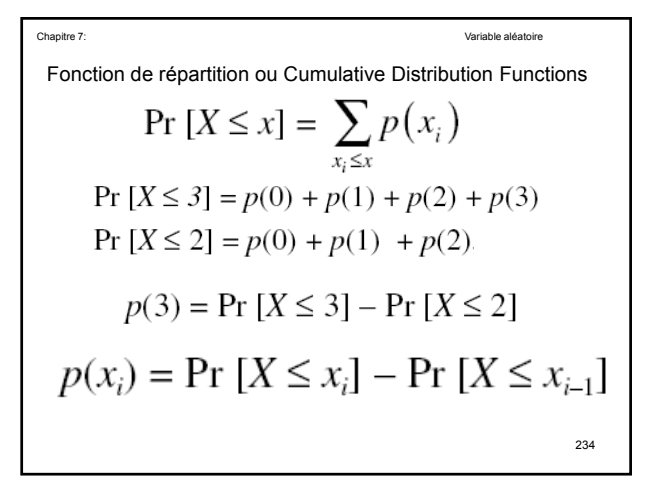

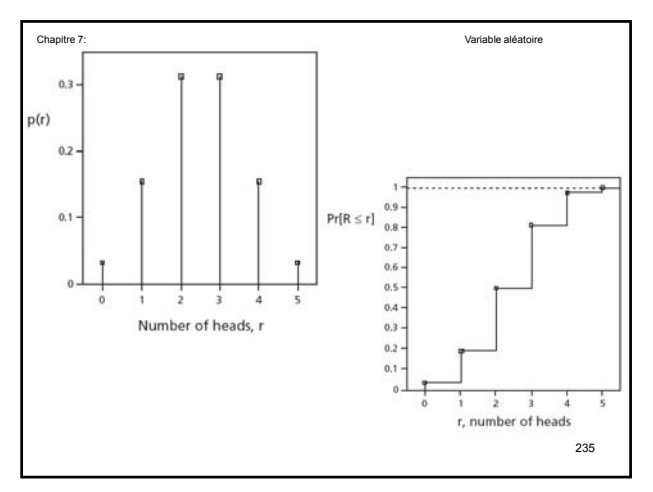

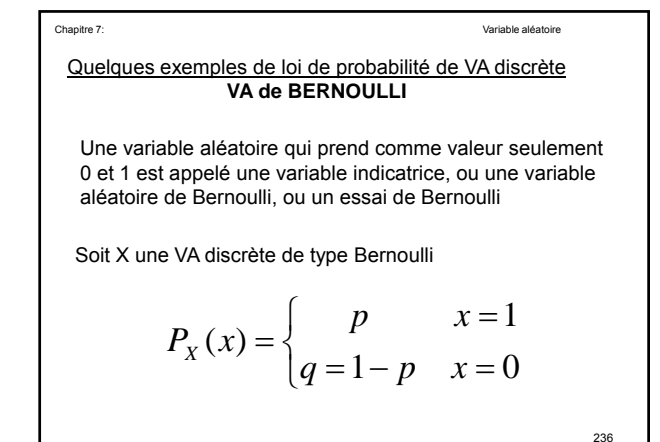

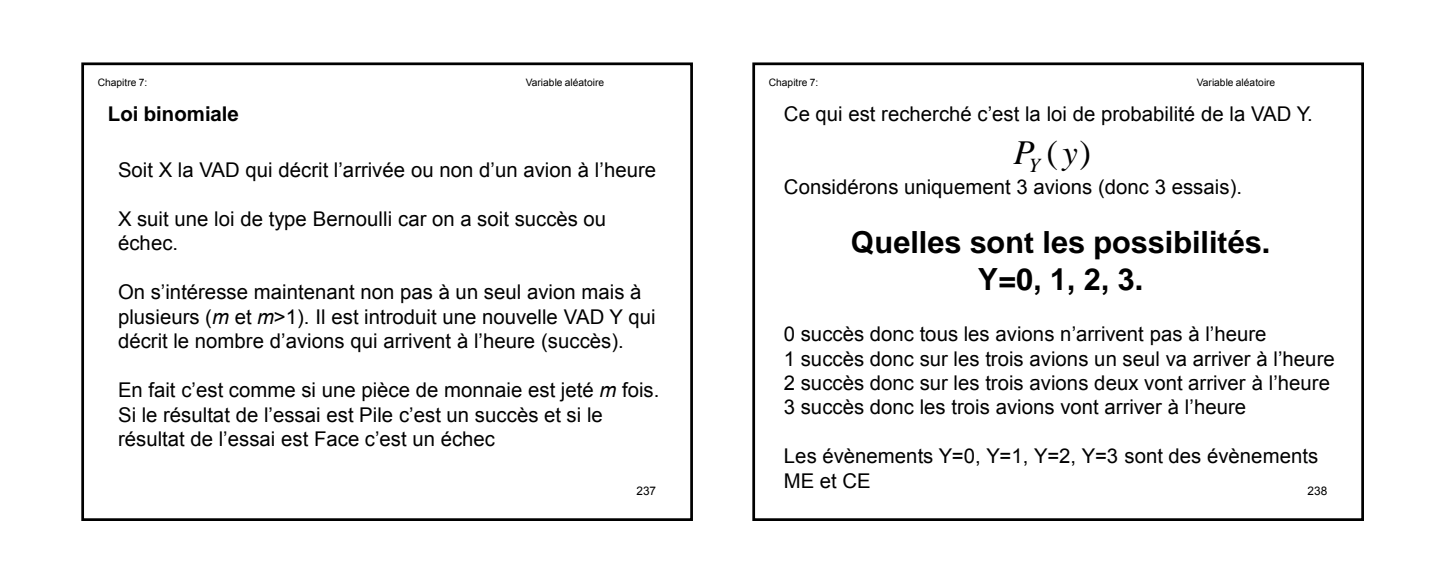

$$
0 \le P_Y(y_i) \le 1
$$
\n
$$
0 \le P_Y(y_i) \le 1
$$
\n
$$
\sum_{i=1}^{4} P_Y(y_i) = 1
$$
\nDu moment qu'il y a indépendance entre les  
trois essais alors

\n
$$
P_Y(0) = q.q.q = q^3 = (1-p)^3
$$
\n
$$
P_Y(3) = p.p.p = p^3
$$
\n
$$
P_Y(1) = ??
$$
\n
$$
2^{39}
$$

$$
P_Y(y) = C_n^y p^y (1-p)^{n-y}
$$
  
\n
$$
y = 0,1,2,...,n
$$
  
\n
$$
C_n^y = \frac{n!}{y!(n-y)!}
$$

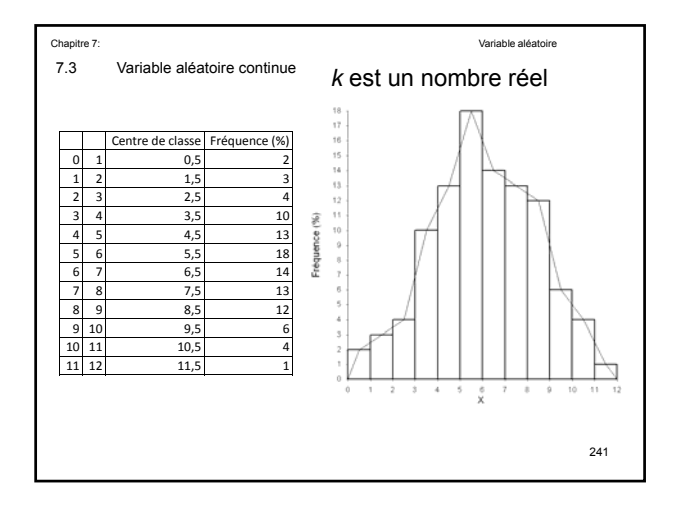

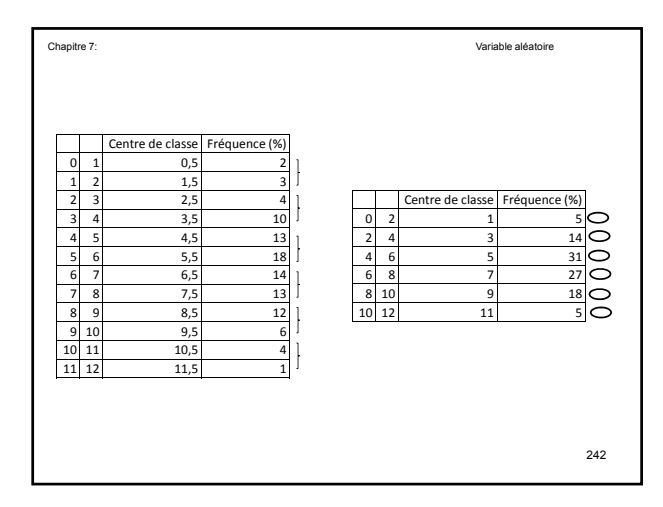

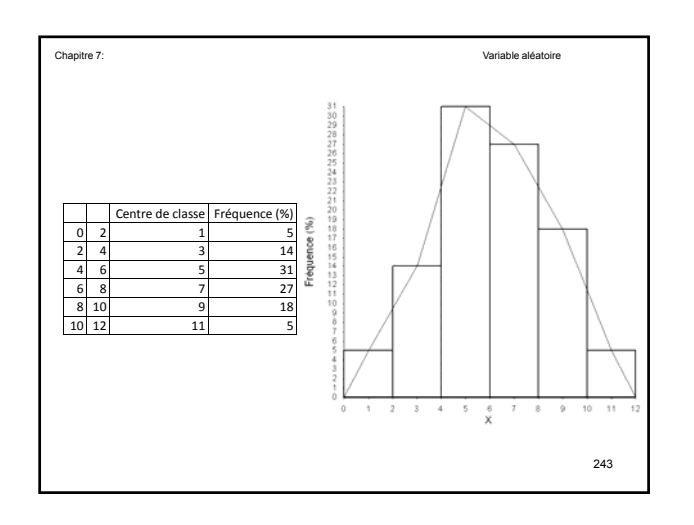

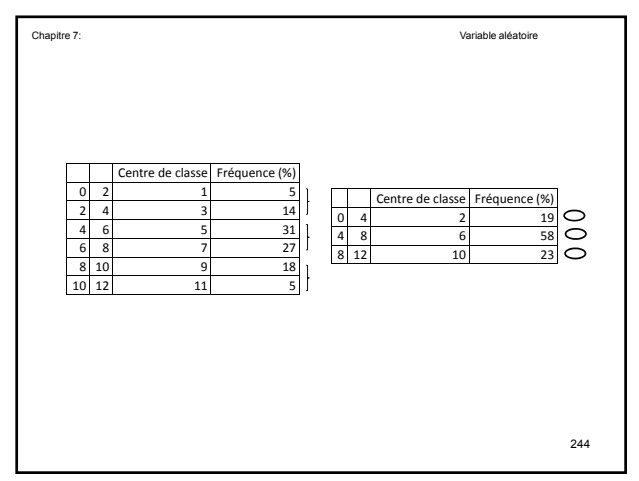

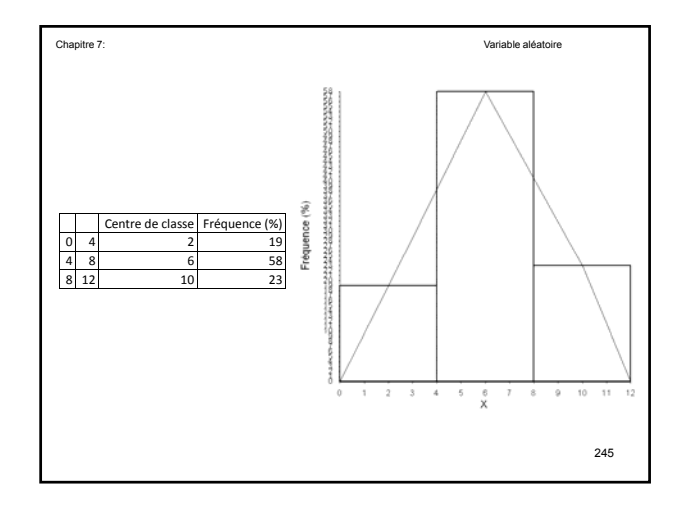

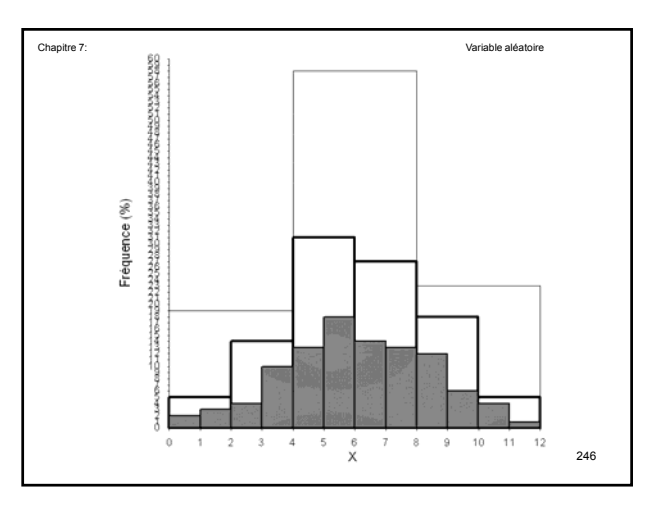

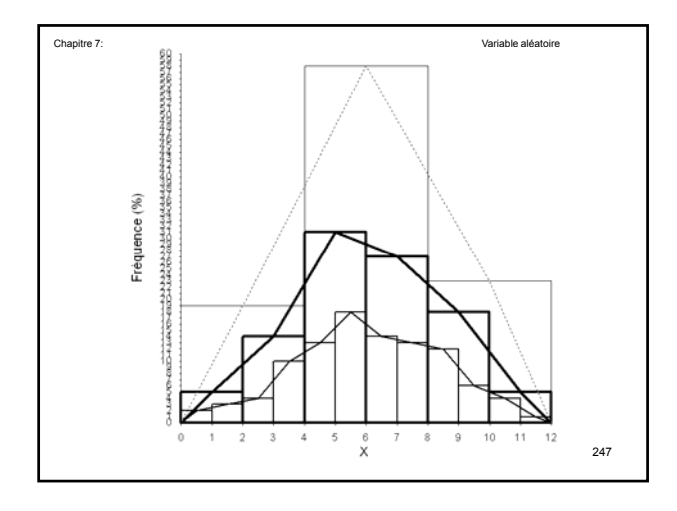

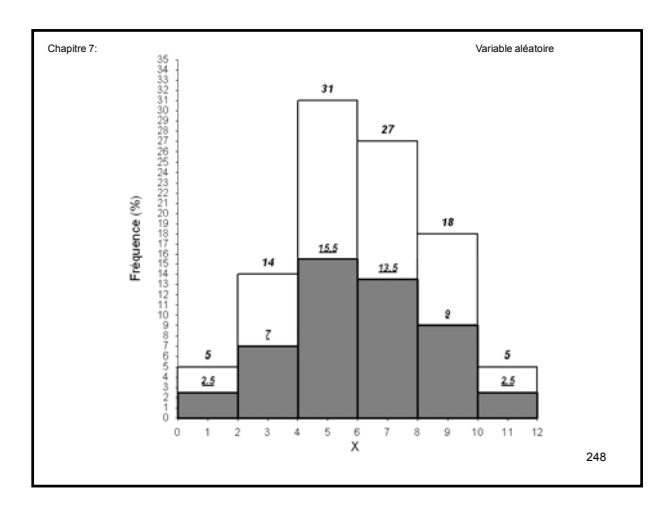

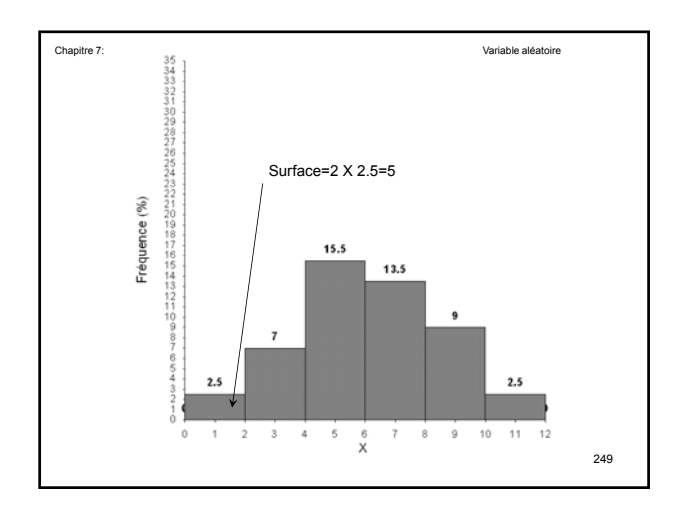

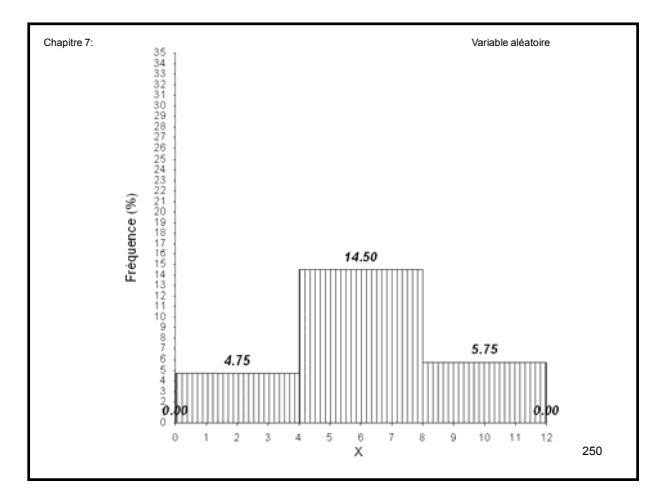

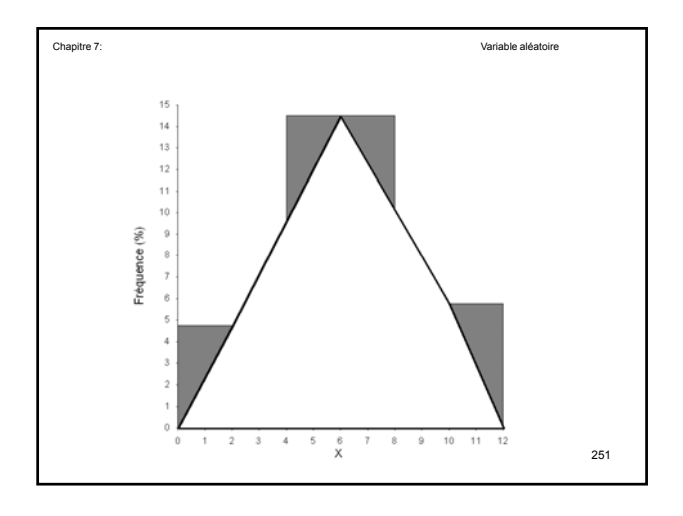

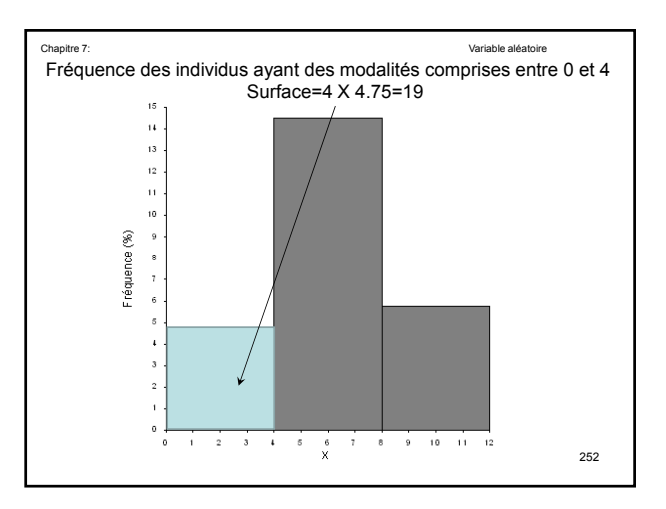

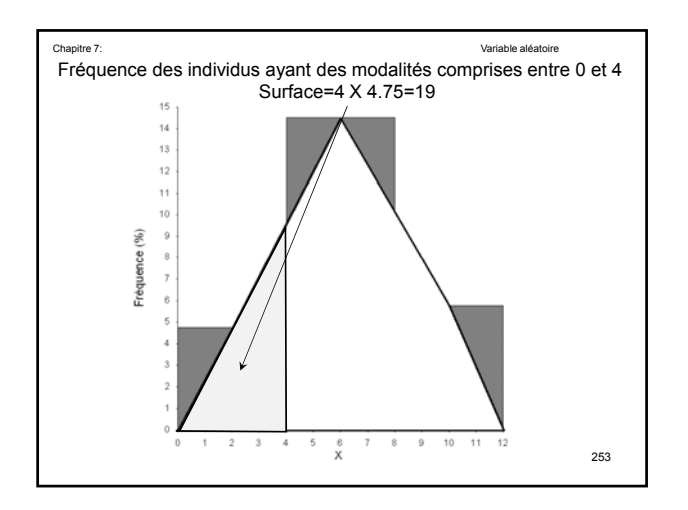

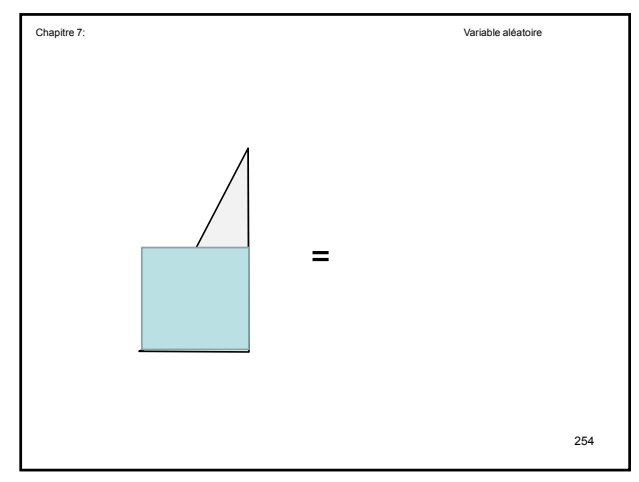

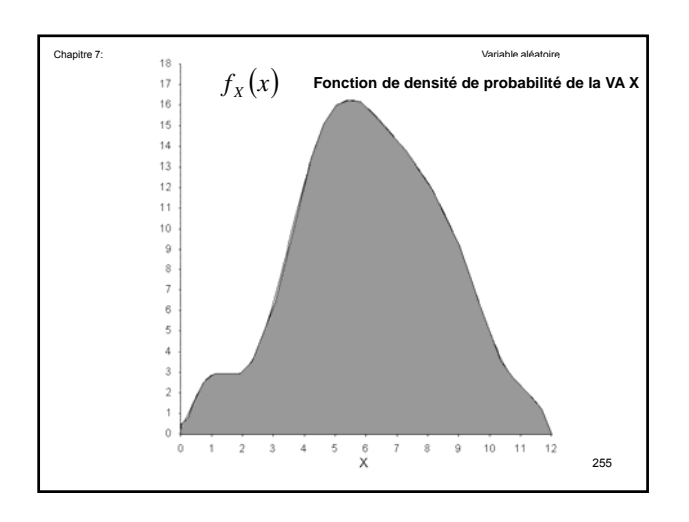

Chaplice 7:

\nCondition

\n
$$
f_X(x)dx = P[x \le X \le x + dx]
$$
\nSurface de la courbe  $f_X(x)$  entre  $x$  et  $x + dx$ 

\n
$$
\int_{-\infty}^{\infty} f_X(x) \, dx = 1
$$
\n256

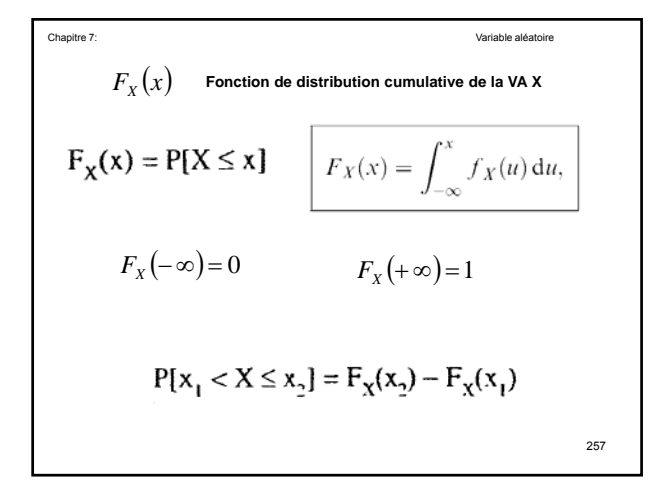

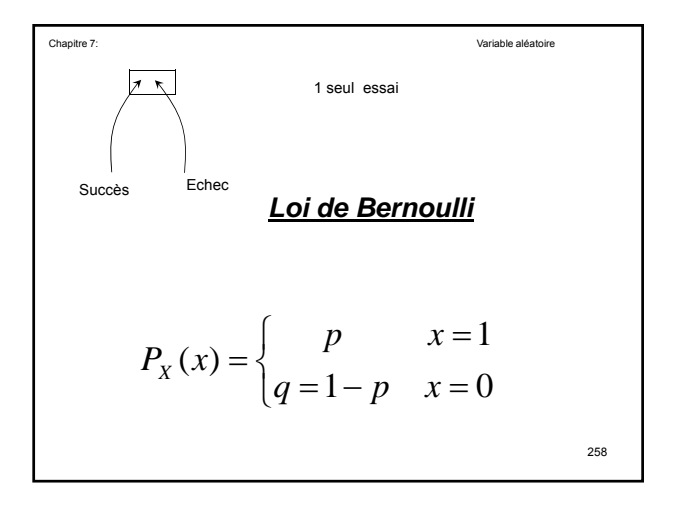

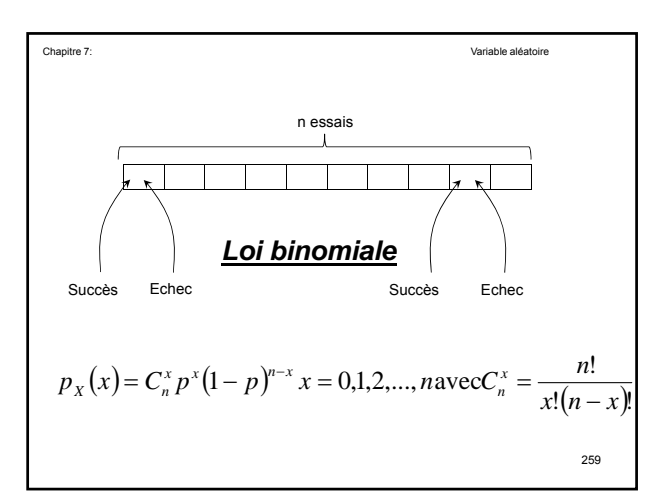

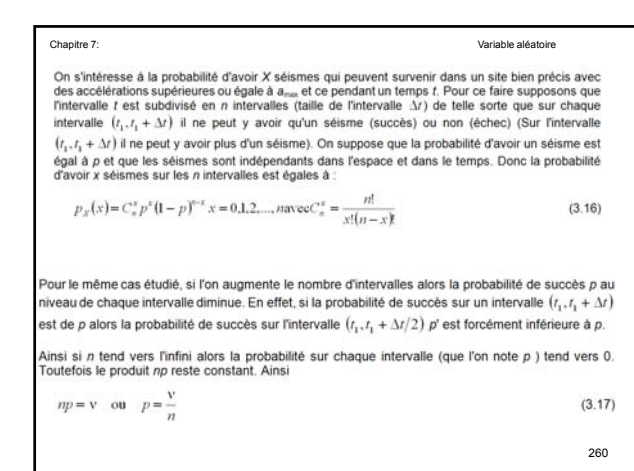

$$
p_X(x) = \frac{n!}{x!(n-x)!} \left(\frac{\nu}{n}\right)^x \left(1 - \frac{\nu}{n}\right)^{n-x}
$$
  

$$
p_X(x) = \frac{\nu^x}{x!} \left(1 - \frac{\nu}{n}\right)^n \frac{n!}{(n-x)!} \frac{1}{n^x (1 - \nu/n)^x}
$$
  

$$
p_X(x) = \frac{\nu^x}{x!} \left(1 - \frac{\nu}{n}\right)^n \left[\frac{n(n-1)(n-2)...(n-x+1)}{[n(1-\nu/n)]^x}\right]
$$

Chapitre 7: Variable aléatoire

Lorsque n tend vers l'infini alors le terme entre accolade tend vers 1 alors que le terme  $(1 - \nu/n)^n$ tend vers  $e^{-v}$ . Par conséquent,

$$
p_X(x) = \frac{v^x e^{-v}}{x!} x = 0, 1, 2, ..., \infty
$$

Cette distribution est connue sous le terme Distribution de Poisson.

$$
p_{X}(x) = \frac{(\lambda t)^{x} e^{-\lambda t}}{x!} x = 0,1,2,...,\infty
$$

| Chapiter 7:                                                                                                    | Variable aléatoire |
|----------------------------------------------------------------------------------------------------|--------------------|
| Considerons la variable aléatoire $T$ définie par                                                                |                    |
| $T$ : le temps pour lequel on a le 1 <sup>er</sup> séisme qui survient.                                          |                    |
| <b>Donc le premier succès</b>                                                                                    |                    |
| La probabilité pour que $T > t$ est égale à la probabilité de ne pas avoir de séismes durant le laps de temps t. |                    |
| De plus la probabilité pour que $T > t$ est égale à                                                              |                    |
| $\mathbf{1} - F_T(t)$                                                                                            |                    |

Chapitre 7: Variable aléatoire

La probabilité de ne pas avoir de séismes durant le laps de temps *t* est égale à

$$
P_X(0)
$$
  

$$
p_X(x) = \frac{(\lambda t)^x e^{-\lambda t}}{x!} x = 0,1,2,...,\infty
$$
  

$$
1 - F_T(t) = p_X(0) = \frac{(\lambda t)^0 e^{-\lambda t}}{0!}
$$

$$
e^{-\lambda t} = 1 - F_T(t)
$$
\n
$$
F_T(t) = 1 - e^{-\lambda t}
$$
\n
$$
f_T(t) = \lambda e^{-\lambda t}
$$
\n
$$
f_T(t) = \lambda e^{-\lambda t}
$$

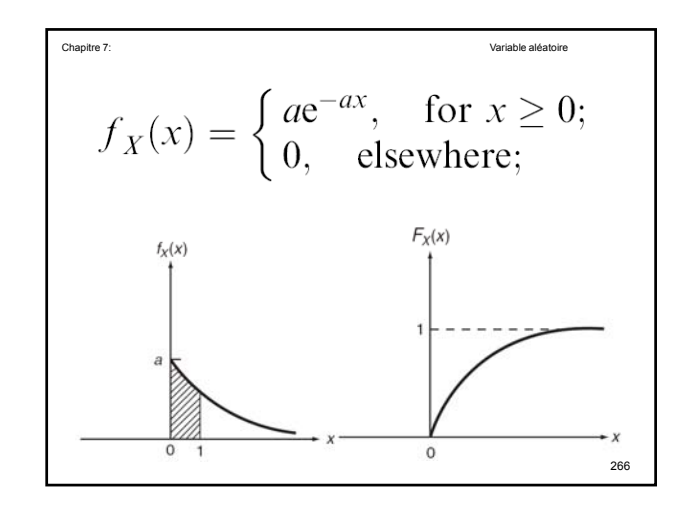

Le nombre de météores dans un intervalle de 30 secondes est de 1.81. Supposez que l'apparition des météores est aléatoire et indépendante Quelle est la probabilité de ne pas avoir de Quelle est la probabilité de ne pas avoir Chapitre 7: Variable aléatoire 267 météores dans un intervalle d'une minute?  $(x) = \frac{(\lambda t)^x e^{-\lambda t}}{x} = 0,1,2,...,\infty$  $\frac{e}{x!}$   $x = 0,1,2,...,$ *x*  $P_{\rm x}(x) = \frac{(\lambda t)^x e^{-\lambda t}}{h}$ *X*  $\lambda t$ <sup>x</sup>  $e^{-\lambda t}$ 

$$
\lambda = (1.81) / (0.50 \text{ minute}) = 3.62 / \text{minute.}
$$
\n
$$
P_X(0) = \frac{(\lambda t)^0 e^{-\lambda t}}{0!} = e^{-\lambda t}
$$
\n
$$
P_X(0) = e^{-3.62}
$$
\n
$$
P_X(0) = e^{-3.62}
$$

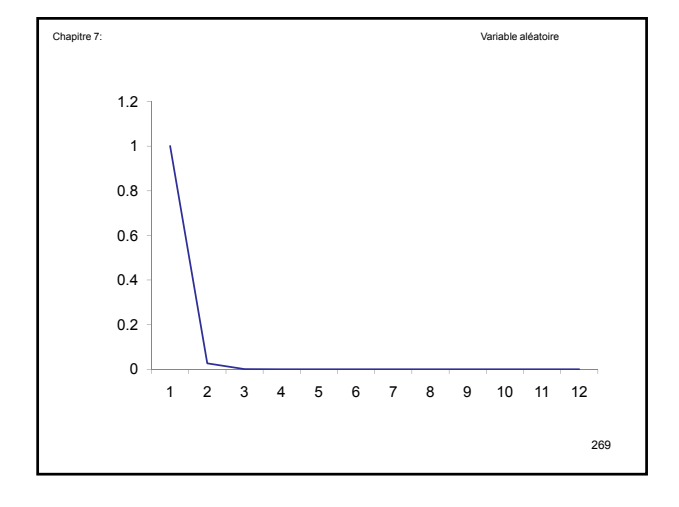

Chapitre 7: Variable aléatoire

Le nombre moyen de collisions se produisant en semaine pendant les mois d'été à une intersection particulière est de 2.00. Supposez que les conditions de la distribution de Poisson sont satisfaites.

- a) Quelle est la probabilité de ne pas avoir de collisions en une semaine particulière ? b) Quelle est la probabilité qu'il y aura exactement une collision en
- semaine ?
- c) Quelle est la probabilité d'avoir exactement deux collisions en semaine ? d) Quelle est la probabilité de trouver pas plus de deux collisions en
- semaine ?

$$
P_X(x) = \frac{(\lambda t)^x e^{-\lambda t}}{x!} x = 0,1,2,...,\infty
$$

$$
\lambda = 2/\text{semaine}
$$

$$
P_X(0) = \frac{(\lambda t)^0 e^{-\lambda t}}{2}
$$
\n
$$
P_X(0) = \frac{(\lambda t)^0 e^{-\lambda t}}{0!}
$$
\n
$$
P_X(0) = e^{-\lambda t}
$$
\n
$$
P_X(0) = e^{-2}
$$
\n
$$
P_X(0) = 0.135
$$

$$
P_X(1) = \frac{(\lambda t)^1 e^{-\lambda t}}{1!} \qquad P_X(1) = e^{-\lambda} \lambda
$$
\n
$$
P_X(1) = \frac{(\lambda t)^1 e^{-\lambda t}}{1!} \qquad P_X(1) = e^{-\lambda} \lambda
$$
\n
$$
P_X(1) = e^{-2 \times 1} 2
$$
\n
$$
P_X(1) = 0.271
$$

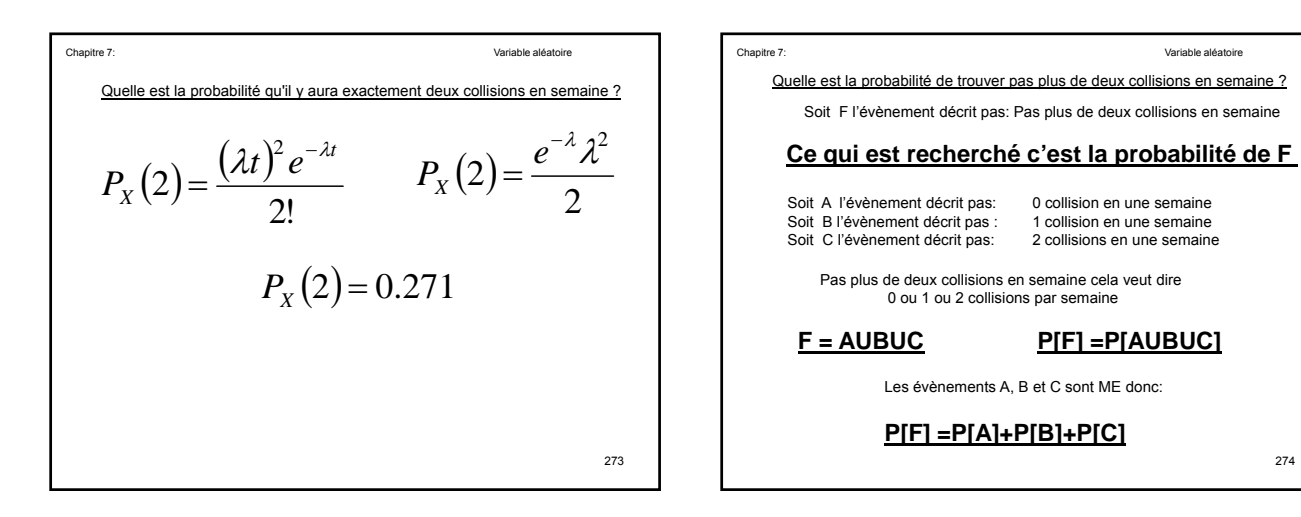

$$
P[F] = P_X(0) + P_X(1) + P_X(2)
$$
  
\n
$$
P[F] = 0.135 + 0.271 + 0.271
$$
  
\n
$$
P[F] = 0.677
$$
  
\n275

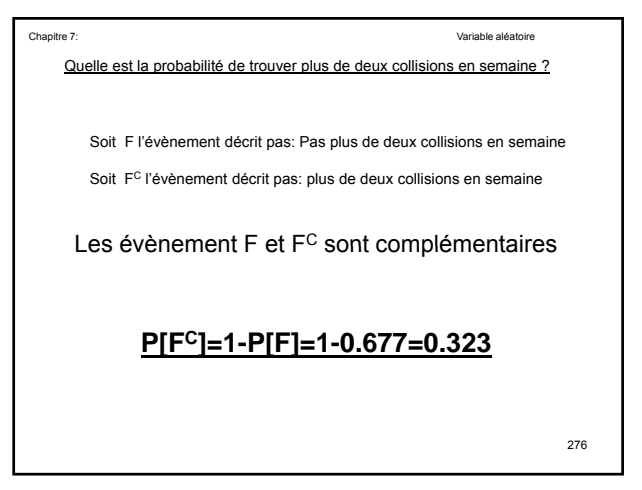

$$
\frac{\text{Value Set 1a probabilityt}}{\text{semantic ?}}^{\text{Value est 1a probabilityt}} = \frac{\text{Value Set 1a probabilityt}}{2!}
$$
\n
$$
P_X(2) = \frac{(\lambda t)^2 e^{-\lambda t}}{2!}
$$
\n
$$
P_X(2) = 0.147
$$
\n
$$
t = 2
$$

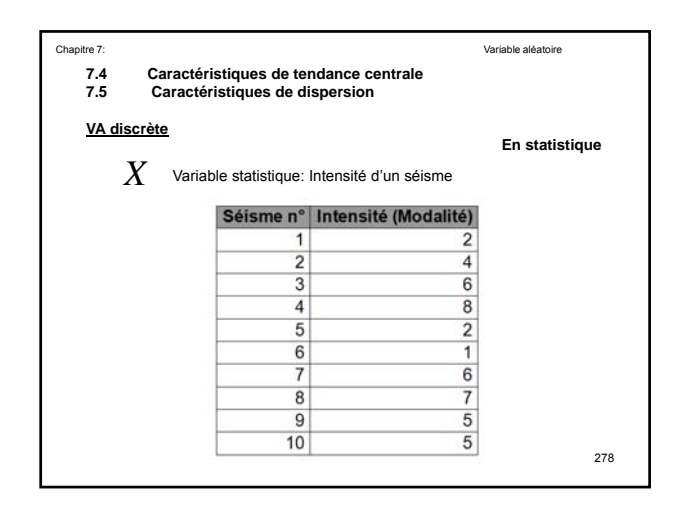

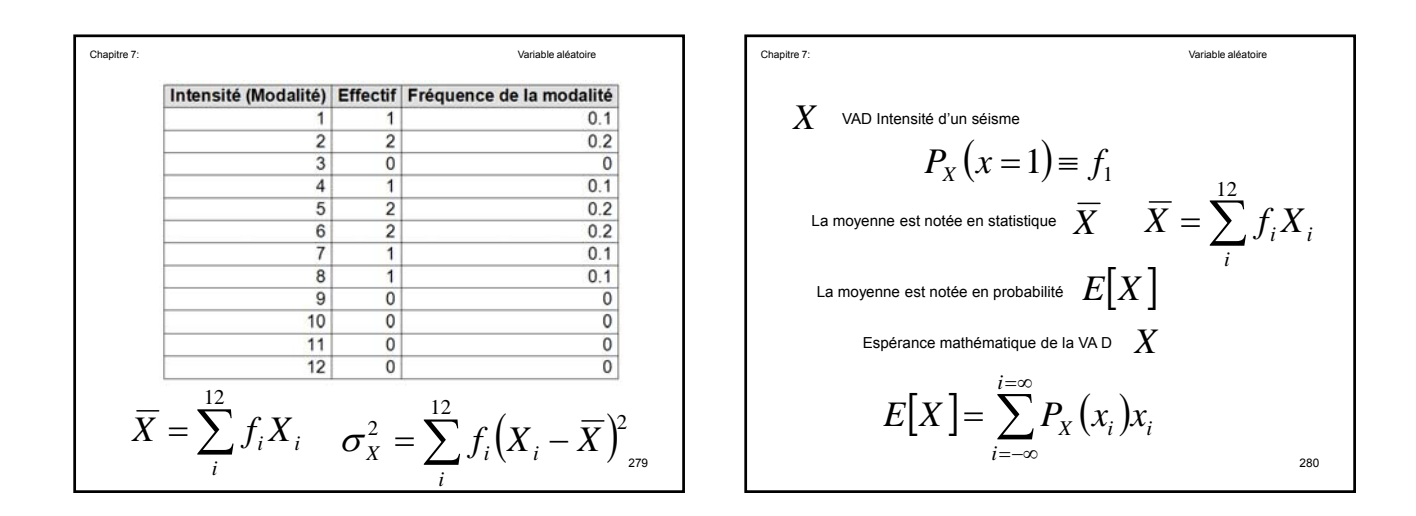

$$
P_X(x) = \begin{cases} p & x = 1 \ q = 1 - p & x = 0 \end{cases}
$$
  
Eq. (x) = 
$$
\begin{cases} p & x = 1 \ q = 1 - p & x = 0 \end{cases}
$$
  

$$
E[X] = \sum P_X(x_i)x_i = p*1 + q*0
$$
  

$$
E[X] = p
$$
  

$$
E[X] = 0.5 \text{ si } p = q = 0.5
$$

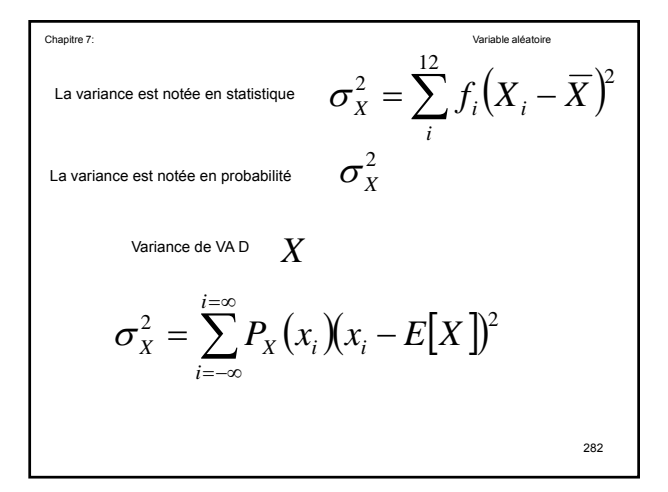

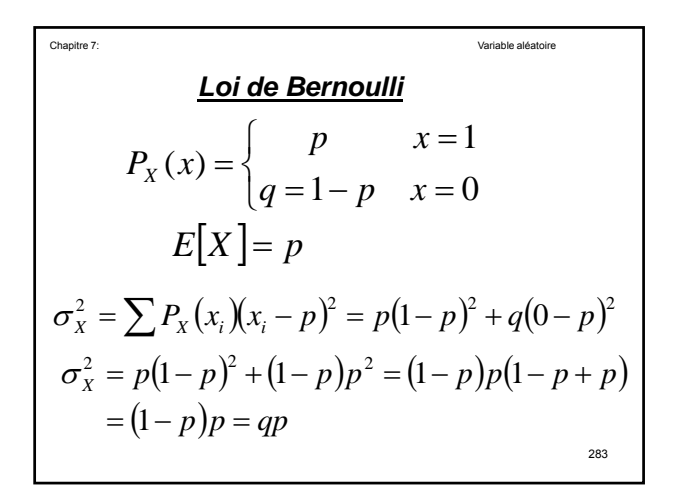

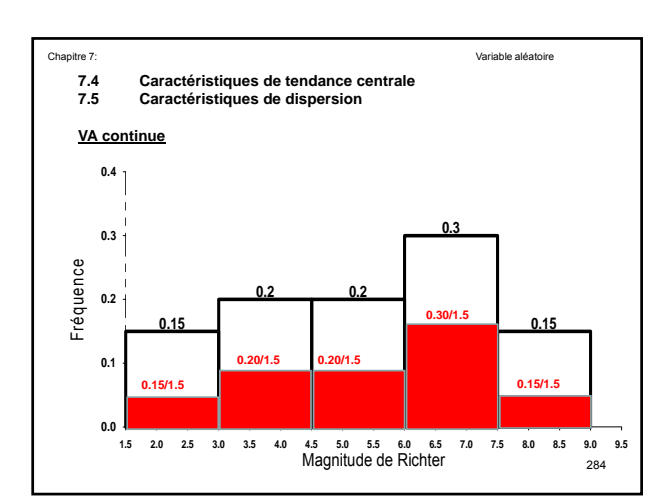

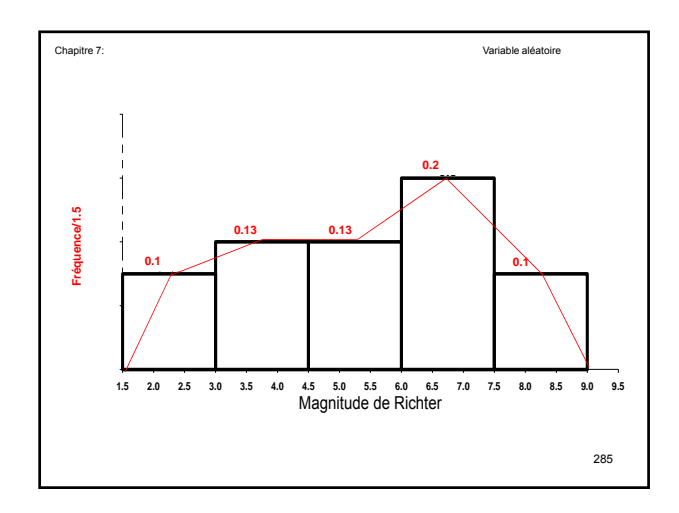

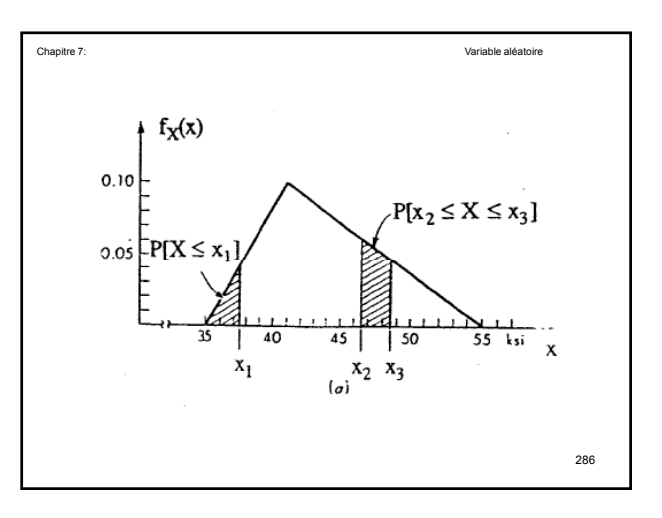

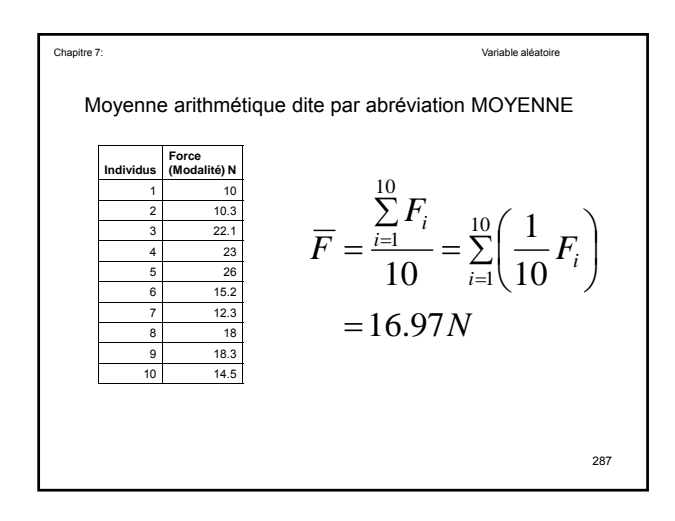

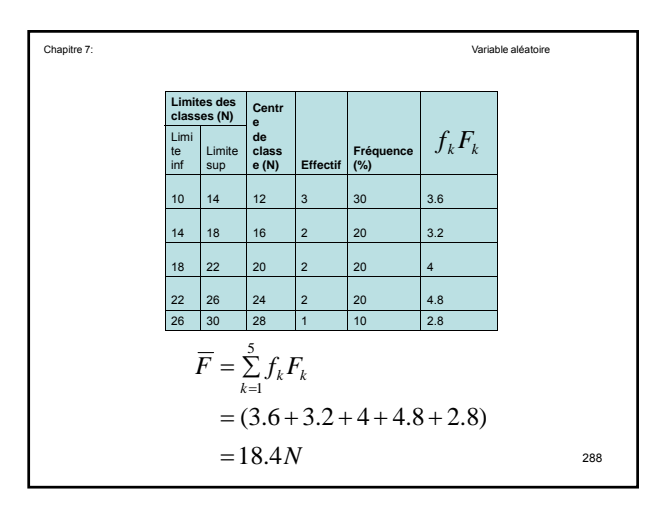

$$
\overline{F} = \sum_{j=1}^{k} f_j F_j
$$
\n
$$
E[F] = \int_{-\infty}^{\infty} (f_F(f) df) f
$$
\n
$$
E[F] = \int_{-\infty}^{\infty} ff_F(f) df
$$
\n
$$
E[X] = \int_{-\infty}^{\infty} xf_X(x) dx
$$
\n
$$
\sigma_X^2 = \int_{-\infty}^{\infty} (x - E[X])^2 f_X(x) dx
$$
\n
$$
289
$$

$$
V = \sum \left[ f_k \Big| F_k - \overline{F} \Big| \right]
$$

$$
EM_X = \int_{-\infty}^{\infty} |x - E[X]| f_X(x) dx
$$

$$
f_T(t) = \lambda e^{-\lambda t}
$$
\n
$$
E[T] = \int_0^{+\infty} t f_T(t) dt = \frac{1}{\lambda}
$$
\n
$$
\sigma_T^2 = \int_0^{+\infty} (t - E[T])^2 f_T(t) dt = \frac{1}{\lambda^2}
$$

**Chapter 7:**  
\n**Example 4.2.** Problem: the waiting time *X* (in minutes) of a customer waiting  
\nto be served at a ticket counter has the density function  
\n
$$
f_X(x) = \begin{cases} 2e^{-2x}, & \text{for } x \ge 0; \\ 0, & \text{elsewhere.} \end{cases}
$$
\n**Calculate 1'espérance mathématique de la VAX**  
\n
$$
E[X] = \int_{-\infty}^{\infty} x f_X(x) dx
$$
  
\n
$$
E\{X\} = \int_{0}^{\infty} x(2e^{-2x}) dx = \frac{1}{2} \text{minute.}
$$

$$
E[a] = a
$$
  
\n
$$
E[aX] = aE[X]
$$
  
\n
$$
E[aX + b] = aE[X] + b
$$
  
\n
$$
\sigma_x^2 = \int_{-\infty}^{\infty} (x - E[X])^2 f_x(x) dx = E[(X - E[X])^2]
$$
  
\n
$$
= E[X^2] - (E[X])^2
$$
  
\n
$$
= e^{2 \times 3}
$$

Chapter 7:  
\n
$$
E\{g(X) + h(X)\} = \int_{-\infty}^{\infty} [g(x) + h(x)] f_X(x) dx
$$
\n
$$
= \int_{-\infty}^{\infty} g(x) f_X(x) dx + \int_{-\infty}^{\infty} h(x) f_X(x) dx
$$
\n
$$
= E\{g(X)\} + E\{h(X)\},
$$
\n294

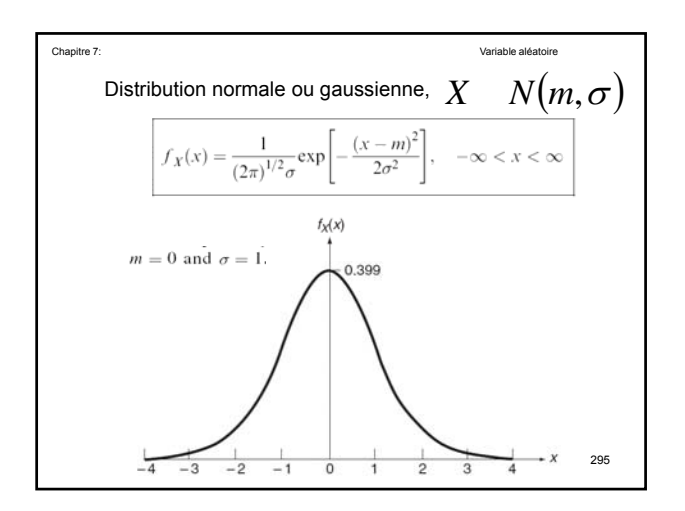

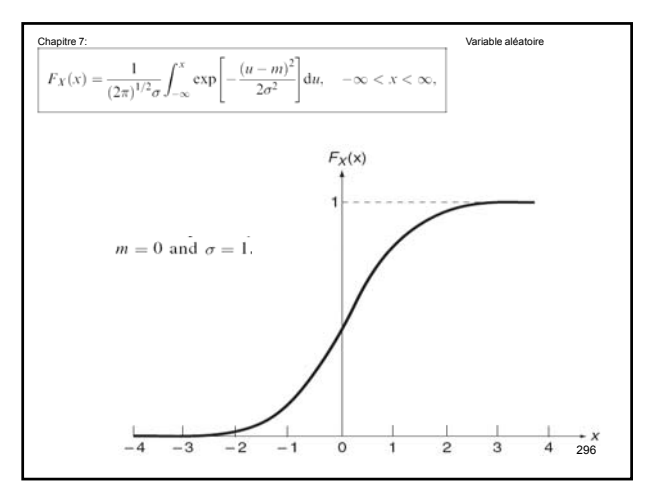

$$
E[X] = m
$$
  
\n
$$
E[(X - E[X])^{2}] = \sigma^{2}
$$
  
\n
$$
U = \frac{X - m}{\sigma}
$$
  
\n
$$
E[U] = 0
$$
  
\n
$$
E[(U - E[U])^{2}] = 1
$$

$$
X \t N(m, \sigma) \t U = \frac{X - m}{\sigma}
$$
  
\n
$$
U \t N(0,1)
$$
  
\n
$$
\int_{f_X(x) = \frac{1}{(2\pi)^{1/2} \sigma} \exp\left[-\frac{(x - m)^2}{2\sigma^2}\right], \quad -\infty < x < \infty
$$
  
\n
$$
f_U(u) = \frac{1}{(2\pi)^{1/2}} \exp\left[-\frac{u^2}{2\sigma^2}\right] \quad -\infty < u < \infty
$$

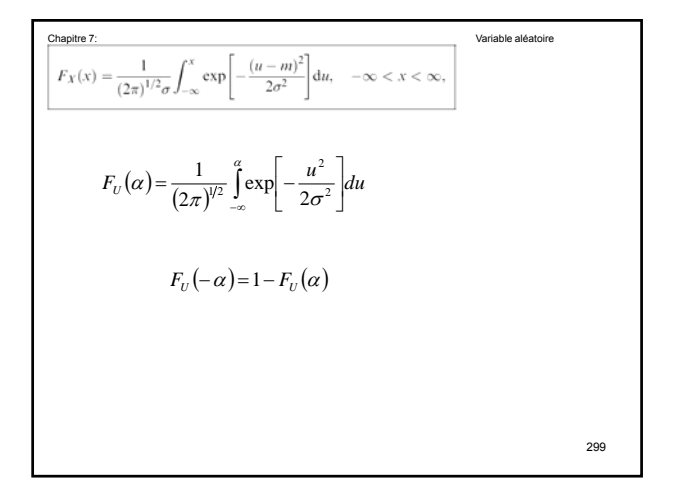

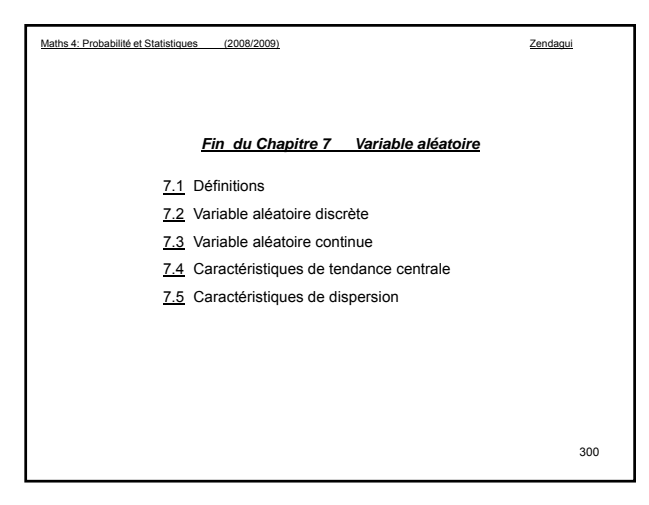

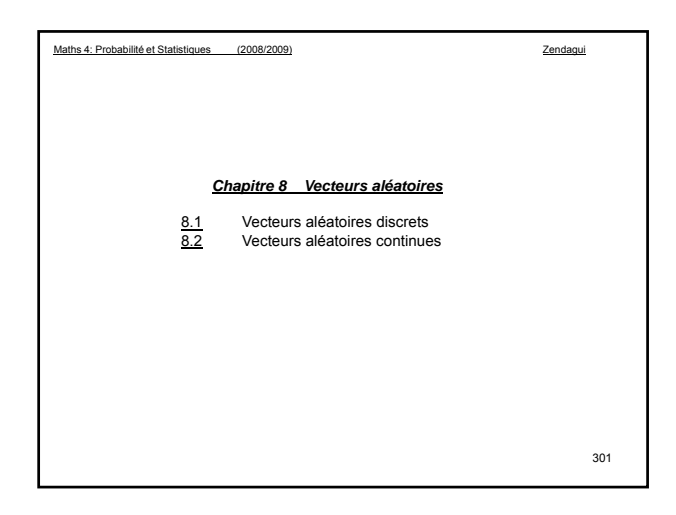

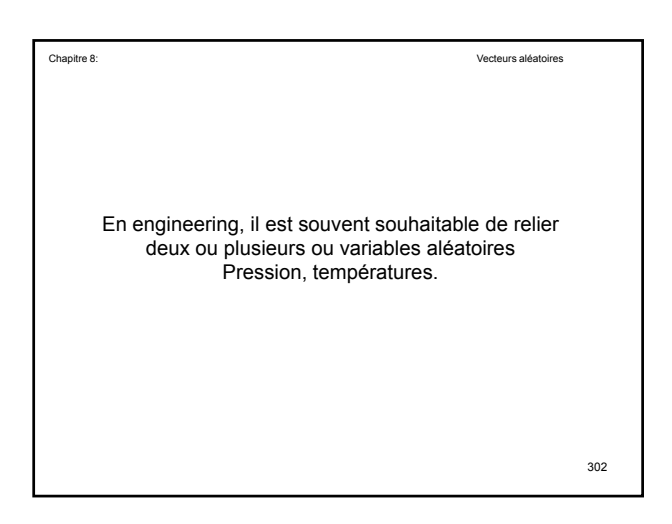

| Chapter 8:                                                     | VectorS                   |                |
|----------------------------------------------------------------|---------------------------|----------------|
| <b>8.1</b>                                                     | <b>Vectors aléatoires</b> | <b>VectorS</b> |
| <b>IPMF:</b> Joint Probability Mass Function                   |                           |                |
| <b>FDPC:</b> Function de distribution de probabilité conjointe |                           |                |
| $P_{XY}(x, y) = P(X = x \cap Y = y),$                          |                           |                |
| $0 < p_{XY}(x_i, y_j) \leq 1,$                                 |                           |                |
| $\sum_{i} \sum_{j} p_{XY}(x_i, y_j) = 1,$                      |                           |                |

$$
\underbrace{\mathbf{g}_{.1} \qquad \text{Vectors aléatoires discrets}}_{\text{8.1} } \\ \underbrace{\sum_i p_{XY}(x_i, y)}_{j} = p_Y(y), \\ \underbrace{\sum_j p_{XY}(x, y_j)}_{j} = p_X(x), \\ \text{Forction de distribution marginale} \\ \underbrace{\sum_j p_{XY}(x, y_j)}_{304} = \underbrace{\sum_j p_{XY}(x, y_j)}_{304} = \underbrace{\sum_j p_{XY}(x, y
$$

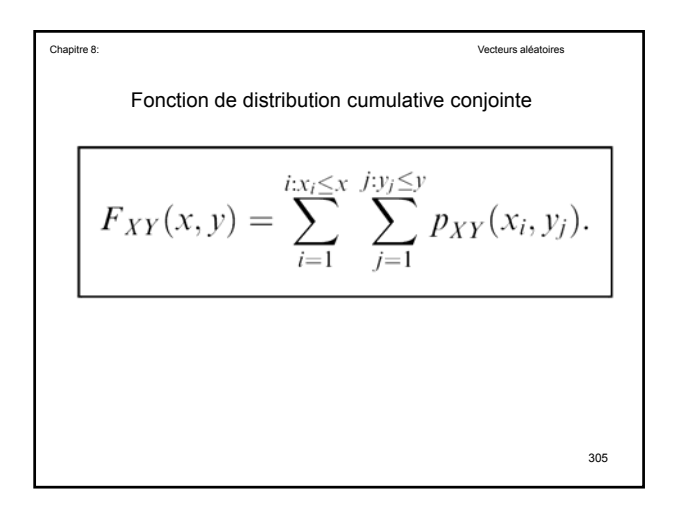

| Chapter 8:                                                                                           | Vector's aléatoires                                                     |
|----------------------------------------------------------------------------------------------------|-------------------------------------------------------------------------|
| 8.2                                                                                                  | \n        Vecteurs aléatoires\n $f_X(x)dx = P[x \leq X \leq x + dx]$ \n |
| \n $f_{XY}(x, y)dx dy = P[(x \leq X \leq x + dx) \cap (y \leq Y \leq y + dy)]$ \n                    |                                                                         |
| \n $f_Y(y)dy = P[y \leq Y \leq y + dy]$ \n                                                           |                                                                         |
| \n        Indépendance\n $f_X(x)f_Y(y)dx dy = P[(x \leq X \leq x + dx)]P[(y \leq Y \leq y + dy)]$ \n |                                                                         |
| \n $f_{XY}(x, y)$ \n                                                                                 | \n        (FDPC)\n                                                      |

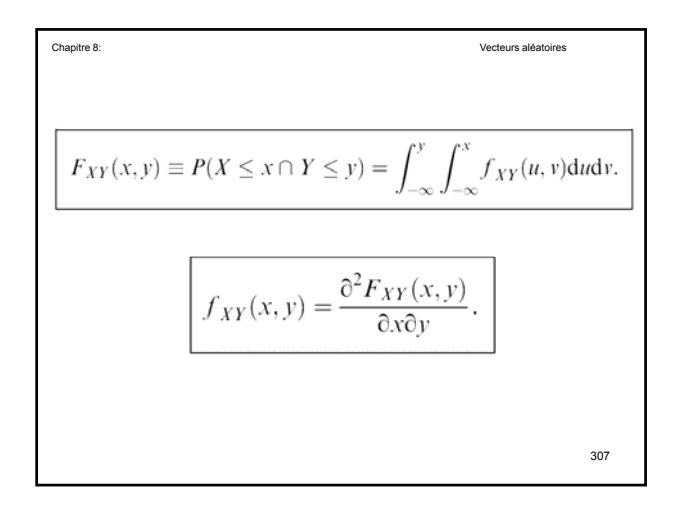

$$
\int_{-\infty}^{\text{Chapter 8:}} \int_{-\infty}^{\infty} f_{XY}(x, y) \, dx \, dy = 1,
$$
\n
$$
\int_{-\infty}^{\infty} f_{XY}(x, y) \, dy = f_X(x),
$$
\n
$$
\int_{-\infty}^{\infty} f_{XY}(x, y) \, dx = f_Y(y).
$$

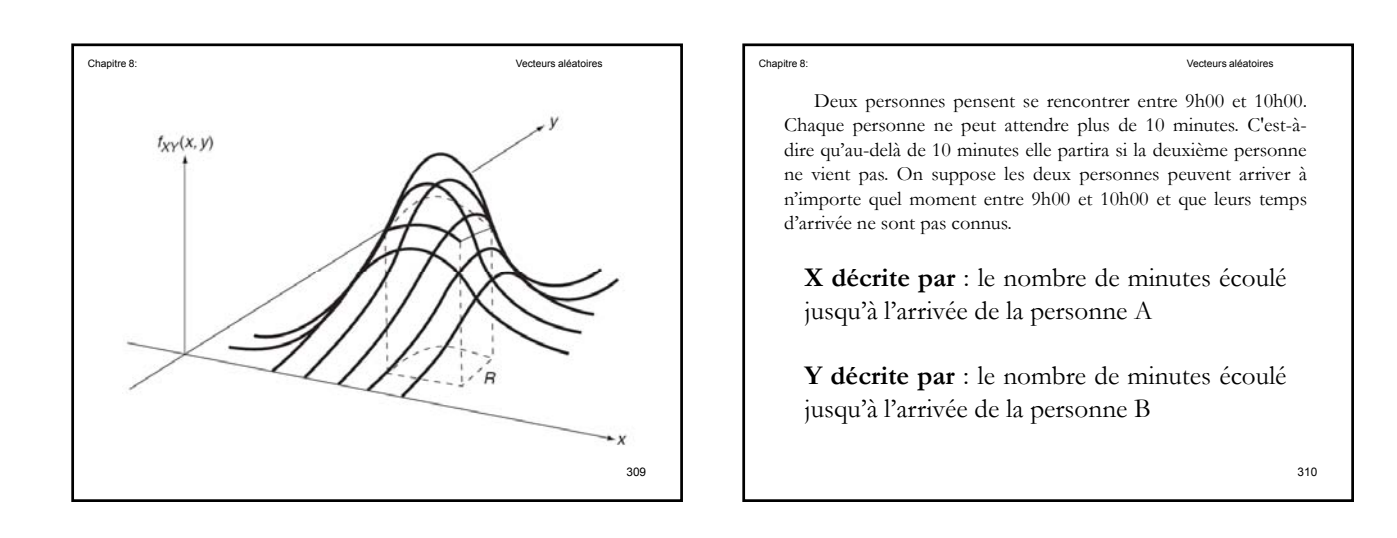

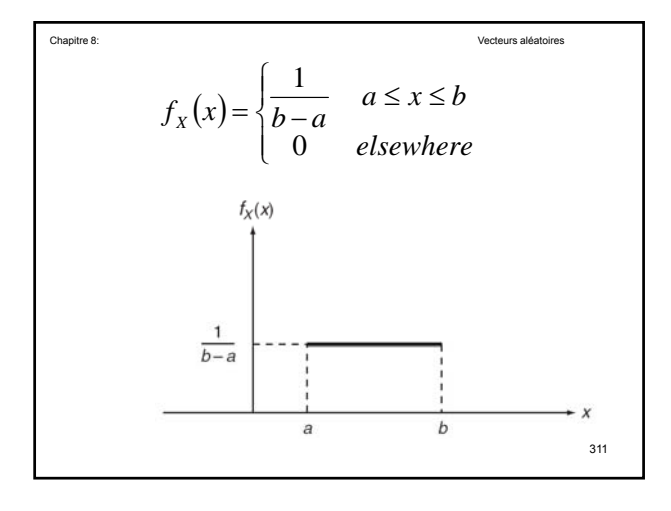

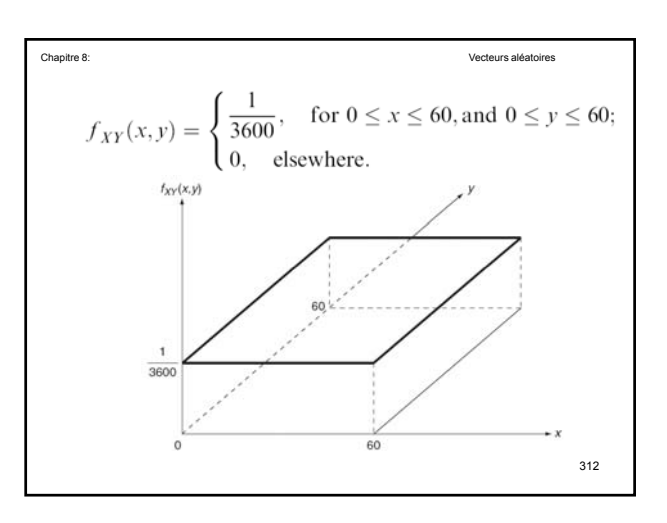

| Chapter 8:                                                                                           | Vector: |
|----------------------------------------------------------------------------------------------------|---------|
| Question :                                                                                           | Vector: |
| 11 est recherche de la probabilité pour que les deux<br>persones se rencontrent entre 9h00 et 10h00. |         |
| $R:  X - Y  \leq 10$                                                                                 |         |

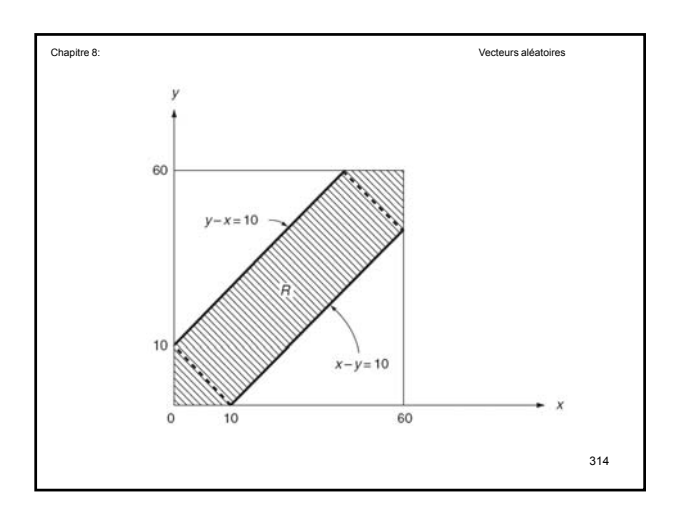

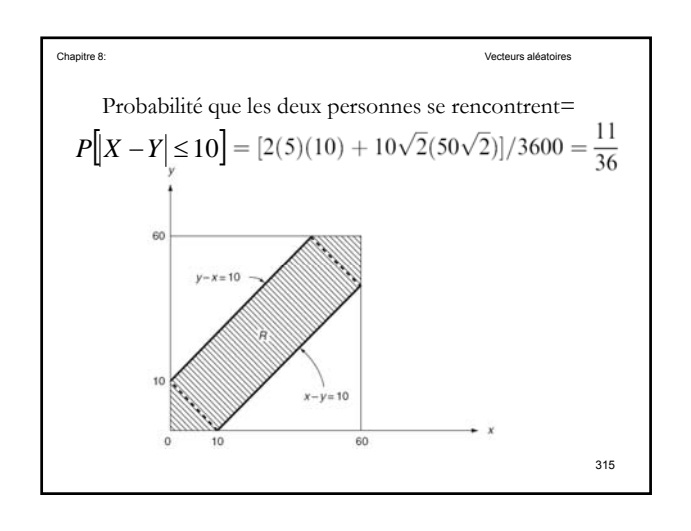

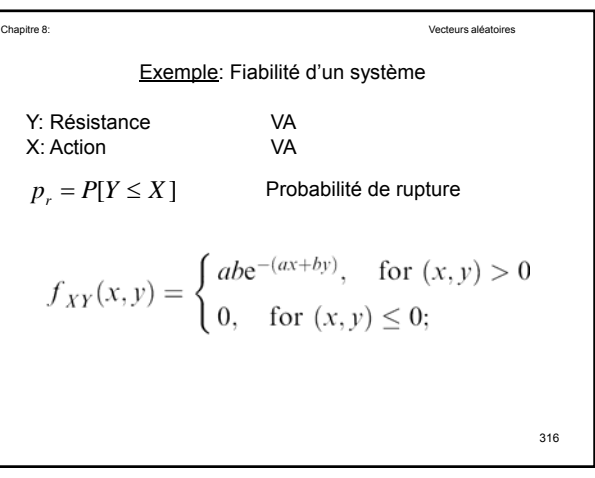

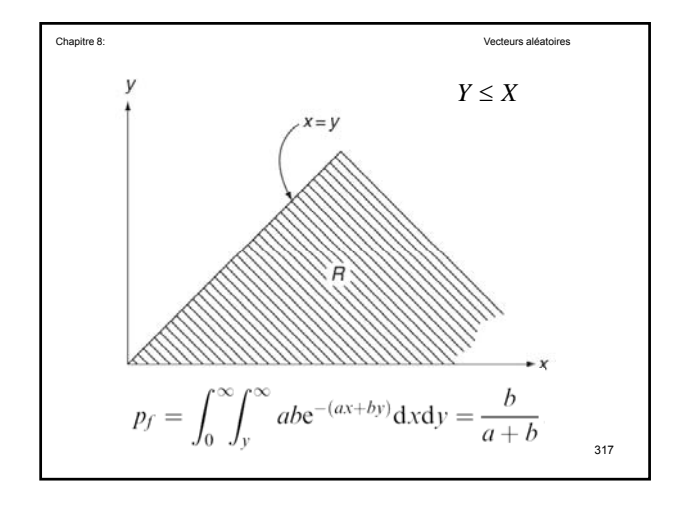

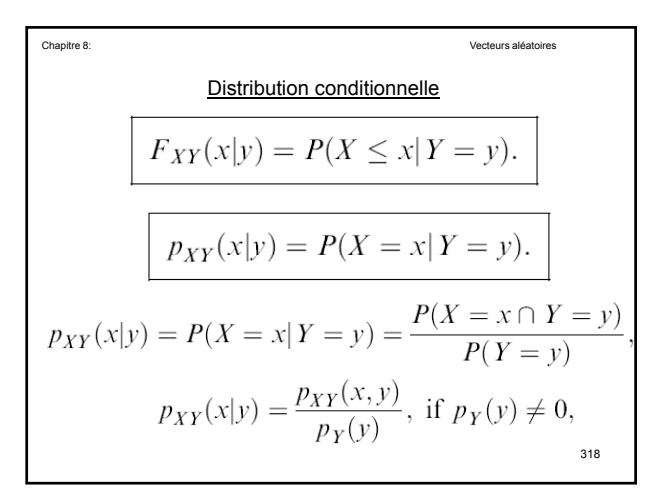

$$
P(x_1 < X \leq x_2 | y_1 < Y \leq y_2) = \frac{P(x_1 < X \leq x_2 \cap y_1 < Y \leq y_2)}{P(y_1 < Y \leq y_2)},
$$
\n
$$
P(x_1 < X \leq x_2 | y_1 < Y \leq y_2) = \frac{P(x_1 < X \leq x_2 \cap y_1 < Y \leq y_2)}{P(y_1 < Y \leq y_2)}.
$$
\n
$$
P(x_1 < X \leq x_2 | y_1 < Y \leq y_2) = \int_{y_1}^{y_2} \int_{x_1}^{x_2} f_{XY}(x, y) \, dx \, dy / \int_{y_1}^{y_2} \int_{-\infty}^{\infty} f_{XY}(x, y) \, dx \, dy
$$
\n
$$
= \int_{y_1}^{y_2} \int_{x_1}^{x_2} f_{XY}(x, y) \, dx \, dy / \int_{y_1}^{y_2} f_{Y}(y) \, dy. \tag{3.40}
$$
\n
$$
= \int_{y_1}^{y_2} \int_{x_1}^{x_2} f_{XY}(x, y) \, dx \, dy / \int_{y_1}^{y_2} f_{Y}(y) \, dy.
$$

$$
x_1 = -\infty, x_2 = x, y_1 = y, \text{ and } y_2 = y + \Delta y, \Delta y \to 0,
$$
  
\n
$$
F_{XY}(x|y) = \frac{\int_{-\infty}^{x} f_{XY}(u, y) du}{f_{V}(y)},
$$
  
\n
$$
f_{Y}(y) \neq 0.
$$
  
\n
$$
f_{XY}(x|y) = \frac{dF_{XY}(x|y)}{dx} = \frac{f_{XY}(x, y)}{f_{Y}(y)}, \quad f_{Y}(y) \neq 0
$$

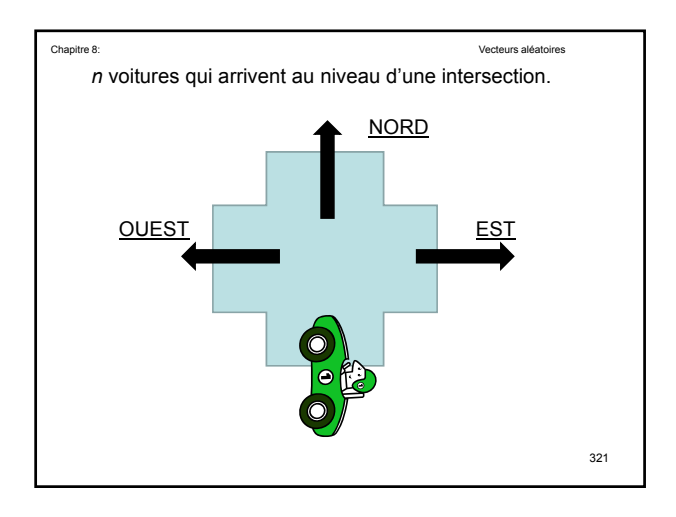

| Chapter 8:                                                              | Vector's aléatoires |
|-------------------------------------------------------------------------|---------------------|
| X VA : Nombre de voitures qui tournent vers l'Est                       |                     |
| Y VA : Nombre de voitures qui tournent vers l'Ouest                     |                     |
| $P_{XY}(x, y)$                                                          |                     |
| $p_{XY}(x y) = \frac{p_{XY}(x, y)}{p_Y(y)}, \text{ if } p_Y(y) \neq 0,$ |                     |
| $p_{XY}(x, y) = p_{XY}(x y)p_Y(y).$                                     |                     |

Probabilité[Voiture tourne vers l'Est]=p X Probabilité[Voiture tourne vers l'Ouest]=q Y Probabilité[Voiture tourne vers le Nord]=r=1-p-q Loi binomiale: Tournez vers l'Ouest ou non Chapitre 8: Vecteurs aléatoires 323

| Chapter 8:                                                                                           | Vectors aléatoires                                                        |
|----------------------------------------------------------------------------------------------------|---------------------------------------------------------------------------|
| $P_{XY}(x y)$                                                                                        | Sur les <i>n</i> voitures, on sait que déjà <i>y</i> voitures ont pris la |
| direction de l'Ouest (à gauche). Donc il reste uniquement                                            |                                                                           |
| (n-y) qui doivent soit tourner à gauche (Est) soit se                                                |                                                                           |
| diriger vers le Nord.                                                                                |                                                                           |
| $p_{XY}(x y) = {n-y \choose x} \left(\frac{p}{r+p}\right)^x \left(1 - \frac{p}{r+p}\right)^{n-y-x},$ |                                                                           |
| $x = 0, 1, \ldots, n - y, y = 0, 1, \ldots, n.$                                                      |                                                                           |
| $324$                                                                                                |                                                                           |

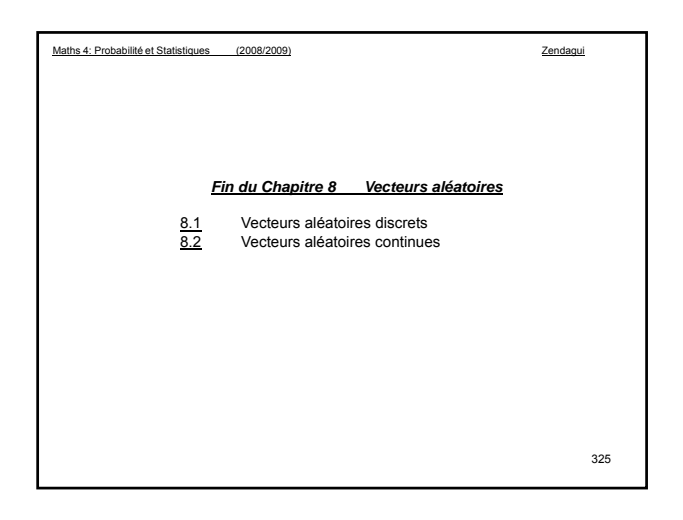

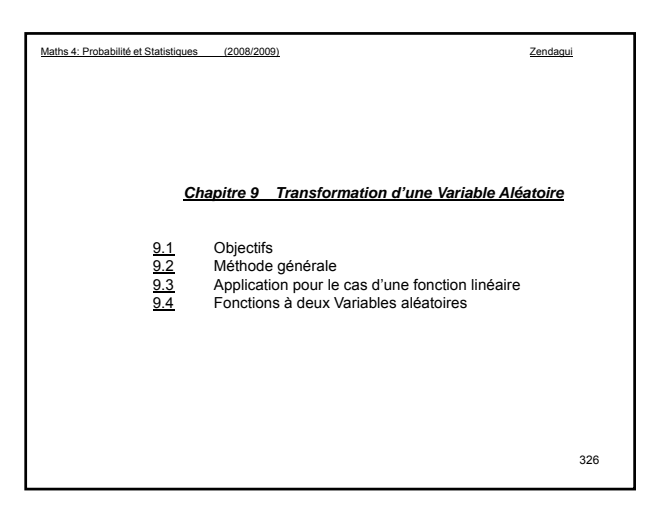

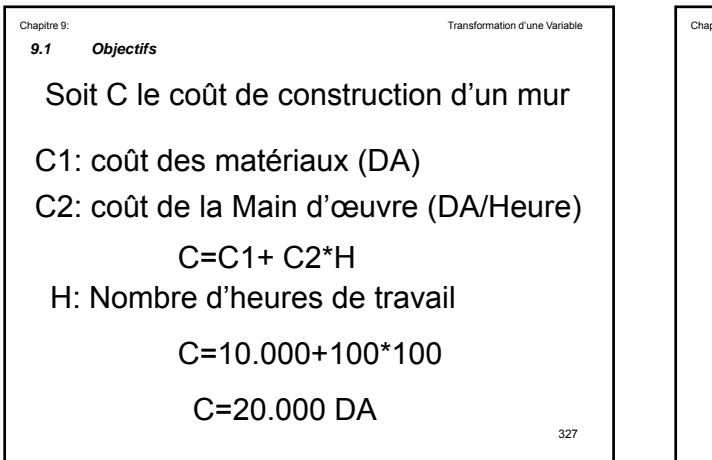

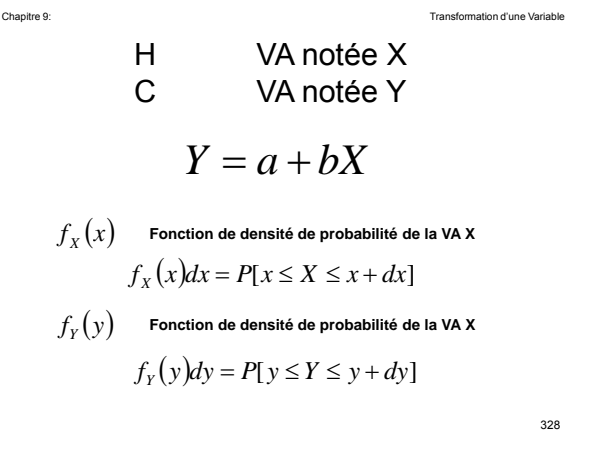

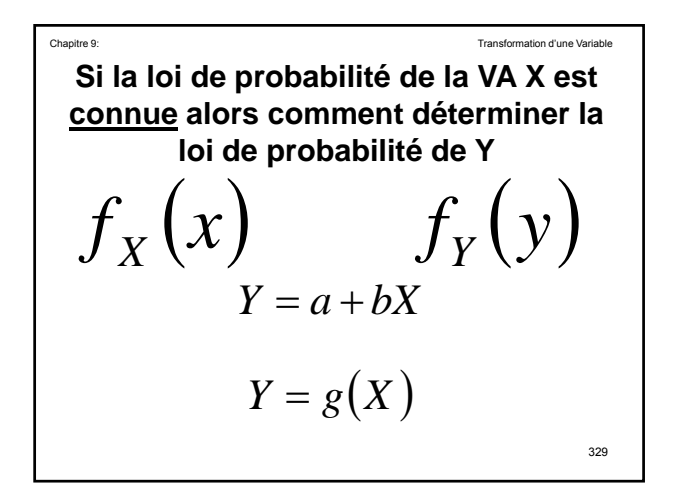

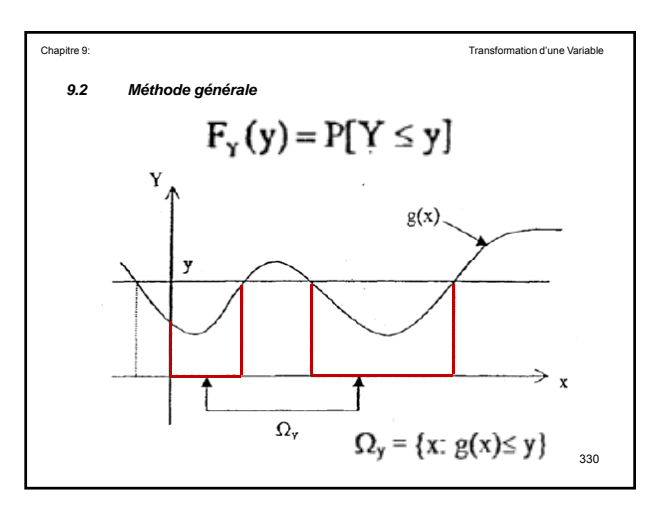

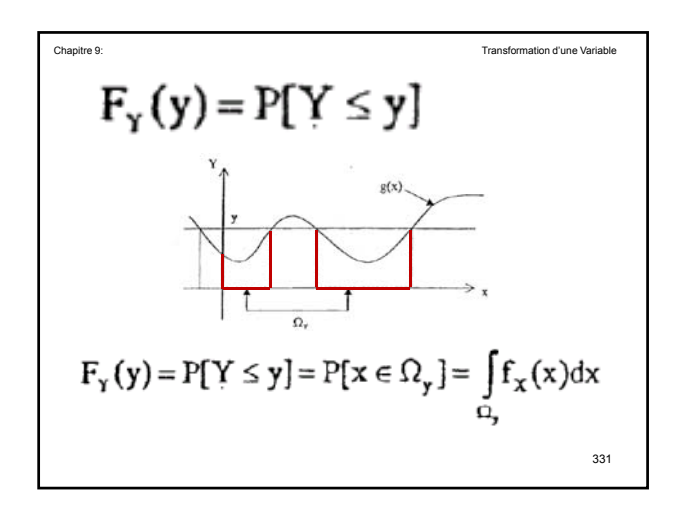

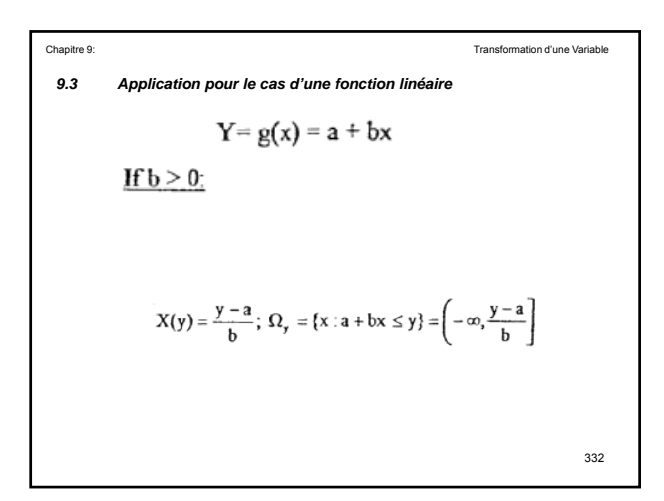

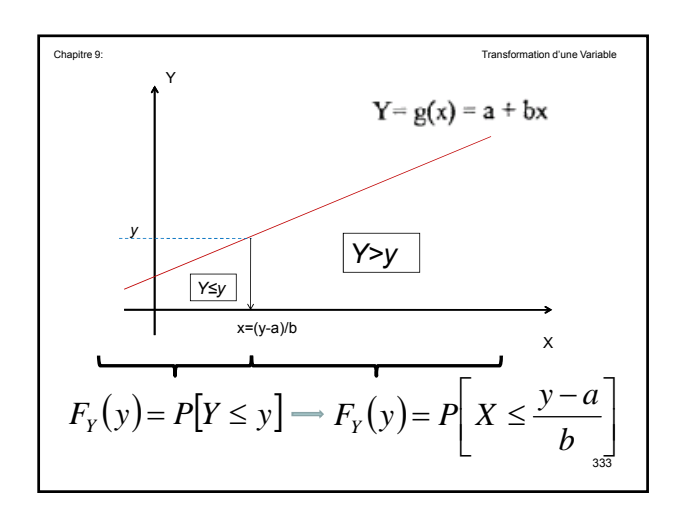

$$
F_X(x) = P[X \le x]
$$
  
\n
$$
F_Y(y) = P\left[X \le \frac{y-a}{b}\right] = F_X\left(\frac{y-a}{b}\right)
$$
  
\n
$$
f_Y(y) = \frac{dF_Y(y)}{dy}
$$
  
\n
$$
f_Y(y) = \frac{1}{b} f_X\left(\frac{y-a}{b}\right)
$$

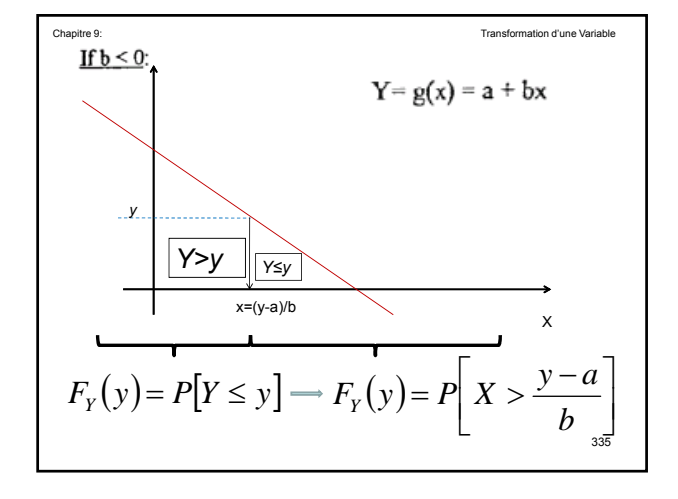

$$
F_Y(y) = P\left[X > \frac{y-a}{b}\right] = 1 - P\left[X \le \frac{y-a}{b}\right]
$$
  

$$
F_Y(y) = 1 - P\left[X \le \frac{y-a}{b}\right] = 1 - F_X\left(\frac{y-a}{b}\right)
$$
  

$$
f_Y(y) = \frac{dF_Y(y)}{dy}
$$
  

$$
f_Y(y) = -\frac{1}{b}f_X\left(\frac{y-a}{b}\right)
$$

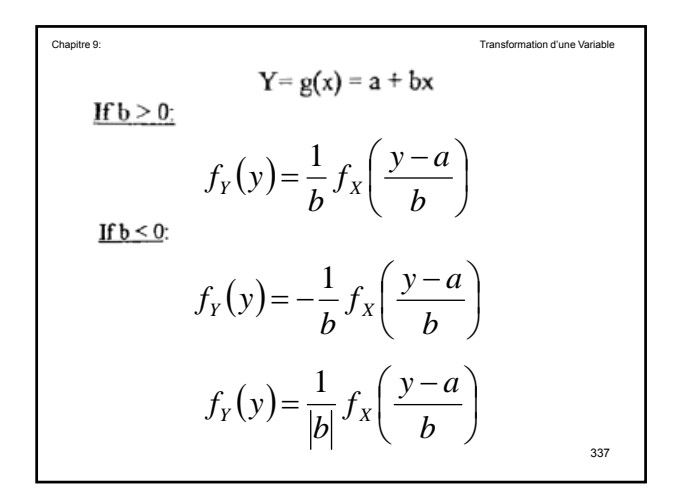

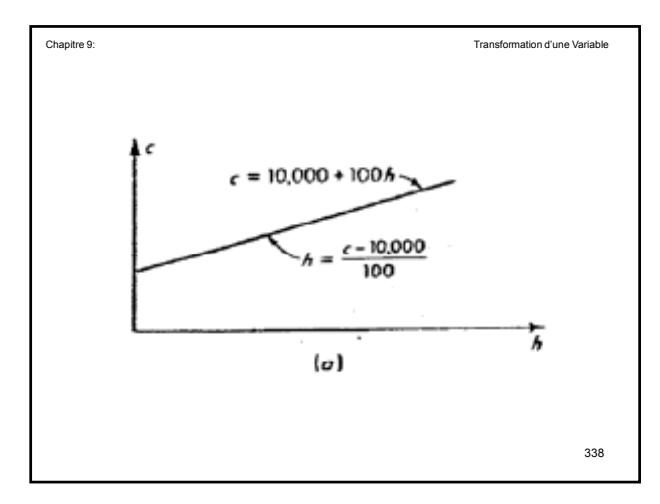

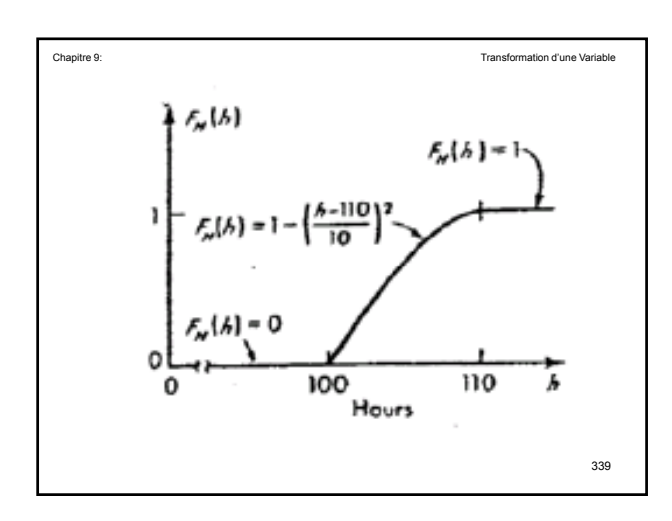

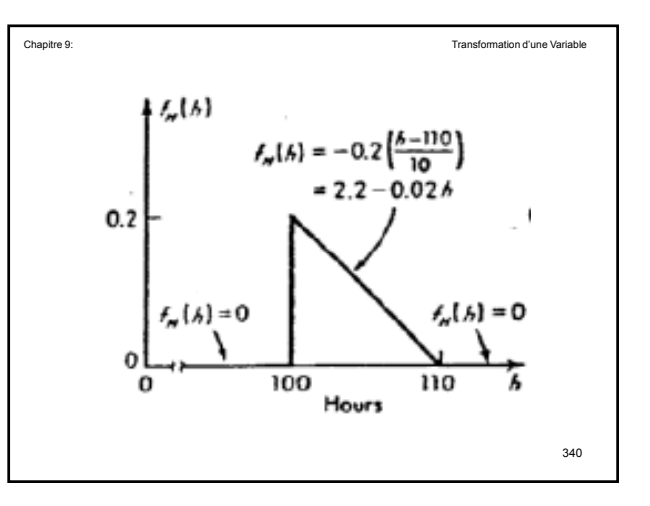

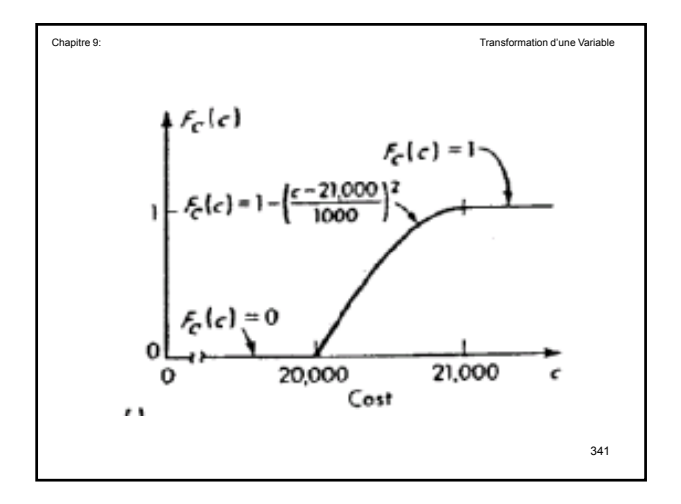

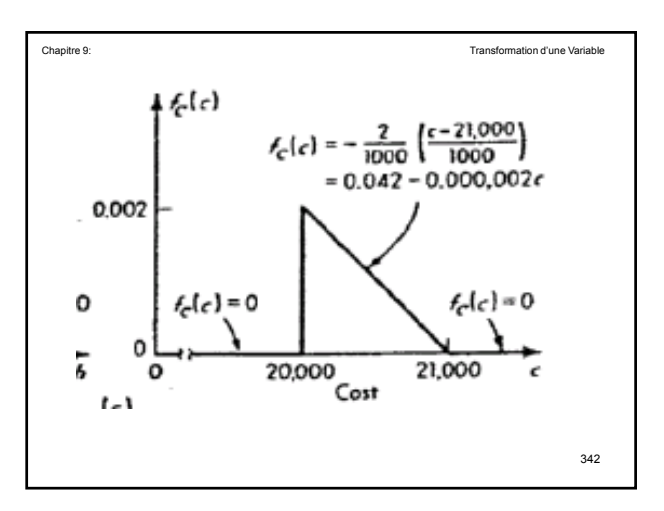

| Chapter 9:                                                                                               | Transformation of the Variable |
|----------------------------------------------------------------------------------------------------|--------------------------------|
| 9.4 <b>Forctions à deux Variables aléatoires</b>                                                         | Transformation d'une Variable  |
| Soit X <sub>1</sub> et X <sub>2</sub> deux variables aléatoires définies soit pat leurs PDF ou leur JPDF |                                |
| $f_{X_1}(x_1) \qquad f_{X_2}(x_2)$                                                                       |                                |
| $f_{X_1X_2}(x_1, x_2)$                                                                                   |                                |
| $Y = X_1 + X_2$                                                                                          |                                |
| $f_Y(y)$                                                                                                 | $F_Y(y)$                       |

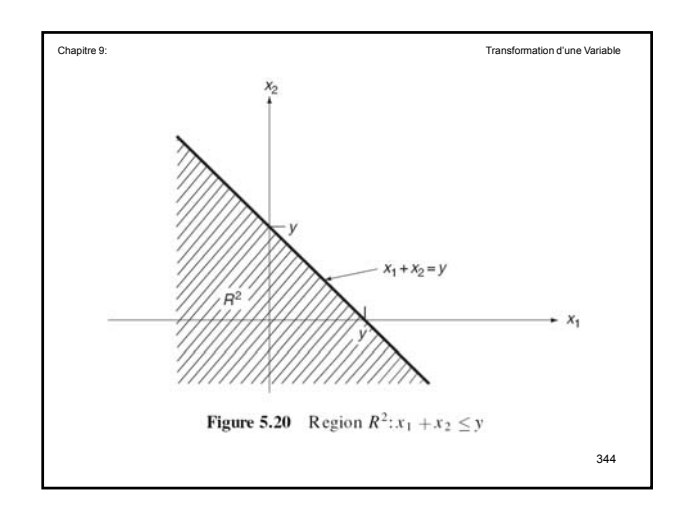

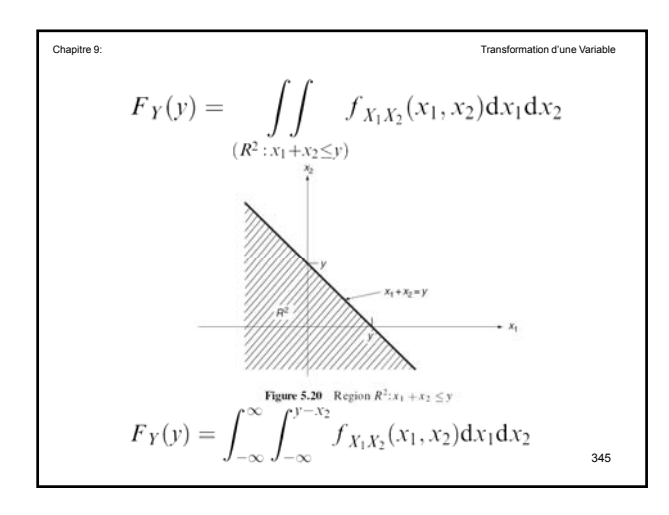

$$
f_Y(y) = \int_{-\infty}^{\infty} f_{X_1X_2}(y - x_2, x_2) dx_2.
$$
  
\nSi X<sub>1</sub> et X<sub>2</sub> sont indépendant  
\n
$$
f_Y(y) = \int_{-\infty}^{\infty} f_{X_1}(y - x_2) f_{X_2}(x_2) dx_2.
$$

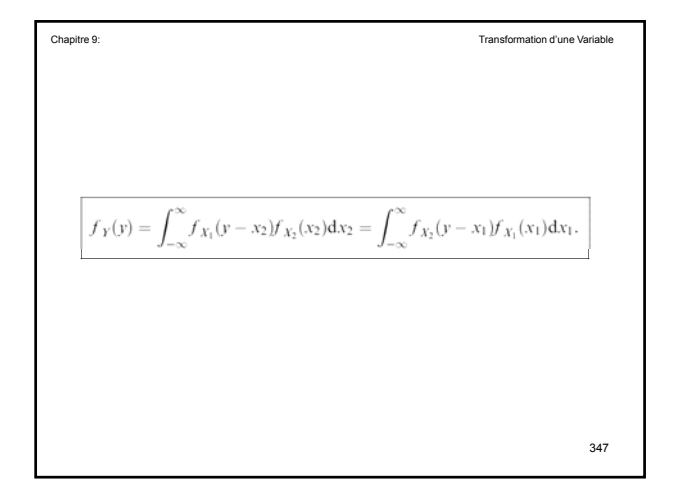

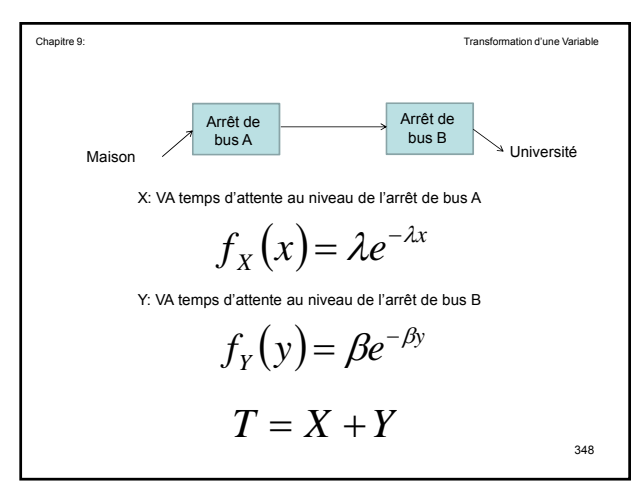

$$
F_T(t) = ? ? ? ? ? ? ? ?
$$
\n
$$
F_T(t) = ? ? ? ? ? ? ? ?
$$
\n
$$
T = X + Y
$$
\n
$$
f_Y(t) = \int_{-\infty}^{\infty} f_{X_1}(y - x) \, dx
$$
\n
$$
f_T(t) = \int_{-\infty}^{\infty} f_X(t - x) \, dx
$$

$$
f_{\text{transformation of line Varable}}
$$
\n
$$
f_{\text{Y}}(y) = \int_{-\infty}^{\infty} f_{X_1}(y - x_2) f_{X_2}(x_2) dx_2.
$$
\n
$$
T = X + Y
$$
\n
$$
f_{\text{Y}}(t) = \int_{-\infty}^{\infty} f_X(t - y) f_Y(y) dy
$$
\n
$$
f_{\text{new}}(t) = \int_{-\infty}^{\infty} f_X(t - y) f_Y(y) dy
$$
\n
$$
f_{\text{new}}(t) = \int_{-\infty}^{\infty} f_X(t - y) f_Y(y) dy
$$

$$
f_{T}(t) = \int_{-\infty}^{\infty} f_{X}(t - y) f_{Y}(y) dy
$$
\n
$$
f_{X}(x) = \lambda e^{-\lambda x} \qquad f_{Y}(y) = \beta e^{-\beta y}
$$
\n
$$
x \ge 0 \qquad y \ge 0
$$
\n
$$
f_{X}(t - y) = \lambda e^{-\lambda(t - y)} \qquad t - y \ge 0
$$
\n
$$
f_{X}(t - y) = \lambda e^{-\lambda(t - y)} \qquad t - y \ge 0
$$

$$
f_T(t) = \int_{-\infty}^{\infty} \lambda e^{-\lambda(t-y)} \beta e^{-\beta y} dy
$$
  

$$
y \ge 0 \qquad t - y \ge 0
$$
  

$$
0 \le y \le t
$$
  

$$
f_T(t) = \int_{0}^{t} \lambda e^{-\lambda(t-y)} \beta e^{-\beta y} dy
$$

$$
f_T(t) = \frac{\lambda \beta}{\lambda - \beta} \left( e^{-\beta t} - e^{-\lambda t} \right)
$$
\n
$$
t \ge 0
$$
\n
$$
t \ge 0
$$

$$
f_X(x) = \lambda e^{-\lambda x}
$$
\n
$$
f_Y(y) = \beta e^{-\beta y}
$$
\n
$$
f_T(t) = \frac{\lambda \beta}{\lambda - \beta} \left( e^{-\beta t} - e^{-\lambda t} \right)
$$
\n
$$
f_Y(y) = \beta e^{-\beta y}
$$
\n
$$
f_Y(t) = \frac{\lambda \beta}{\lambda - \beta} \left( e^{-\beta t} - e^{-\lambda t} \right)
$$
\n
$$
f_Y(t) = \frac{\lambda \beta}{\lambda - \beta} \left( e^{-\beta t} - e^{-\lambda t} \right)
$$

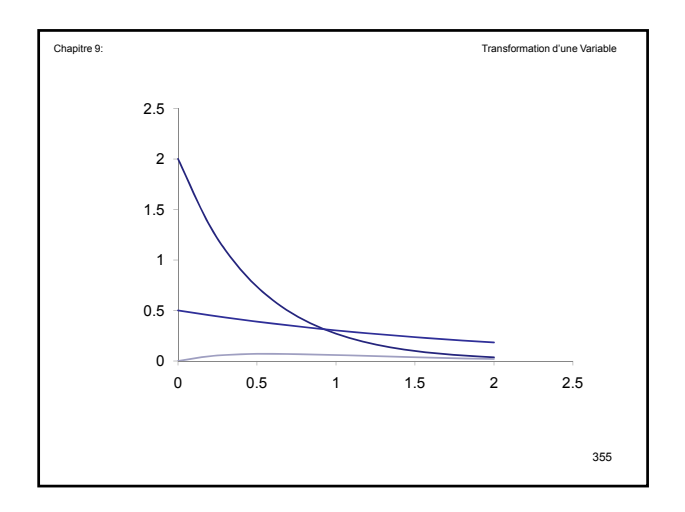

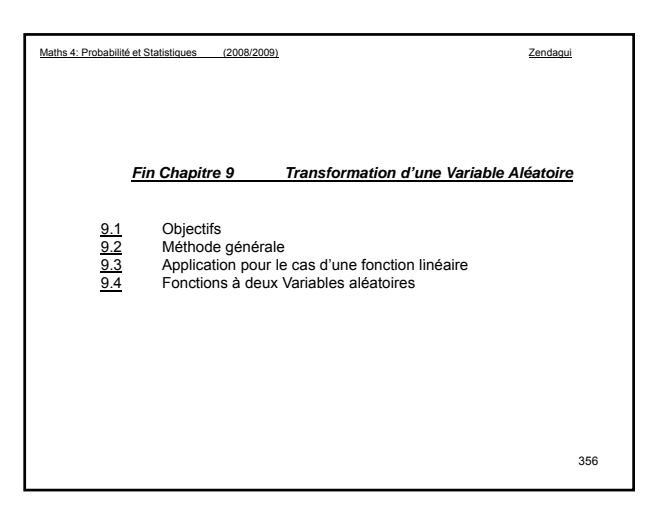

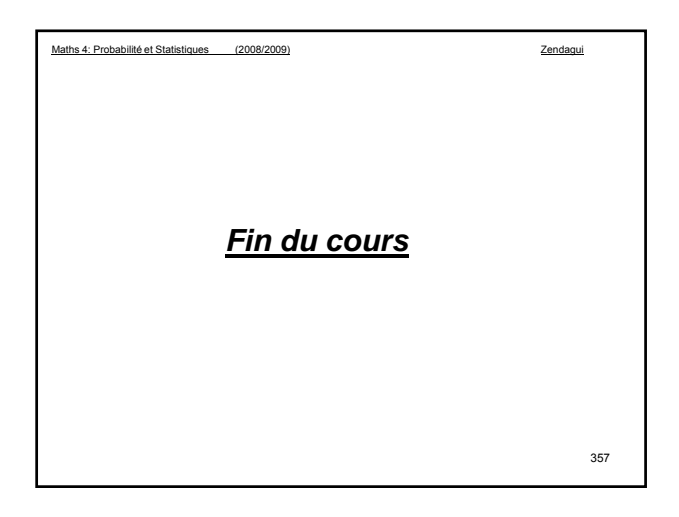